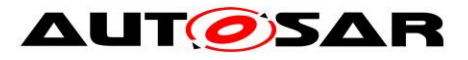

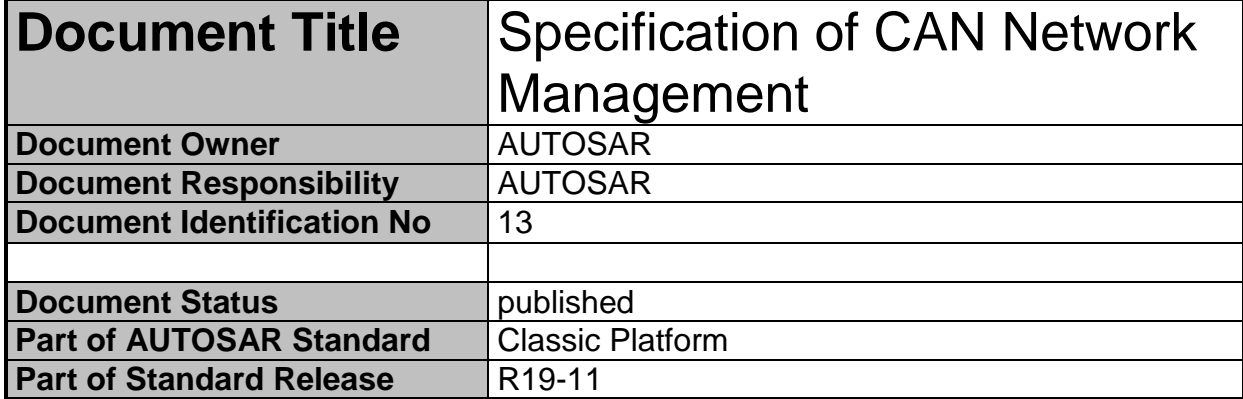

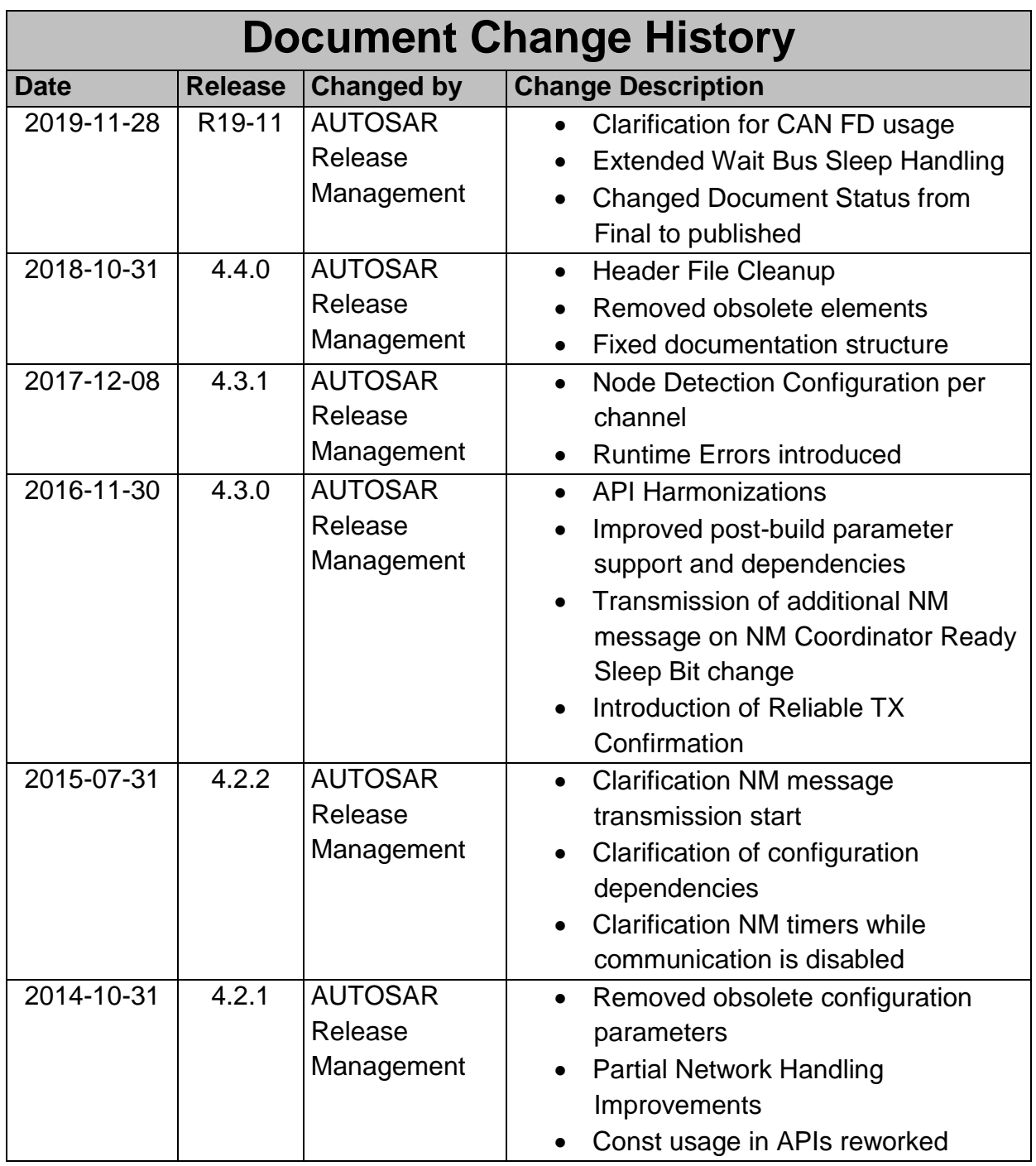

![](_page_1_Picture_0.jpeg)

![](_page_1_Picture_261.jpeg)

![](_page_2_Picture_0.jpeg)

![](_page_2_Picture_97.jpeg)

![](_page_3_Picture_0.jpeg)

#### **Disclaimer**

This work (specification and/or software implementation) and the material contained in it, as released by AUTOSAR, is for the purpose of information only. AUTOSAR and the companies that have contributed to it shall not be liable for any use of the work.

The material contained in this work is protected by copyright and other types of intellectual property rights. The commercial exploitation of the material contained in this work requires a license to such intellectual property rights.

This work may be utilized or reproduced without any modification, in any form or by any means, for informational purposes only. For any other purpose, no part of the work may be utilized or reproduced, in any form or by any means, without permission in writing from the publisher.

The work has been developed for automotive applications only. It has neither been developed, nor tested for non-automotive applications.

The word AUTOSAR and the AUTOSAR logo are registered trademarks.

![](_page_4_Picture_0.jpeg)

# **Table of Contents**

![](_page_4_Picture_17.jpeg)

![](_page_5_Picture_0.jpeg)

![](_page_5_Picture_14.jpeg)

![](_page_6_Picture_0.jpeg)

![](_page_6_Picture_14.jpeg)

![](_page_7_Picture_0.jpeg)

![](_page_7_Picture_112.jpeg)

![](_page_8_Picture_0.jpeg)

 $\overline{a}$ 

## <span id="page-8-0"></span>**1 Introduction and Functional Overview**

This document describes the concept, core functionality, configurable features, interfaces and configuration issues of the AUTOSAR CAN Network Management (CanNm).

<span id="page-8-1"></span>The AUTOSAR CAN Network Management is a hardware independent protocol that can only be used on  $CAN<sup>1</sup>$  (for limitations refer to chapter [4.1\)](#page-11-1). Its main purpose is to coordinate the transition between normal operation and bus-sleep mode of the network.

In addition to the core functionality configurable features are provided e.g. to implement a service to detect all present nodes or to detect if all other nodes are ready to sleep.

The CAN Network Management (CanNm) function provides an adaptation between Network Management Interface (NmIf) and CAN Interface (CanIf) module. For a general understanding of the AUTOSAR Network Management functionality please refer to [\[6\].](#page-10-4)

<sup>9</sup> of 105 Document ID 13: AUTOSAR\_SWS\_CANNetworkManagement - AUTOSAR confidential -  $1$  This includes all in AUTOSAR specified CAN protocols like CAN 2.0, CAN FD or TT CAN.

![](_page_9_Picture_0.jpeg)

# <span id="page-9-0"></span>**2 Acronyms and abbreviations**

The glossary below includes acronyms and abbreviations relevant to the CanNm module that are not included in the AUTOSAR glossary.

![](_page_9_Picture_146.jpeg)

![](_page_9_Picture_147.jpeg)

![](_page_10_Picture_0.jpeg)

## <span id="page-10-0"></span>**3 Related documentation**

### <span id="page-10-1"></span>**3.1 Input documents**

- <span id="page-10-7"></span>[1] General Requirements on Basic Software Modules AUTOSAR\_SRS\_BSWGeneral.pdf
- <span id="page-10-8"></span>[2] Requirements on Network Management AUTOSAR\_SRS\_NetworkManagement.pdf
- <span id="page-10-6"></span>[3] Specification of CAN Interface AUTOSAR\_SWS\_CANInterface.pdf
- [4] Specification of Communication Stack Types AUTOSAR\_SWS\_CommunicationStackTypes.pdf
- [5] Specification of ECU Configuration AUTOSAR\_TPS\_ECUConfiguration.pdf
- <span id="page-10-4"></span>[6] Specification of Generic Network Management Interface AUTOSAR\_SWS\_NetworkManagementInterface.pdf
- <span id="page-10-9"></span>[7] Specification of Communication Manager AUTOSAR\_SWS\_ComManager.pdf
- [8] Specification of Standard Types AUTOSAR\_SWS\_StandardTypes.pdf
- <span id="page-10-5"></span>[9] General Specification of Basic Software Modules AUTOSAR\_SWS\_BSWGeneral.pdf

## <span id="page-10-2"></span>**3.2 Related standards and norms**

Not available.

## <span id="page-10-3"></span>**3.3 Related specification**

AUTOSAR provides a General Specification on Basic Software modules [\[9\]](#page-10-5) (SWS BSW General), which is also valid for CAN Network Management.

Thus, the specification SWS BSW General shall be considered as additional and required specification for CAN Network Management.

![](_page_11_Picture_0.jpeg)

# <span id="page-11-0"></span>**4 Constraints and assumptions**

### <span id="page-11-1"></span>**4.1 Limitations**

- 1. One channel of CanNm is associated with only one network management cluster in one network. One network management cluster can have only one channel of CanNm in one node.
- 2. One channel of CanNm is associated with only one network within the same ECU.
- 3. CanNm is only applicable for  $\mathsf{CAN}^1$  $\mathsf{CAN}^1$  systems.

The [Figure 4-1](#page-11-3) presents an AUTOSAR Network Management stack within an example ECU that contains at least one CanNm cluster.

![](_page_11_Figure_8.jpeg)

**Figure 4-1 AUTOSAR NM Stack on CAN**

## <span id="page-11-3"></span><span id="page-11-2"></span>**4.2 Applicability to car domains**

The CanNm module can be applied to any car domain under limitations provided above.

![](_page_12_Picture_0.jpeg)

## <span id="page-12-0"></span>**5 Dependencies to other modules**

CAN Network Management (CanNm) mainly uses services of CAN Interface (CanIf [\[3\]\)](#page-10-6) and provides services to the Generic Network Management Interface (NmIf [\[6\]\)](#page-10-4).

![](_page_12_Figure_4.jpeg)

**Figure 5-1 Dependencies to other modules**

![](_page_13_Picture_0.jpeg)

## <span id="page-13-0"></span>**5.1 File Structure**

### <span id="page-13-1"></span>**5.1.1 Code File Structure**

Please refer to the chapter 5.1.6 Code file structure in "SWS\_BSWGeneral" [\[9\].](#page-10-5)

### <span id="page-13-2"></span>**5.1.2 Header File Structure**

Please refer to the chapter 5.1.7 Header file structure in "SWS\_BSWGeneral" [\[9\].](#page-10-5)

**[SWS\_CanNm\_00305]** ⌈ ComStack\_Types.h shall be included.

Note: The following header files are indirectly included by ComStack Types.h

- o Std\_Types.h (for AUTOSAR standard types )
- $O$  Platform Types.h (for platform specific types)
- o Compiler.h (for compiler specific language extensions) (SRS\_BSW\_00348, SRS\_BSW\_00353, SRS\_BSW\_00361, SRS\_BSW\_00301)

**[SWS\_CanNm\_00307]**  $\lceil$  Nm.h shall be included for CanNm callbacks to the Generic Network Management Interface. | (SRS\_BSW\_00301)

**[SWS\_CanNm\_00308] [** Det.h shall be included for interfacing the Default Error Tracer.⌋ (SRS\_BSW\_00301)

**[SWS\_CanNm\_00309]** [ NmStack Types.h shall be included for common network management types. | (SRS\_BSW\_00301)

**[SWS\_CanNm\_00312]**  $\lceil$  CanIf.h shall be included for interfacing the CanIf. (SRS\_BSW\_00301)

**[SWS\_CanNm\_00326]** ⌈ PduR\_CanNm.h shall be included if COM user data support is enabled. [ (SRS BSW 00301)

![](_page_14_Picture_0.jpeg)

# <span id="page-14-0"></span>**6 Requirements traceability**

![](_page_14_Picture_248.jpeg)

![](_page_15_Picture_0.jpeg)

![](_page_15_Picture_255.jpeg)

![](_page_16_Picture_0.jpeg)

![](_page_16_Picture_252.jpeg)

![](_page_17_Picture_0.jpeg)

#### Specification of CAN Network Management AUTOSAR CP R19-11

![](_page_17_Picture_273.jpeg)

![](_page_18_Picture_0.jpeg)

![](_page_18_Picture_284.jpeg)

![](_page_19_Picture_0.jpeg)

![](_page_19_Picture_283.jpeg)

![](_page_20_Picture_0.jpeg)

![](_page_20_Picture_194.jpeg)

Details about the SRS Requirements can be found in AUTOSAR General Requirements on Basic Software Modules [\[1\]](#page-10-7) and AUTOSAR Requirements on Basic Software, Module NM [\[2\].](#page-10-8)

![](_page_21_Picture_0.jpeg)

## <span id="page-21-0"></span>**7 Functional specification**

## <span id="page-21-1"></span>**7.1 Coordination algorithm**

The AUTOSAR CanNm is based on decentralized direct network management strategy, which means that every network node performs activities self-sufficient depending on the Network Management PDUs only that are received or transmitted within the communication system.

The AUTOSAR CanNm algorithm is based on periodic Network Management PDUs, which are received by all nodes in the cluster via broadcast transmission. Reception of Network Management PDUs indicates that sending nodes want to keep the network management cluster awake. If any node is ready to go to the Bus-Sleep Mode, it stops sending Network Management PDUs, but as long as Network Management PDUs from other nodes are received, it postpones transition to the Bus-Sleep Mode. Finally, if a dedicated timer elapses because no Network Management PDUs are received anymore, every node initiates transition to the Bus-Sleep Mode.

If any node in the network management cluster requires bus-communication, it can wake-up the network management cluster from the Bus-Sleep Mode by transmitting Network Management PDUs. For more details concerning wakeup procedure itself please refer to the AUTOSAR SWS ComM [\[7\].](#page-10-9)

The main concept of the AUTOSAR CanNm algorithm can be defined by the following two key-requirements:

**[SWS CanNm 00087] [Every network node in a CanNm cluster shall transmit** periodic Network Management PDUs as long as it requires bus-communication; otherwise it shall transmit no Network Management PDUs. [ ()

**[SWS\_CanNm\_00088]** ⌈ If CanNmStayInPbsEnabled is disabled and bus communication in a CanNm cluster is released and there are no Network Management PDUs on the bus for a configurable amount of time determined by CanNmTimeoutTime + CanNmWaitBusSleepTime (both configuration parameters) transition into the Bus-Sleep Mode shall be performed. (SRS Nm 00054, SRS Nm 00149)

The overall state machine of the AUTOSAR CanNm algorithm can be defined as follows:

**[SWS\_CanNm\_00089]** ⌈ The AUTOSAR CanNm state machine shall contain states, transitions and triggers required for the AUTOSAR CanNm algorithm seen from point of view of one single node in the network management cluster.  $\vert$  ()

**Note**: State transitions have to be performed latest within the next main function.

**Note**: An UML state chart of the AUTOSAR CanNm state machine from point of view of one single node in the network management cluster can be found in detail in the API specification chapter 8).

![](_page_22_Picture_0.jpeg)

## <span id="page-22-0"></span>**7.2 Operational Modes**

In the following chapter operational modes of the AUTOSAR CanNm algorithm are described in detail.

**[SWS CanNm 00092] [** The AUTOSAR CanNm shall contain three operational modes visible at the module's interface:

- Network Mode
- Prepare Bus-Sleep Mode
- Bus-Sleep Mode| ()

**[SWS CanNm 00093] [ Changes of the AUTOSAR CanNm operational modes** shall be notified to the upper layer by means of callback functions.  $|$  ()

**[SWS\_CanNm\_00091**] [ When CanNm GetState is called CanNm shall return the current NM state and mode. | (SRS\_Nm\_00050)

#### <span id="page-22-1"></span>**7.2.1 Network Mode**

**[SWS\_CanNm\_00094] [** The Network Mode shall consist of three internal states:

- Repeat Message State
- Normal Operation State
- Ready Sleep Statel ()

<span id="page-22-3"></span>**[SWS\_CanNm\_00314]** ⌈ When the Network Mode is entered from Bus-Sleep, by default, the CanNm module shall enter the Repeat Message State. [10]

<span id="page-22-2"></span>**[SWS CanNm 00315] [ When the Network Mode is entered from Prepare Bus-**Sleep Mode, by default, the CanNm module shall enter the Repeat Message State. $\vert$  ()

**[SWS\_CanNm\_00096]** ⌈ When the Network Mode is entered, the CanNm module shall start the NM-Timeout Timer. | ()

**[SWS\_CanNm\_00097]** ⌈ When the Network Mode is entered, CanNm shall notify the upper layer of the new current operational mode by calling the callback function Nm NetworkMode.<sup>|</sup> (SRS\_Nm\_00051)

**[SWS\_CanNm\_00098]** ⌈ At successful reception of a Network Management PDU (call of CanNm\_RxIndication) in the Network Mode, the CanNm module shall restart the NM-Timeout Timer if PDU transmission ability is enabled.  $\vert$  ()

**[SWS CanNm 00099] [ At successful transmission of a Network Management** PDU (call of  $CanNm$  TxConfirmation with E\_OK) in the Network Mode, the CanNm module shall restart the NM-Timeout Timer. [ (SRS\_Nm\_00151)

![](_page_23_Picture_0.jpeg)

**Note:** If CanNmImmediateTxConfEnabled is enabled it is assumed that each Network Management PDU transmission request results in a successful Network Management PDU transmission.

**[SWS CanNm 00206] [** The CAN NM module shall reset the NM-Timeout Timer every time it is started or restarted.

**[SWS\_CanNm\_00147]** [ If CanNm PassiveStartUp is called in the Network Mode, the CanNm module shall not execute this service and shall return  $E_{NOT}$  ok. | ()

#### **7.2.1.1 Repeat Message State**

For nodes that are not in passive mode (refer to chapter [7.9.3\)](#page-36-0) the Repeat Message State ensures, that any transition from Bus-Sleep or Prepare Bus-Sleep to the Network Mode becomes visible to the other nodes on the network. Additionally it ensures that any node stays active for a minimum amount of time. It can be used for detection of present nodes.

**[SWS CanNm 00100] [When the Repeat Message State is entered the CanNm** module shall (re-)start transmission of Network Management PDUs unless passive mode is enabled and/or communication is disabled. I (SRS, Nm, 02510)

**[SWS\_CanNm\_00101]** ⌈ When the NM-Timeout Timer expires in the Repeat Message State, the CanNm module shall (re-)start the NM-Timeout Timer. | ()

**[SWS\_CanNm\_00102] [** The network management state machine shall stay in the Repeat Message State for a configurable amount of time determined by the CanNmRepeatMessageTime (configuration parameter); after that time the CanNm module shall leave the Repeat Message State. | ()

**[SWS\_CanNm\_00103] [When Repeat Message State is left and if the network has** been requested (see [SWS\\_CanNm\\_00104\)](#page-27-1), the CanNm module shall enter the Normal Operation State.⌋ (SRS\_Nm\_00053)

**[SWS\_CanNm\_00106]** ⌈ When Repeat Message State is left and if the network has been released (see SWS CanNm 00105), the CanNm module shall enter the Ready Sleep State.<sup>[ (SRS Nm 00053)</sup>

**[SWS\_CanNm\_00107]** [ If  $\text{CamModel}$  DetectionEnabled is set to TRUE CanNm shall clear the Repeat Message Bit when leaving the Repeat Message State. | ()

**[SWS\_CanNm\_00137] [ If the service** CanNm RepeatMessageRequest is called in Repeat Message State, Prepare Bus-Sleep Mode or Bus-Sleep Mode, the CanNm module shall not execute the service and return  $E_{NOT}$  or  $OK.$  ()

### **7.2.1.2 Normal Operation State**

![](_page_24_Picture_0.jpeg)

The Normal Operation State ensures that any node can keep the network management cluster awake as long as the network is requested.

**[SWS\_CanNm\_00116]** ⌈ When the Normal Operation State is entered from Ready Sleep State, the CanNm module shall start transmission of Network Management PDUs.⌋ ()

**Note**: If passive mode is enabled or the Network Management PDU transmission ability has been disabled no NM PDUs are transmitted, therefore no action is required.

**[SWS CanNm 00117] [** When the NM-Timeout Timer expires in the Normal Operation State, the CanNm module shall (re-)start the NM-Timeout Timer. | ()

**[SWS CanNm 00118] [** When the network is released and the current state is Normal Operation State, the CanNm module shall enter the Ready Sleep state (refer to SWS CanNm 00105). (SRS Nm 00053)

**[SWS\_CanNm\_00119]** ⌈ If CanNmNodeDetectionEnabled is set to TRUE and Repeat Message Request Bit is received in the Normal Operation State, the CanNm module shall enter the Repeat Message State. | (SRS\_Nm\_00153)

**[SWS CanNm 00120] [ If CanNmNodeDetectionEnabled is set to TRUE and function** CanNm RepeatMessageRequest is called in the Normal Operation State, the CanNm module shall enter the Repeat Message State. | (SRS, Nm, 00153)

**[SWS\_CanNm\_00121]** ⌈ If CanNmNodeDetectionEnabled is set to TRUE and function CanNm RepeatMessageRequest is called in the Normal Operation State the CanNm module shall set the Repeat Message Bit.I (SRS, Nm, 00153)

### **7.2.1.3 Ready Sleep State**

The Ready Sleep State ensures that any node in the network management cluster waits with transition to the Prepare Bus-Sleep Mode as long as any other node keeps the network management cluster awake.

**[SWS\_CanNm\_00108]** ⌈ When the Ready Sleep State is entered from Repeat Message State or Normal Operation State, the CanNm module shall stop transmission of Network Management PDUs. $|$  ()

**Note**: If passive mode is enabled no NM PDUs are transmitted, therefore no action is required.

**[SWS\_CanNm\_00109]** ⌈ When the NM-Timeout Timer expires in the Ready Sleep State, the CanNm module shall enter the Prepare Bus-Sleep Mode. (SRS\_Nm\_00053)

![](_page_25_Picture_0.jpeg)

**[SWS\_CanNm\_00110] [When the network is requested and the current state is the** Ready Sleep State, the CanNm module shall enter Normal Operation State (refer to SWS CanNm 00104). (SRS Nm 00053)

**[SWS\_CanNm\_00111]** ⌈ If CanNmNodeDetectionEnabled is set to TRUE and Repeat Message Request Bit is received in the Ready Sleep State, the CanNm module shall enter the Repeat Message State. | (SRS\_Nm\_00153)

**[SWS\_CanNm\_00112]** ⌈ If CanNmNodeDetectionEnabled is set to TRUE and function CanNm\_RepeatMessageRequest is called in the Ready Sleep State, the CanNm module shall enter the Repeat Message State. | (SRS\_Nm\_00153)

**[SWS CanNm 00113] [ If CanNmNodeDetectionEnabled is set to TRUE and function** CanNm RepeatMessageRequest is called in Ready Sleep State the CanNm module shall set the Repeat Message Bit. | (SRS Nm 00153)

### <span id="page-25-0"></span>**7.2.2 Prepare Bus-Sleep Mode**

The purpose of the Prepare Bus-Sleep Mode is to ensure that all nodes have time to stop their network activity before the Bus-Sleep Mode is entered. In Prepare Bus-Sleep Mode the bus activity is calmed down (i.e. queued messages are transmitted in order to make all Tx-buffers empty) and finally there is no activity on the bus in the Prepare Bus-Sleep Mode.

**[SWS\_CanNm\_00114]** ⌈ When Prepare Bus-Sleep Mode is entered, the CanNm module shall notify the upper layer by calling Nm PrepareBusSleepMode. | (SRS\_Nm\_00051)

**[SWS\_CanNm\_00115]** ⌈ If CanNmStayInPbsEnabled is disabled CanNm shall stay in the Prepare Bus-Sleep Mode for a configurable amount of time determined by the CanNmWaitBusSleepTime (configuration parameter); after that time the Prepare Bus-Sleep Mode shall be left and the Bus-Sleep Mode shall be entered. (SRS Nm 00051)

Note: This requirement implicitly contains that if CanNmStayInPbsEnabled is enabled CanNm will never be left due to a timeout, i.e. CanNm will stay in Prepare Bus-Sleep Mode until either ECU goes to Power Off or any restart reason applies (e.g. see following requirements).

**[SWS\_CanNm\_00124]** ⌈ At successful reception of a Network Management PDU in the Prepare Bus-Sleep Mode, the CanNm Module shall enter the Network Mode; by default the CanNm Module shall enter the Repeat Message State (refer to SWS CanNm 00315). (SRS Nm 00151)

**[SWS CanNm 00123] [When the network is requested in the Prepare Bus-Sleep** Mode, the CanNm module shall enter the Network Mode; by default the CanNm Module shall enter the Repeat Message State (refer to [SWS\\_CanNm\\_00315\)](#page-22-2). | ()

![](_page_26_Picture_0.jpeg)

**[SWS CanNm 00122] [** When the network has been requested (see SWS CanNm 00104) in the Prepare Bus-Sleep Mode and the CanNm module has entered Network Mode and if CanNmImmediateRestartEnabled (configuration parameter) is set to TRUE, the CanNm module shall transmit a Network Management PDU.I ()

**Rationale**: Other nodes in the cluster are still in Prepare Bus-Sleep Mode; in the exceptional situation described above transition into the Bus-Sleep Mode shall be avoided and bus-communication shall be restored as fast as possible.

Caused by the transmission offset for Network Management PDUs in CanNm, the transmission of the first Network Management PDU in Repeat Message State can be delayed significantly. In order to avoid a delayed re-start of the network the transmission of a Network Management PDU can be requested immediately.

**Note**: If CanNmImmediateRestartEnabled is set to TRUE and a wake-up line is used, a burst of Network Management PDUs occurs if all network nodes get a network request in Prepare Bus-Sleep Mode.

### <span id="page-26-0"></span>**7.2.3 Bus-Sleep Mode**

The purpose of the Bus-Sleep Mode is to reduce power consumption in the node when no messages are to be exchanged. The communication controller is switched into the sleep mode, respective wakeup mechanisms are activated and finally power consumption is reduced to the adequate level in the Bus-Sleep Mode.

If CanNmStayInPbsEnabled is disabled and a configurable amount of time determined by the  $CanNmTimeoutTime + CanNmWaitBusSleepTime$  (both configuration parameters) is identically configured for all nodes in the network management cluster, all nodes in the network management cluster that are coordinated with use of the AUTOSAR NM algorithm perform the transition into the Bus-Sleep Mode at approximately the same time.

**Note:** The parameters CanNmTimeoutTime and CanNmWaitBusSleepTime should have the same values within all network nodes of the network management cluster. Depending on the specific implementation, transition into the Bus-Sleep Mode takes place exactly or approximately at the same time; time jitter for this transition depends on the following factors:

- internal clock precision (oscillator's drift),
- NM-task cycle time (if tasks are not synchronized with a global time),
- Network Management PDU waiting time in the Tx-queue (if transmission confirmation is made immediately after transmit request).

In the best case only oscillator's drift should be taken into account for a configurable amount of time determined by the value CanNmTimeoutTime + CanNmWaitBusSleepTime (both configuration parameters).

![](_page_27_Picture_0.jpeg)

**[SWS\_CanNm\_00126]** ⌈ When Bus-Sleep Mode is entered, except by default at initialization, the CanNm module shall notify the upper layer by calling the callback function Nm\_BusSleepMode. | (SRS\_Nm\_00051)

**[SWS\_CanNm\_00127]** ⌈ When the CanNm module successfully receives a Network Management PDU (call of CanNm RxIndication) in the Bus-Sleep Mode, the CanNm module shall notify the upper layer by calling the callback function Nm NetworkStartIndication.<sup>[ (SRS Nm 00151)</sup>

**Rationale**: To avoid race conditions and state inconsistencies between Network and Mode Management, CanNm will not automatically perform the transition from Bus-Sleep Mode to Network Mode. CanNm will only inform the upper layers which have to make the wake-up decision. Network Management PDU reception in Bus-Sleep Mode must be handled depending on the current state of the ECU shutdown/startup process.

**[SWS\_CanNm\_00336]** ⌈ When the CanNm module successfully receives a Network Management PDU (call of CanNm RxIndication) in the Bus-Sleep Mode, the CanNm module shall report the error CANNM  $E$  NET START IND to the DET. $\vert$  ()

**[SWS CanNm 00128] [** If CanNm PassiveStartUp is called in the Bus-Sleep Mode or Prepare Bus-Sleep Mode, the CanNm module shall enter the Network Mode; by default the CanNm module shall enter the Repeat Message State (refer to [SWS\\_CanNm\\_00314](#page-22-3) and [SWS\\_CanNm\\_00315\)](#page-22-2). (SRS\_Nm\_02536)

**Note:** In the Prepare Bus-Sleep Mode and Bus-Sleep Mode is assumed that the network is released, unless bus communication is explicitly requested.

**[SWS\_CanNm\_00129]** ⌈ When the network is requested in Bus-Sleep Mode, the CanNm module shall enter the Network Mode; by default the CanNm module shall enter the Repeat Message State (refer to [SWS\\_CanNm\\_00314](#page-22-3) and SWS CanNm 00104). (SRS Nm 00046)

## <span id="page-27-0"></span>**7.3 Network states**

Network states (i.e. 'requested' and 'released') are two additional states of the AUTOSAR CanNm state machine that exist in parallel to the state machine. Network states denote, whether the software components need to communicate on the bus (the network state is then 'requested'); or whether the software components don't have to communicate on the bus (the bus network state is then 'released'); note that if the network is released an ECU may still communicate because some other ECU still request the network.

<span id="page-27-1"></span>**[SWS CanNm 00104] [ The function call CanNm NetworkRequest shall request the** network. I.e. the CanNm module shall change network state to 'requested'. (SRS\_Nm\_00045, SRS\_Nm\_00047, SRS\_Nm\_02513)

![](_page_28_Picture_0.jpeg)

<span id="page-28-1"></span>**[SWS\_CanNm\_00105] [ The function call CanNm NetworkRelease shall release the** network. I.e. the CanNm module shall change network state to 'released'. (SRS\_Nm\_00045, SRS\_Nm\_00047, SRS\_Nm\_02513)

## <span id="page-28-0"></span>**7.4 Initialization**

**[SWS\_CanNm\_00141]** *[* If the initialization of the CanNm module (CanNm Init) is successful, the CanNm module shall set the Network Management State to Bus-Sleep Mode. $|$  ()

**Note:** The CanNm module should be initialized after CanIf is initialized and before any other network management service is called.

**[SWS\_CanNm\_00143] [** When initialized, by default, the CanNm module shall set the network state to 'released'l ()

**[SWS\_CanNm\_00144] [When initialized, by default, the CanNm module shall enter** the Bus-Sleep Mode.

**[SWS CanNm 00060] [** The function CanNm Init shall select the active configuration set by means of a configuration pointer parameter being passed (see  $8.3.1$ . $()$ 

**[SWS\_CanNm\_00061]** | If CanNmGlobalPnSupport is set to TRUE and CanNm is initialized (call of CanNm Init) then CanNm shall stop the NM Message Tx Timeout Timer.⌋ ()

**[SWS CanNm 00023] [During initialization the CanNm module shall deactivate** the bus load reduction.⌋ ()

**[SWS\_CanNm\_00033]** [ After initialization the CanNm module shall stop the transmission of Network Management PDUs by stopping the Message Cycle Timer.⌋ ()

**Note:** If CanNmPassiveModeEnabled is set to TRUE the CanNm Message Cycle is not needed, because no Network Management PDUs are transmitted by such nodes.

**[SWS\_CanNm\_00025]** ⌈ During initialization the CanNm module shall set each byte of the user data to  $0 \times FF$ .  $()$ 

<span id="page-28-2"></span>**[SWS\_CanNm\_00085]** ⌈ During initialization the CanNm module shall set the Control Bit Vector to 0x00.<sup>1</sup> ()

![](_page_29_Picture_0.jpeg)

### <span id="page-29-0"></span>**7.5 Execution**

#### <span id="page-29-1"></span>**7.5.1Processor architecture**

**[SWS CanNm 00146] [** The AUTOSAR CanNm algorithm shall be processor independent, which means; it shall not rely on any processor specific hardware support and thus shall be realizable on any processor architecture that is in the scope of AUTOSAR. $|()$ 

#### <span id="page-29-2"></span>**7.5.2Timing parameters**

**[SWS\_CanNm\_00246] [ The configuration parameter** CanNmTimeoutTime shall determine the AUTOSAR CanNm timing parameter NM-Timeout Time.

**[SWS\_CanNm\_00247] [ The configuration parameter** CanNmRepeatMessageTime shall determine the AUTOSAR CanNm timing parameter Repeat Message Time. | ()

**[SWS\_CanNm\_00248] [ The configuration parameter** CanNmWaitBusSleepTime shall determine the AUTOSAR CanNm timing parameter Wait Bus-Sleep Time. | ()

**[SWS CanNm 00249] | The configuration parameter** CanNmRemoteSleepIndTime shall determine the AUTOSAR CanNm timing parameter Remote Sleep Indication Time. $\vert$  ()

### <span id="page-29-3"></span>**7.6 Network Management PDU Structure**

The figure below shows the format of the Network Management PDU for an example with 8 bytes where source node identifier is located in the first byte and the control bit vector at the second byte:

![](_page_29_Picture_261.jpeg)

#### **Figure 7-1 Network Management PDU Format Example**

**ISWS CanNm 000741 [** The location of the source node identifier shall be configurable by means of CanNmPduNidPosition to Byte 0, Byte 1, or off (default: Byte 0).| (SRS\_Nm\_02505)

![](_page_30_Picture_0.jpeg)

**Note:** Setting the CanNmPduNidPosition to off means that in the NM PDU no space is occupied by the source node identifier. Hence one more byte is available for user data.

**[SWS\_CanNm\_00075] [** The location of the Control Bit Vector shall be configurable by means of CanNmPduCbyPosition to Byte 0, Byte 1, or off (default: Byte 1),  $\vert$  ()

**Note:** Setting the CanNmPduCbyPosition to off means that in the NM PDU no space is occupied by the source node identifier. Hence one more byte is available for user data.

**Note**: The length of the Network Management PDU is defined by the PduLength parameter in the "global" ECUC module ([EcuC003\_Conf], see Ecu Configuration specification). The difference between number of enabled system bytes and length is the amount of user data bytes.

The figure below describes the format of the Control Bit Vector:

|            | Bit 7        | Bit 6                                            | Bit 5        | Bit 4                   | Bit 3                                          | Bit 2                                    | Bit 1             | Bit 0                        |
|------------|--------------|--------------------------------------------------|--------------|-------------------------|------------------------------------------------|------------------------------------------|-------------------|------------------------------|
| <b>CBV</b> | Reserv<br>ed | Partial<br><b>Network</b><br>Informat<br>ion Bit | Reserv<br>ed | Active<br>Wakeup<br>Bit | <b>NM</b><br>Coordinator<br>Sleep<br>Ready Bit | Reserved<br>Coordinat<br>or IL<br>. Hiah | Reserved<br>w Bit | Repeat<br>Message<br>Request |

**Figure 7-2 Control Bit Vector**

**[SWS\_CanNm\_00045] [** The Control Bit Vector shall consist of

Bit 0: Repeat Message Request

0: Repeat Message State not requested

1: Repeat Message State requested

- Bit 3: NM Coordinator Sleep Bit
	- 0: Start of synchronized shutdown is not requested by main coordinator
	- 1: Start of synchronized shutdown is requested by main coordinator
- Bit 4 Active Wakeup Bit

0: Node has not woken up the network (passive wakeup)

- 1: Node has woken up the network (active Wakeup)
- Bit 6 Partial Network Information Bit (PNI)
	- 0: NM PDU contains no Partial Network request information

1: NM PDU contains Partial Network request information

Bit 1, 2, 5, 7 are reserved for future extensions

0: Disabled / Reserved for future usage [ ()

**Note:** The Control Bit Vector is initialized with 0x00 during initialization (also refer to [SWS\\_CanNm\\_00085\)](#page-28-2).

**[SWS CanNm 00013] [** The CanNm module shall set the source node identifier with the configuration parameter CanNmNodeId unless CanNmPduNidPosition is set to off.| (SRS Nm 02503)

![](_page_31_Picture_0.jpeg)

**[SWS\_CanNm\_00401]** [ If the CanNm performs a state change from Bus Sleep Mode or Prepare Bus Sleep Mode to Network Mode due to a call to CanNm NetworkRequest (i.e. due to an active wakeup) and CanNmActiveWakeupBitEnabled is TRUE, the CanNm shall set the ActiveWakeupBit in the CBV. $|$   $()$ 

**[SWS CanNm 00402]** [ If the CanNm module leaves the Network Mode and CanNmActiveWakeupBitEnabled is TRUE, the CanNm module shall clear the ActiveWakeupBit in the CBV. | ()

## <span id="page-31-0"></span>**7.7 Communication Scheduling**

### <span id="page-31-1"></span>**7.7.1 Transmission**

**Note**: The transmission mechanisms described in this chapter are only relevant if the Network Management PDU transmission ability is enabled.

**[SWS\_CanNm\_00072]** ⌈ The Network Management PDUs transmission capability shall be configurable by means of CanNmPassiveModeEnabled (see chapter [10.2\)](#page-76-2). (SRS\_Nm\_02510)

**Note**: The transmission mechanisms described in this chapter are only relevant if CanNmPassiveModeEnabled is FALSE.

**[SWS CanNm 00237] [The CanNm module shall provide the periodic** transmission mode. In this transmission mode the CanNm module shall send Network Management PDUs periodically. | ()

**[SWS\_CanNm\_00238] [** The CanNm module shall optionally provide the periodic transmission mode with bus load reduction. In this transmission mode the CanNm module shall transmit Network Management PDUs due to a specific algorithm.  $\vert \cdot \vert$ 

The periodic transmission mode is used in "Repeat Message State" and "Normal Operation State". Periodic transmission mode with bus load reduction is only available in "Normal Operation State"

**Note**: The periodic transmission mode is used in the "Repeat Message State" and "Normal Operation State" if the bus load reduction mechanism is disabled.

The periodic transmission mode with bus load reduction is only used, in the "Normal Operation State" if the bus load reduction mechanism is enabled.

**[SWS CanNm 00071] [** The immediate transmission confirmation mechanism shall be configurable by means of the CanNmImmediateTxConfEnabled (see [10.2\)](#page-76-2). (SRS\_Nm\_02510)

**Note**: The immediate transmission confirmation mechanism is used for systems which don't want to use the actual confirmation from the Canif.

![](_page_32_Picture_0.jpeg)

**Rationale**: If the bus access is completely regulated through an offline system design tool, the actual transmit confirmation by CanIf can be regarded as redundant. Since the maximum arbitration time is assumed to be known it is acceptable to immediately raise the confirmation at the transmission request time.

**[SWS\_CanNm\_00005] [** If the Repeat Message State is not entered via CanNm\_NetworkRequest OR CanNmImmediateNmTransmissions is zero the transmission of NM PDU shall be delayed by CanNmMsgCycleOffset after entering the repeat message state.

<span id="page-32-0"></span>**[SWS\_CanNm\_00334] [When entering the Repeat Message State from Bus Sleep** Mode or Prepare Bus Sleep Mode because of CanNm NetworkRequest() (active wakeup) and if CanNmImmediateNmTransmissions is greater zero, the NM PDUs shall be transmitted using CanNmImmediateNmCycleTime as cycle time. The transmission of the first NM PDU shall be triggered as soon as possible. After the transmission the Message Cycle Timer shall be reloaded with CanNmImmediateNmCycleTime. The CanNmMsgCycleOffset shall not be applied in this case.  $\vert$  ()

**[SWS\_CanNm\_00006]**⌈ If Normal Operation State is entered from Ready Sleep State the transmission of NM PDUs shall be started immediately.  $\vert$  ()

<span id="page-32-1"></span>**[SWS\_CanNm\_00454]**⌈ If CanNmPnHandleMultipleNetworkRequests is set to TRUE CanNm\_NetworkRequest shall trigger a state transition from Network Mode to Repeat Message state. If PDU transmission ability is enabled the NM PDUs shall be transmitted using CanNmImmediateNmCycleTime as cycle time. The transmission of the first NM PDU shall be triggered as soon as possible. After the transmission the Message Cycle Timer shall be reloaded with CanNmImmediateNmCycleTime. The CanNmMsgCycleOffset shall not be applied in this case.  $\vert$  ()

**Note**: CanNmImmediateNmTransmissions has to be greater zero in this case due to ECUC CanNm 00056.

**[SWS\_CanNm\_00335] [ If NM PDUs shall be transmitted with CanNmImmediate-**NmCycleTime (See **[\[SWS\\_CanNm\\_00334\]](#page-32-0)** and **[\[SWS\\_CanNm\\_00454\]](#page-32-1)**), CanNm shall ensure that CanNmImmediateNmTransmissions (including first immediate transmission) with this timing are requested succesfully. If a transmission request to Canif fails ( $E_{NOT}$  ok is returned), CanNm shall retry the transmission request in the next main function.

Afterwards CanNm shall continue transmitting NM PDUs using the CanNmMsgCycleTime.<sup>1</sup> ()

**Note:** While transmitting NM PDUs using the CanNmImmediateNmCycleTime no other Nm PDUs shall be transmitted (i.e. the CanNmMsqCycleTime transmission cycle is stopped).

**[SWS\_CanNm\_00032] [ If transmission of Network Management PDUs has been** started and the CanNm Message Cycle Timer expires the CanNm module shall

![](_page_33_Picture_0.jpeg)

transmit a Network Management PDU by calling the CanIf function CanIf Transmit. | ()

**Note:** If the function call of CanIf Transmit fails the Transmission Error handling described in chapter [7.12](#page-45-0) informs the CanNm module.

**[SWS\_CanNm\_00040]** | If the CanNm Message Cycle Timer expires the CanNm module shall restart with CanNmMsgCycleTime. | ()

**[SWS\_CanNm\_00051]** | If transmission of Network Management PDUs has been stopped the CanNm module shall cancel the Message Cycle Timer. | ()

#### <span id="page-33-0"></span>**7.7.2 Reception**

If a NM PDU has been successfully received, the CanIf module will call the callback function CanNm RxIndication.

**[SWS\_CanNm\_00035] [ On the call of the callback function** CanNm RxIndication, the CanNm module shall copy the data of the Network Management PDU referenced in the function parameter to an internal buffer. $|$  ()

## <span id="page-33-1"></span>**7.8 Bus Load Reduction Mechanism**

The transmission period of Network Management PDUs is usually determined by the timing parameter CanNmMsgCycleTime. This parameter has to be equal for all NM nodes which belong to a network management cluster. Without any action this would lead to a bus load which depends on the amount of members of the network management cluster. Even if bursts are prevented through a node specific timing parameter called CanNmMsgCycleOffset a mechanism is necessary which reduces the bus load independently of the size of the network management cluster.

In order to achieve that the following two aspects have to be considered:

- 1. If a Network Management PDU is received the CanNm Message Cycle Timer is reloaded with the node specific timing parameter CanNmMsgReducedTime. The node specific time CanNmMsgReducedTime should be greater than *½*  CanNmMsgCycleTime and less than CanNmMsgCycleTime**.**
- 2. If a Network Management PDU is been transmitted the CanNm Message Cycle Timer is reloaded with the network management cluster specific timing parameter CanNmMsgCycleTime.

This leads to the following behavior:

![](_page_34_Picture_0.jpeg)

Only the two nodes with the smallest CanNmMsgReducedTime time transmit alternating Network Management PDUs on the network. If one of the nodes stops transmission, the node with the next smallest CanNmMsgReducedTime time will start to transmit Network Management PDUs. If there is only one node on the network that requires bus communication, one Network Management PDU per CanNmMsgCycleTime is transmitted*.*

The algorithm ensures that the bus load is limited to a maximum two Network Management PDUs per CanNmMsqCycleTime.

An example can be found in chapter [11.](#page-102-0)

**[SWS CanNm 00052] [** The bus load reduction mechanism shall be statically configurable by means of the CanNmBusLoadReductionEnabled parameter (see  $10.2$ ). $|()$ 

**[SWS\_CanNm\_00156]** ⌈ When the Repeat Message State is entered from Bus-Sleep Mode, Prepare Bus-Sleep Mode, Normal Operation or Ready Sleep State the CanNm module shall deactivate the busload reduction.  $\vert$  ()

**[SWS\_CanNm\_00157] [When the Normal Operation State is entered from Repeat** Message State or Ready Sleep State and CanNmBusLoadReductionEnabled is TRUE the CanNm module shall activate the busload reduction.  $\vert \cdot \vert$ 

**[SWS CanNm 00069] [ If the bus load reduction mechanism is globally enabled** (CanNmBusLoadReductionEnabled is TRUE), for a particular network activated, PDU transmission ability is enabled and the function CanNm RxIndication is called for this network, the CanNm module shall restart the CanNm Message Cycle Timer with the node specific time CanNmMsgReducedTime*.*⌋ ()

## <span id="page-34-0"></span>**7.9 Additional features**

### <span id="page-34-1"></span>**7.9.1 Detection of Remote Sleep Indication**

The "Remote Sleep Indication" denotes a situation, where a node in Normal Operations States finds all other nodes in the cluster are ready to sleep (in Ready-Seep State). The node in Normal Operation State will still keep the bus awake.

**[SWS\_CanNm\_00149]** ⌈ Detection of remote sleep indication shall be statically configurable with use of the CanNmRemoteSleepIndEnabled switch (configuration parameter). $|$  ()

**[SWS\_CanNm\_00150]** ⌈ If the CanNm module receives no Network Management PDUs in the Normal Operation State for a configurable amount of time determined by CanNmRemoteSleepIndTime (configuration parameter), the CanNm module shall call the callback function Nm\_RemoteSleepIndication**.**⌋ (SRS\_Nm\_00052)

![](_page_35_Picture_0.jpeg)

With a call of Nm RemoteSleepIndication CanNm notifies the module Nm that all nodes in the cluster are ready to sleep (the so-called 'Remote Sleep Indication').

**[SWS\_CanNm\_00151]** [ If Remote Sleep Indication has been previously detected and if a Network Management PDU is received in the Normal Operation State or Ready Sleep State again, the module CanNm shall call the callback function Nm RemoteSleepCancellation. | (SRS\_Nm\_02509)

**[SWS\_CanNm\_00152]** ⌈ If Remote Sleep Indication has been previously detected and if Repeat Message State is entered from Normal Operation State or Ready Sleep State, the module CanNm shall call the callback function Nm RemoteSleepCancellation. | (SRS\_Nm\_02509)

With a call of Nm RemoteSleepCancellation CanNm notifies the module Nm that some nodes in the cluster are not ready to sleep anymore (the so-called 'Remote Sleep Cancellation').

**[SWS\_CanNm\_00154]** [ When the service CanNm CheckRemoteSleepIndication is called and the state is Bus-Sleep Mode, Prepare Bus-Sleep Mode or Repeat Message State the CanNm module shall not execute the service and shall return E\_NOT\_OK. $|()$ 

#### <span id="page-35-0"></span>**7.9.2 User Data**

**[SWS\_CanNm\_00158]** ⌈ Support of NM user data shall be statically configurable with use of the CanNmUserDataEnabled switch (configuration parameter).  $\vert$  ()

**[SWS\_CanNm\_00159]** *[ When CanNm SetUserData is called the CanNm module* shall set the Network Management user data for the Network Management PDUs transmitted next on the bus. [ (SRS Nm\_02503)

**ISWS CanNm 001601 [ When CanNm GetUserData is called CanNm module shall** return the Network Management user data of the most recently received Network Management PDU. | (SRS\_Nm\_02504)

**Note:** If user data is configured it will be sent for sure in Repeat Message State. In Normal Operation State it depends on the configuration of busload reduction whether user data is sent. In Ready Sleep State user data will not be sent.

#### **7.9.2.1 COM User Data**

Alternatively to the usage of the CanNm APIs to set and get user data, CanNm may use the COM to retrieve its user data.

**[SWS\_CanNm\_00327] [ If** CanNmComUserDataSupport is enabled the API CanNm SetUserData shall not be available. | ()
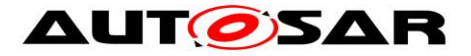

**[SWS\_CanNm\_00328]** ⌈ If CanNmComUserDataSupport is enabled and NM-PDU is not configured for triggered transmission in CanIf (CanIfTxPduTriggerTransmit set to FALSE) CanNm shall collect the NM User Data from the referenced NM I-PDU by calling PduR CanNmTriggerTransmit and combine the user data with the further NM bytes each time before it requests the transmission of the corresponding NM PDU. (SRS\_Nm\_02503)

**Note:** In case of triggered transmission no data is needed at the transmission request, just the length is needed. The data will be collected within CanNm\_TriggerTransmit (see chapter [8.4.4](#page-69-0) [CanNm\\_TriggerTransmit\)](#page-69-0).

**[SWS\_CanNm\_00450]** ⌈ If CanNmComUserDataSupport is enabled and PduR\_CanNmTriggerTransmit returns E\_NOT\_OK, the NM shall use the last transmitted value for NmUserData.

Note: The transmission of outdated NM data can be avoided by not stopping the IPdu in COM used for NmUserData transmission.

**[SWS\_CanNm\_00329]** ⌈ If CanNmComUserDataSupport is enabled and CanNm TxConfirmation is called CanNm shall forward the transmission confirmation result to PduR by calling PduR CanNmTxConfirmation. | ()

**[SWS\_CanNm\_00332]** ⌈ If CanNmComUserDataSupport is enabled and the number of available user data bytes does not match to the length of the referenced I-PDU an error shall be reported at generation time. | ()

## **7.9.3 Passive Mode**

In the Passive Mode the node is only receiving Network Management PDUs but not transmitting any Network Management PDUs.

**[SWS\_CanNm\_00161] [ Passive Mode shall be statically configurable with use of** the CanNmPassiveModeEnabled switch (configuration parameter). | (SRS Nm 02511)

**Note:** Passive Mode has to be either enabled or disabled for all NM networks within one ECU.

## **7.9.4 Network Management PDU Rx Indication**

**[SWS\_CanNm\_00037]** | On the call of the callback function CanNm RxIndication, the CanNm module shall call the Nm callback function Nm PduRxIndication, if and only if CanNmPduRxIndicationEnabled (configuration parameter) is set to TRUE. | ()

## **7.9.5 State change notification**

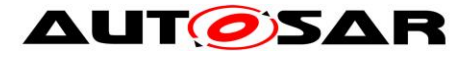

**[SWS\_CanNm\_00166]** ⌈ All changes of the AUTOSAR CanNm states shall be notified to the upper layer by calling Nm StateChangeNotification if the callback Nm StateChangeNotification is enabled (configuration parameter CanNmStateChangeIndEnabled is TRUE). (SRS Nm 00051)

## **7.9.6 Communication Control**

**Note:** Communication Control is statically configurable by the configuration parameter CanNmComControlEnabled.

**[SWS\_CanNm\_00170]** ⌈ If the service CanNm\_DisableCommunication is called the CanNm module shall disable the Network Management PDU transmission ability. (SRS\_Nm\_02512)

**Note:** This behavior shall also be applied in Repeat Message State. Communication Control feature does not influence the duration of the Repeat Message State.

<span id="page-37-2"></span>**[SWS CanNm 00173] [When the Network Management PDU transmission ability** is disabled, the CanNm module shall stop the CanNm Message Cycle Timer in order to stop the transmission of Network Management PDUs. | (SRS Nm\_02512)

<span id="page-37-0"></span>**[SWS\_CanNm\_00174] [When the Network Management PDU transmission ability** is disabled, the CanNm module shall stop the NM-Timeout Timer. [ ()

<span id="page-37-4"></span>**[SWS\_CanNm\_00175] [When the Network Management PDU transmission ability** is disabled, the CanNm module shall stop the Remote Sleep Indication Detection.  $\vert \cdot \vert$ 

<span id="page-37-3"></span>**[SWS\_CanNm\_00178] [When the Network Management PDU transmission ability** is enabled, the transmission of NM PDUs shall be started latest within the next NM main function. | (SRS\_Nm\_02512)

<span id="page-37-1"></span>**[SWS\_CanNm\_00179] [When the Network Management PDU transmission ability** is enabled, the CanNm module shall restart the NM-Timeout Timer. [10]

<span id="page-37-5"></span>**[SWS CanNm 00180] [ If canNmRemoteSleepIndEnabled is TRUE and the Network** Management PDU transmission ability is enabled, the CanNm module shall re-start the Remote Sleep Indication Detection. | ()

**[SWS CanNm 00181] [ The service** CanNm RequestBusSynchronization shall return E\_NOT\_OK if the Network Management PDU transmission ability is disabled. | ()

## **7.9.7 Coordinator Synchronization Support**

When having more than one coordinator connected to the same bus a special bit in the CBV, the *NmCoordinatorSleepReady* bit is used to indicate that the main coordinator requests to start shutdown sequence. The main functionality of the algorithm is described in the Nm module.

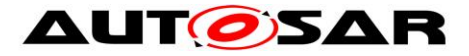

**[SWS\_CanNm\_00341]** ⌈ If CanNmCoordinatorSyncSupport is set to TRUE and CanNm has entered Network Mode or called Nm CoordReadyToSleepCancellation before it shall notify the Nm by calling Nm CoordReadyToSleepIndication on the first reception of a NM PDU with the *NmCoordinatorSleepReady* bit (see CBV) set to 1. | ()

**[SWS\_CanNm\_00348]** [ If  $CamMonCoordinatorsyncsupport$  is set to TRUE and CanNm called Nm\_CoordReadyToSleepIndication and is still in Network Mode it shall notify the Nm by calling Nm CoordReadyToSleepCancellation on the first reception of a NM PDU with the NmCoordinatorSleepReady bit (see CBV) set to 0. $\vert$  ()

**[SWS CanNm 00342] [ If CanNmCoordinatorSyncSupport is set to TRUE and the API** CanNm SetSleepReadyBit is called CanNm shall set the "NM Coordinator Sleep ready Bit" to the passed value and trigger a single Network Management PDU. [40]

## **7.10Car Wakeup**

**[SWS\_CanNm\_00405]** ⌈ The position of the Car Wakeup bit in the NM-PDU is defined by the configuration parameters CanNmCarWakeUpBytePosition and CanNmCarWakeUpBitPosition. | ()

## **7.10.1 Rx Path**

**[SWS\_CanNm\_00406]**  $\lceil$  If the Car Wakeup bit within any received NM-PDU is 1, CanNmCarWakeUpRxEnabled is TRUE, and CanNmCarWakeUpFilterEnabled is FALSE CanNm shall call Nm CarWakeUpIndication and perform the standard Rx indication handling. | ()

**ISWS CanNm 004071** I If CanNm GetPduData is called in the context of Nm CarWakeUpIndication and if CannNmNodeDetectionEnabled Or CanNmUserDataEnabled or CanNmNodeIdEnabled is set to TRUE CanNm shall return the PDU data of the PDU that causes the call of  $Nm$  CarWakeUpIndication.

**Note**: This is required to enable the ECU to identify detail about the sender of the Car Wakeup request.

**[SWS\_CanNm\_00408]** ⌈ If CanNmCarWakeUpFilterEnabled is TRUE, the Car Wakeup bit within any received NM-PDU is 1, CanNmCarWakeUpRxEnabled is TRUE and the Node ID in the received NM-PDU is equal to CanNmCarWakeUpFilterNodeId the CanNm module shall call Nm CarWakeUpIndication and perform the standard Rx Indication handling. | ()

**Note**: The Car Wakeup filter is necessary to realize sub gateways that only consider the Car Wakeup of the central Gateway to avoid wrong wakeups.

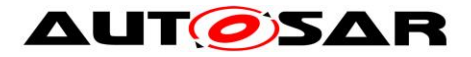

## **7.10.2 Tx Path**

The transmission of the Car Wakeup bit shall be handled by the application using the NM user data mechanism provided by the CanNm module.

## **7.11Partial Networking**

## **7.11.1 Rx Handling of NM PDUs**

**[SWS\_CanNm\_00409]** ⌈ If the CanNmPnEnabled is FALSE, the CanNm shall not drop NM PDUs from further Rx Indication handling and the partial networking extensions shall be disabled. | (SRS\_Nm\_02517)

**[SWS\_CanNm\_00410]** [ If CanNmPnEnabled is TRUE, the PNI bit in the received NM-PDU is 0 and CanNmAllNmMessagesKeepAwake is TRUE, the CanNm module shall not drop NM PDUs from further Rx Indication handling omitting the extensions for partial networking. | (SRS\_Nm\_02517, SRS\_Nm\_02520)

**Note**: This is required to enable the Gateway to stay awake on any kind of NM-PDU.

**[SWS\_CanNm\_00411]** [ If  $CamPnEnded$  is true, the PNI bit in the received NM-PDU is 0 and CanNmAllNmMessagesKeepAwake is FALSE, the CanNm module shall ignore the received NM-PDU. (SRS\_Nm\_02517, SRS\_Nm\_02518, SRS\_Nm\_02520)

**[SWS\_CanNm\_00412]** ⌈ If CanNmPnEnabled is TRUE and the PNI bit in the received NM-PDU is 1, CanNm module shall process the Partial Networking Information of the NM-PDU as described in chapter [7.11.3](#page-39-0) NM PDU Filter Algorithm. (SRS\_Nm\_02517, SRS\_Nm\_02518, SRS\_Nm\_02520)

## **7.11.2 Tx Handling of NM PDUs**

**ISWS CanNm 004131** [ If  $CamPnEnded$  is true the CanNm module shall set the value of the transmitted PNI bit to 1.1 (SRS Nm 02517, SRS Nm 02518, SRS\_Nm\_02521)

**Note:** The usage of the CBV is mandatory in case Partial Networking is used.

**[SWS\_CanNm\_00414]** ⌈ If CanNmPnEnabled is FALSE the CanNm module shall set the value of the transmitted PNI bit always to 0.1 (SRS, Nm, 02517, SRS, Nm, 02518)

## <span id="page-39-0"></span>**7.11.3 NM PDU Filter Algorithm**

The intention of the NM-PDU filter algorithm is to drop all received NM-PDUs that are not relevant for the ECU. If there is no NM-PDU on the network, that is relevant for

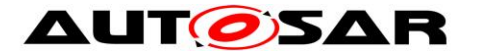

the receiving ECU, the NM Timeout Timer is no longer restarted and the CanNm module changes to Prepare Bus Sleep Mode during active bus communication.

In order to distinguish between NM-PDUs that are relevant for the ECU and PDUs that are not relevant, the CanNm evaluates the NM User Data that contains the PN requests provided by requesting ECU. Every bit of the PN request information represents one PN.

It is statically configured if the ECU (CanNm) is part of one specific partial network or not. The NM-PDUs are ignored if the ECU is not part of the requested partial networks.

**[SWS\_CanNm\_00403]** ⌈ During initialization CanNm shall disable the NM-PDU filter algorithm on all networks where CanNmPnEnabled is TRUE. | (SRS Nm 02517, SRS\_Nm\_02527)

**[SWS\_CanNm\_00404]** [ If the CanSm calls CanNm\_ConfirmPnAvailability the NM-PDU filter algorithm shall be enabled on the indicated channel. [ (SRS Nm\_02517, SRS\_Nm\_02527)

**Rationale**: This is required to allow a malfunctioning PN transceiver to shut down synchronously with the remaining network.

**Note**: If the NM-PDU filter algorithm is not enabled (e.g. due to malfunctioning PN transceiver) the CanNm restarts the NM-Timeout Timer when receiving a NM-PDU. Therefore normal shutdown behavior is performed.

**[SWS\_CanNm\_00415]**  $\lceil$  The NM-PDU filter algorithm shall evaluate the bytes of the received NM-PDU defined by CanNmPnInfoOffset (in bytes) starting from byte 0 and CanNmPnInfoLength (in bytes). This range is called PN Info Range. (SRS\_Nm\_02517, SRS\_Nm\_02527)

**[SWS CanNm 00416]**  $\lceil$  Every bit of the PN Info Range represents one Partial Network. If the bit is set to 1 the Partial Network is requested. If the bit is set to 0 there is no request for this PN. | (SRS Nm\_02517)

**[SWS CanNm 00417] [** The filter algorithm shall compare (bitwise AND) the received PN information with the PN filter mask to detect if a relevant PN is requested or not. Each bit of the PN filter mask shall have the following meaning:

- 0 The PN request is irrelevant for the ECU. The communication stack of the ECU is not kept awake if this bit is set in a received NM-PDU.
- 1 The PN request is relevant for the ECU. The communication stack of the ECU is kept awake if this bit is set in a received NM-PDU. (SRS Nm 02517, SRS\_Nm\_02527)

**[SWS\_CanNm\_00419]**  $\lceil$  If at least one relevant PN is requested in the received NM-PDU the PDU shall not be dropped from further Rx Indication handling. (SRS\_Nm\_02517, SRS\_Nm\_02527)

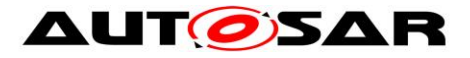

**[SWS\_CanNm\_00420]** [ If no relevant PN is requested in the received NM-PDU and CanNmAllNmMessagesKeepAwake is FALSE the PDU shall be dropped from further processing.⌋ (SRS\_Nm\_02517, SRS\_Nm\_02527)

**ISWS CanNm 004211** [ If no relevant PN is requested in the received NM-PDU and CanNmAllNmMessagesKeepAwake is TRUE the PDU shall not be dropped from further Rx Indication handling. | (SRS\_Nm\_02517, SRS\_Nm\_02527)

**Note**: This is required to enable the Gateway to stay awake on any kind of NM-PDU.

### **Example**:

- $-$  CanNmPnInfoOffset  $= 4$
- $CanNmPnInfoLength = 2$

Only Byte 4 and Byte 5 of the NM PDU contain PN information:

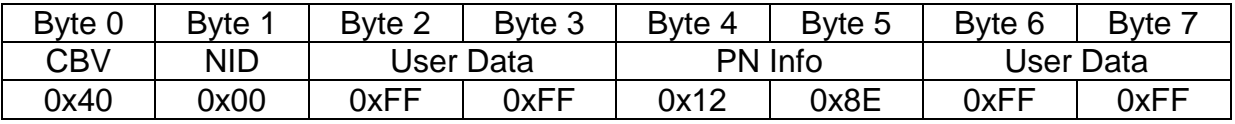

#### **Figure 7-3 Example NM PDU containing PN information**

For this example two CanNmPnFilterMaskBytes would be defined, e.g

- CanNmPnFilterMaskByteIndex = 0 with CanNmPnFilterMaskByteValue = 0x01
- CanNmPnFilterMaskByteIndex = 1 with CanNmPnFilterMaskByteValue = 0x97

The filter algorithm actions and result would then be:

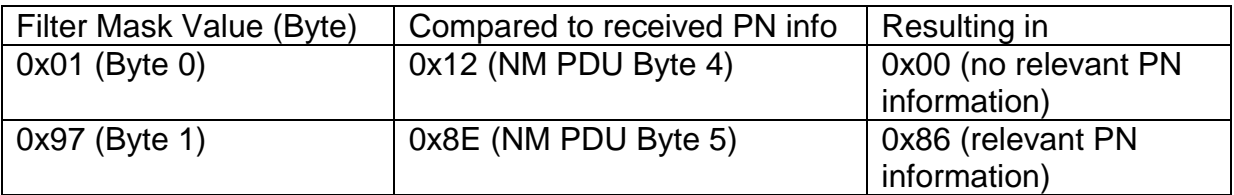

#### **Figure 7-4 Example PN Filter Algorithm**

As one byte contains relevant information this NM PDU would not be dropped from further Rx Indication handling.

## **7.11.4 Aggregation of Internal and External Requested Partial Networks**

**Note**: This feature is used by every ECU that has to switch I-PDU-Groups because of the activity of partial networks. (e.g. to prevent false timeouts) I-PDU-Groups shall be switched on if the corresponding PN is requested internally or externally. I-PDU-Groups shall be switched off not until all internal and external requests for the corresponding PN are released.

The logic for switching the IPDU-Groups is implemented by ComM. The CanNm only provides the information if a PN is requested or not. The COM module is used to transfer the data to the upper layers.

To switch the I-PDU-Groups synchronously on all direct connected ECUs, CanNm shall provide the information of a request change to the upper layer at (almost) the same time on every ECU. This is why the reset timer is restarted on every received and every sent NM PDU (see below).

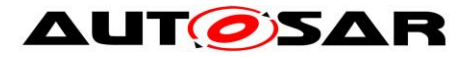

The aggregated state of the internal/external requested PNs is called External Internal Request Array (EIRA).

**[SWS\_CanNm\_00424]** ⌈ If CanNmPnEiraCalcEnabled is TRUE CanNm shall provide the possibility to store external and internal requested PNs combined over all relevant channels (all CanNm channels where CanNmPnEnabled is TRUE). At initialization the values of all PNs shall be set to 0 (not requested). (SRS\_Nm\_02517, SRS\_Nm\_02522)

### **[SWS\_CanNm\_00426]** ⌈ If

- CanNmPnEiraCalcEnabled is TRUE
- and a NM-PDU is received
- and PNs are requested within this message (bits set to 1)
- and the requested PNs are set to 1 within the configured PN filter mask

then CanNm shall store the request information (value 1) for these PNs. (SRS\_Nm\_02517, SRS\_Nm\_02522)

## **[SWS\_CanNm\_00427]** ⌈ If

- CanNmPnEiraCalcEnabled is TRUE
- and NM-PDU is beeing requested to send by CanNm
- and PNs are requested within this message (bits set to 1)
- and the requested PNs are set to 1 within the configured PN filter mask

then CanNm shall store the request information (value 1) for these PNs. (SRS\_Nm\_02517, SRS\_Nm\_02522)

**[SWS CanNm\_00428]** [ If  $\text{CamPr}$ EiraCalcEnabled is TRUE CanNm shall provide a possibility to monitor for each PN if this PN is still externally or internally requested on at least one of the relevant channels. | (SRS\_Nm\_02517, SRS\_Nm\_02522)

**Note**: This means, only one timer is required to handle one PN on multiple connected physical channels. For example: only 8 EIRA reset timers are required to handle the requests of a Gateway with 6 physical channels and 8 partial networks.

This is possible because the switch of PN PDU-Groups is done global for the ECU and not dependent of the physical channel.

**[SWS CanNm 00429]** [ If CanNmPnEiraCalcEnabled is TRUE and a PN is requested by message reception or sending (see SWS\_CanNm\_00426 and SWS\_CanNm\_00427) the monitoring for this PN shall be restarted with respect to the CanNmPnResetTime. | (SRS Nm 02517, SRS Nm 02522)

**Note:** CanNmPnResetTime has to be configured to a value greater than CanNmMsgCycleTime. If CanNmPnResetTime is configured to a value smaller than CanNmMsgCycleTime and only one ECU requests the PN, the request state toggles in the EIRA because request state is rested before the requesting ECU is able to send the next NM PDU.

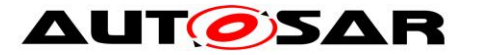

Note: CanNmPnResetTime has to be configured to a value smaller than CanNmTimeoutTime to avoid that the timer could elapse after NM already changed to Prepare Bus Sleep.

**ISWS CanNm 004311 [ If CanNmPnEiraCalcEnabled is TRUE and a PN is not** requested again within CanNmPnResetTime the corresponding stored value for this PN shall be set to not requested (value 0). [ (SRS, Nm, 02517, SRS, Nm, 02522)

**[SWS\_CanNm\_00432]** ⌈ If CanNmPnEiraCalcEnabled is TRUE and the stored value for a PN is set to requested or back to not requested (see SWS\_CanNm\_00426, SWS\_CanNm\_00427 and SWS\_CanNm\_00429) CanNm shall inform the upper layers by calling PduR CanNmRxIndication() for the configured EIRA PDU (i.e. changed EIRA information shall be passed to COM). [ (SRS\_Nm\_02517, SRS Nm 02524)

### **7.11.5 Aggregation of External Requested Partial Networks**

**Note**: This feature is used by the Gateways to collect only the external PN requests. The external PN requests are mirrored back to the requesting bus and provided to other (required) physical channels of a central gateway. In case of a sub gateway the requests bit must not be mirrored back to the requesting physical channel in order to avoid static waking between central- and sub gateways. This logic shall be implemented by the ComM. The CanNm module provides the information if the PN is externally requested or not. The COM module is used for data transmission to the upper layer.

The aggregated state of the external requested PNs is called "External Request Array" (ERA).

**[SWS\_CanNm\_00435]** ⌈ If CanNmPnEraCalcEnabled is TRUE CanNm shall provide the possibility to store external requested PNs on each relevant channel. At initialization the values of all PNs shall be set to 0 (not requested). (SRS\_Nm\_02517, SRS\_Nm\_02523)

#### **[SWS\_CanNm\_00437]** ⌈ If

- CanNmPnEraCalcEnabled is TRUE
- and a NM-PDU is received
- and PNs are requested within this message (bits set to 1)
- and the requested PNs are set to 1 within the configured PN filter mask

then CanNm shall store the request information (value 1) for these PNs. I (SRS\_Nm\_02517, SRS\_Nm\_02523)

**[SWS CanNm 00438]** [ If CanNmPnEraCalcEnabled is TRUE CanNm shall provide a possibility to monitor on each relevant channel and for each PN if this PN is still externally requested. [ (SRS Nm 02517, SRS Nm 02523)

**Note**: This means, a separate timer is required to handle one PN on multiple physical channels.

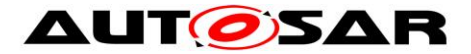

For example: 48 ERA reset timers are required to handle the requests of a gateway with 6 physical channels and 8 partial networks. It is not possible to combine the reset timer like EIRA timers, because the external request mustn't be mirrored back to the requesting bus by a sub gateway. Thus it is required to detect the physical channel that is the source of the request bit.

**[SWS\_CanNm\_00439]** [ If  $CanNmPnExactalcEndled$  is TRUE and a PN is requested by message reception (see SWS\_CanNm\_00437) the monitoring for this PN shall be restarted with respect to the CanNmPnResetTime. I (SRS Nm 02517, SRS\_Nm\_02523)

**Note:** CanNmPnResetTime has to be configured to a value greater than CanNmMsgCycleTime. If CanNmPnResetTime is configured to a value smaller than CanNmMsgCycleTime and only one ECU requests the PN, the request state toggles in the ERA because request state is rested before the requesting ECU is able to send the next NM-PDU.

Note: CanNmPnResetTime has to be configured to a value smaller than CanNmTimeoutTime to avoid that the timer could elapse after NM already changed to Prepare Bus Sleep.

**[SWS CanNm 00442]** [ If CanNmPnEraCalcEnabled is TRUE and a PN is not requested again within CanNmPnResetTime the corresponding stored value for this PN shall be set to not requested (value 0). | (SRS Nm 02517, SRS Nm 02523)

**[SWS\_CanNm\_00443]** [ If  $CamPnExactalcEndled$  is TRUE and the stored value for a PN changes to requested or back to not requested (see SWS\_CanNm\_00437 and SWS CanNm 00442) CanNm shall inform the upper layers by calling PduR\_CanNmRxIndication() for the configured ERA PDU (i.e. changed ERA information shall be passed to COM). | (SRS\_Nm\_02517, SRS\_Nm\_02524)

**[SWS CanNm 00445]** [ If CanNmPnEiraCalcEnabled is TRUE and CanNmPnEraCalcEnabled is TRUE , the PN status information has to be stored separately for both, the EIRA and ERA information (compare SWS CanNm 00435) and SWS CanNm 00424). (SRS Nm 02517)

## **7.11.6 Spontaneous Transmission of NM PDUs via CanNm\_NetworkRequest**

**[SWS\_CanNm\_00444]** [ If canNm\_NetworkRequest is called, CanNmPnHandleMultipleNetworkRequests is TRUE and CanNm is in Ready Sleep State, Normal Operation State or Repeat Message State, CanNm shall change to or restart the Repeat Message State. | (SRS\_Nm\_02517, SRS\_Nm\_02528)

**Note:** If CanNmPnHandleMultipleNetworkRequests is set to TRUE the CanNm feature 'Immediate Transmission' is mandatory.

**Note:** The PN Control Module (e.G. ComM) is responsible to call CanNm\_NetworkRequest if the PN request bits changes.

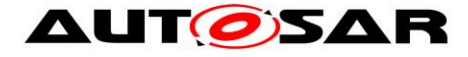

## **7.12Transmission Error Handling**

Depending on configuration the CanNm will evaluate the confirmation function that a Network Management PDU has been successfully transmitted or not. CanNm will monitor these confirmations and alarm the upper layers if a transmission confirmation is received with result  $E$  NOT OK or not received within a specific amount of time. Timeout Monitoring is required for Partial Networking to ensure that the first message gets acknowledged when all ECUs on the network use Partial Network transceivers. Otherwise CanSM is informed and will restart CAN Driver (see also SWS CanSM).

**[SWS CanNm 00073]** [ If CanNmPassiveModeEnabled is set to TRUE (see SWS CanNm 00072) or CanNmImmediateTxConfEnabled is set to TRUE CanNm shall not perform transmission error handling and omit the requirements [SWS\\_CanNm\\_00061,](#page-28-0) [SWS\\_CanNm\\_00064,](#page-45-0) [SWS\\_CanNm\\_00065,](#page-45-1) [SWS\\_CanNm\\_00066](#page-45-2) and [SWS\\_CanNm\\_00446.](#page-45-3) 1

**Rationale**: Transmission error handling makes only sense if a node is allowed to transmit Network Management PDUs and the real confirmation from the CanIf is evaluated.

<span id="page-45-0"></span>**[SWS\_CanNm\_00064]** ⌈ If CanNmGlobalPnSupport is set to TRUE and CanNmMsgTimeoutTime is defined and CanNm requests the transmission of a NM PDU (call of CanIf Transmit) then CanNm shall start the NM Message Tx Timeout Timer with CanNmMsgTimeoutTime. | (SRS Nm 00137)

<span id="page-45-1"></span>**[SWS\_CanNm\_00065]** ⌈ If CanNmGlobalPnSupport is set to TRUE and CanNmMsgTimeoutTime is defined and CanNm TxConfirmation is called then CanNm shall stop the NM Message Tx Timeout Timer. | (SRS, Nm, 00137)

<span id="page-45-2"></span>**[SWS\_CanNm\_00066]** [ If CanNm TxConfirmation is called with result E\_NOT\_OK or if CanNmGlobalPnSupport is set to TRUE and NM Message Tx Timeout Timer has expired then CanNm shall call the function Nm\_TxTimeoutException. | (SRS\_Nm\_00137)

<span id="page-45-3"></span>**[SWS\_CanNm\_00446]** ⌈ If CanNmGlobalPnSupport is set to TRUE and NM Message Tx Timeout Timer has expired then CanNm shall call the function CanSM\_TxTimeoutException. | (SRS\_Nm\_00137, SRS\_Nm\_02529)

## **7.13Functional requirements on CanNm API**

**[SWS CanNm 00014] iii** If CanNmNodeDetectionEnabled and CanNmRepeatMsgIndEnabled are set to TRUE and the Repeat Message Request bit is received CanNm module shall call the callback function Nm RepeatMessageIndication. | (SRS Nm 00153)

**[SWS\_CanNm\_00086]** ⌈ If CanNmUserDataEnabled is enabled but no user data bytes are available, the CanNm module shall raise an error during configuration or compilation time.<sup>1</sup> ()

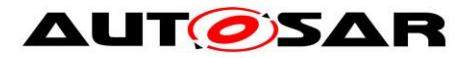

Specification of CAN Network Management AUTOSAR CP R19-11

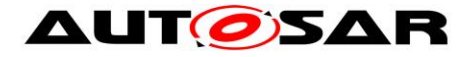

# **7.14Error classification**

## **7.14.1 Development Errors**

The following development errors shall be detectable by the CanNm.

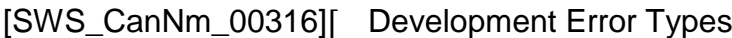

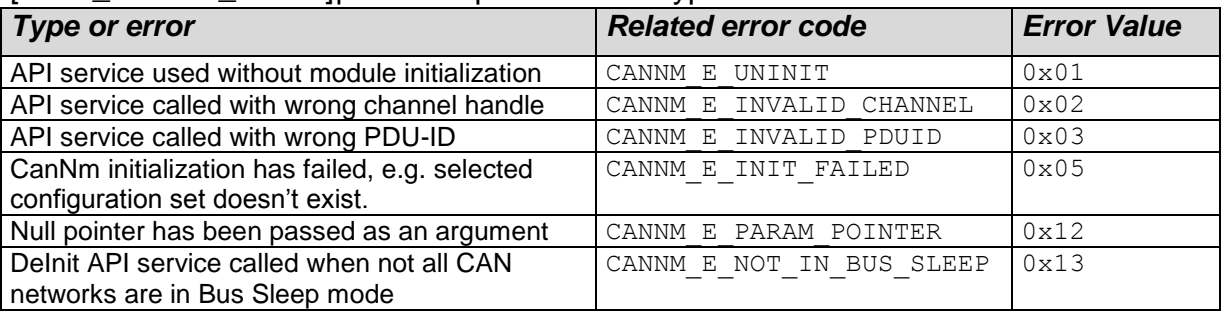

 $\left| \right|$   $\left| \right|$ 

## **7.14.2 Runtime Errors**

### [SWS\_CanNm\_00317]⌈ Runtime Error Types

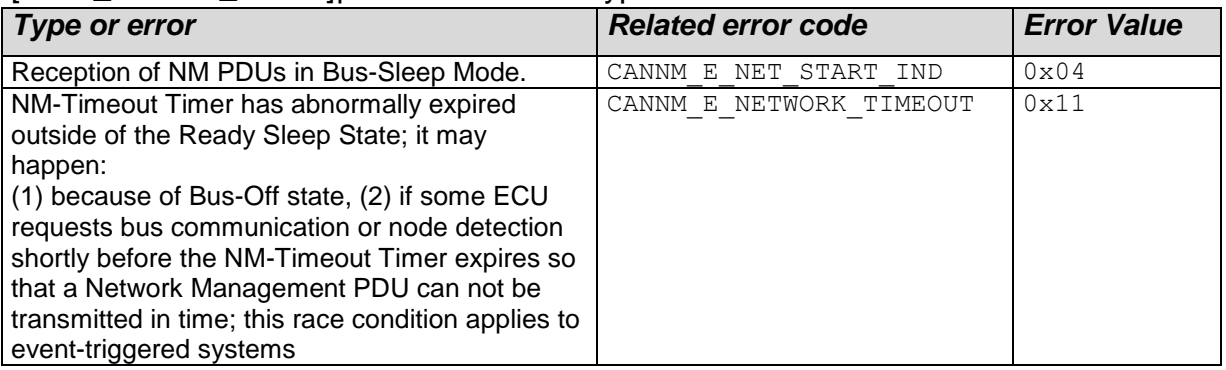

 $\vert \ \vert$  ()

## **7.14.3 Transient Faults**

Currently CanNm does not report any transient faults.

## **7.14.4 Production Errors**

Currently CanNm does not report any production errors.

## **7.14.5 Extended Production Errors**

Currently CanNm does not report any extended production errors.

## **7.15Error detection**

For details refer to the chapter 7.3 "Error Detection" in *SWS\_BSWGeneral [\[9\].](#page-10-0)*

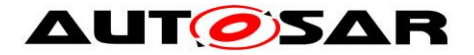

## **7.16Error notification**

**[SWS\_CanNm\_00189] [** The CanNm module shall not return development errors by API functions; in case of a development error, the execution of the respective API function shall be aborted and  $E$  NOT OK shall be returned, if applicable.  $\vert$  ()

**ISWS CanNm 001901 [** The CanNm module shall not return production errors by API functions; in case of a production error, the execution of the respective API function shall be aborted and  $E$  NOT OK shall be returned, if applicable.  $|$  ()

**Note:** Currently no production errors are specified for the CAN NM.

**[SWS CanNm 00192] [When a CanNm service with an invalid network handle is** called, the called function shall not be executed and it shall return  $E$  NOT OK to the calling function if applicable. If development error detection is enabled (CanNmDevErrorDetect is set to TRUE) the corresponding error CANNM E INVALID CHANNEL shall be reported to DET. | ()

**Note**: The network handle is invalid if it is different from allowed configured values.

**Note**: NULL Pointer checking is specified within BSW General [\[9\].](#page-10-0)

<span id="page-48-0"></span>**[SWS CanNm 00193] [ When the NM-Timeout Timer expires in the Repeat** Message State the CanNm module shall report CANNM E NETWORK TIMEOUT to the DET. | (SRS Nm 00137)

<span id="page-48-1"></span>**[SWS\_CanNm\_00194]** ⌈ When the NM-Timeout Timer expires in the Normal Operation State the CanNm module shall report CANNM E\_NETWORK\_TIMEOUT to the DET. | (SRS Nm 00137)

[**SWS\_CanNm\_00195**]⌈ When a CanNm service with an invalid PDU ID is called, the called function shall not be executed and it shall return  $E$  NOT OK to the calling function if applicable. If development error detection is enabled (CanNmDevErrorDetect is set to TRUE) the corresponding error CANNM E INVALID PDUID shall be reported to DET. $\vert$  ()

## **7.17Scheduling of the main function**

For details refer to the chapter 8.5 "Scheduled functions" in *SWS\_BSWGeneral [\[9\].](#page-10-0)*

## **7.18Application notes**

## **7.18.1 Wakeup notification**

49 of 105 Document ID 13: AUTOSAR\_SWS\_CANNetworkManagement - AUTOSAR confidential - Wakeup notification is defined in detail in the ECU State Manager specification.

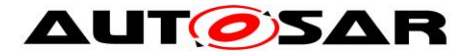

#### **7.18.2 Coordination of coupled networks**

**[SWS\_CanNm\_00185]** ⌈ Support of bus synchronization on demand shall be statically configurable with use of the CanNmBusSynchronizationEnabled switch (configuration parameter).⌋ ()

**Note:** Since the shutdown of CanNm can be done at any time, the call of the API Nm SynchronizationPoint is not supported.

## **7.19Summary of CanNm Timing Requirements**

This section gives a summary of the CanNm timing requirements. Please note that this chapter is a summary only and does not replace or act as requirement. Moreover this section does not require any specific way of implementation

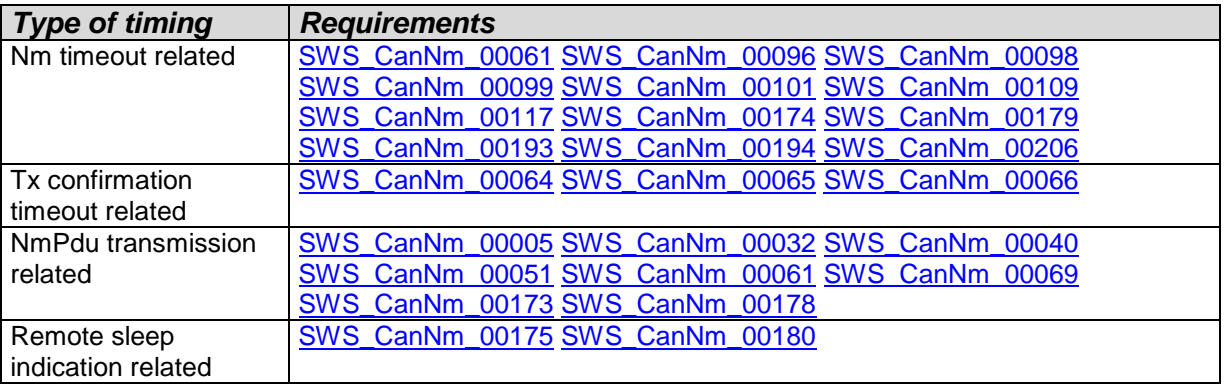

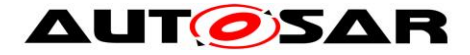

## **7.20UML State chart diagram**

The following figure shows an UML state diagram with respect to the API specification. Mode change related transitions are denoted in green, error handling related transitions in red and optional node detection related transitions in blue. Additionally it is assumed that busload reduction functionality is enabled.

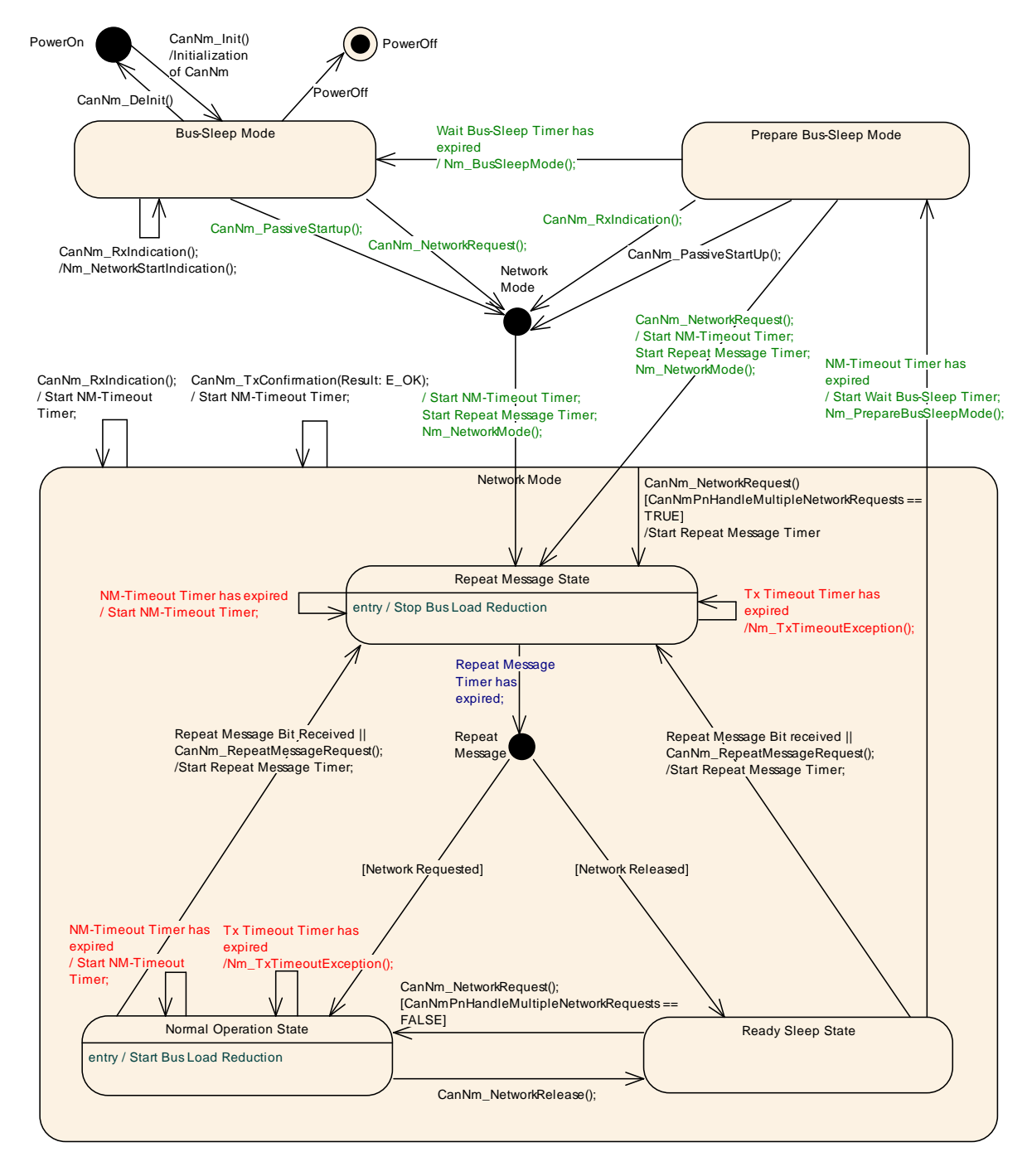

**Figure 7-5 CanNm Algorithm**

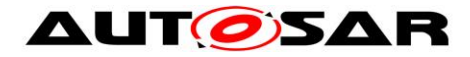

# **8 API specification**

**[SWS\_CanNm\_00244]** ⌈ The CanNm module shall reject the execution of a service called with an invalid parameter and shall inform the DET. | (SRS\_BSW\_00323)

AUTOSAR CanNm API consists of services, which are CAN specific and can be called whenever they are required; each service apart from CanNm Init refers to one NM channel only.

## **8.1 Imported Types**

In this chapter all types included from the following modules are listed:

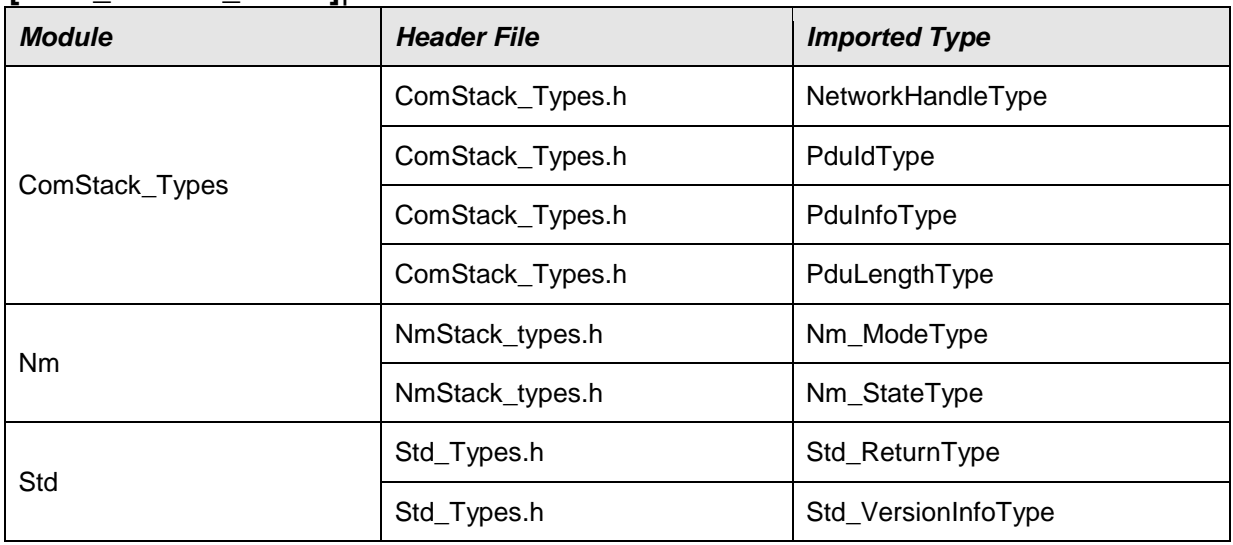

## **[SWS\_CanNm\_00245]**⌈

 $\vert$ ()

For further details of these types refer to the according specifications [\[4\],](#page-10-1) [\[6\]](#page-10-2) and [\[8\].](#page-10-3)

# **8.2 Type Definitions**

#### **8.2.1 CanNm\_ConfigType [SWS\_CanNm\_00447]**⌈

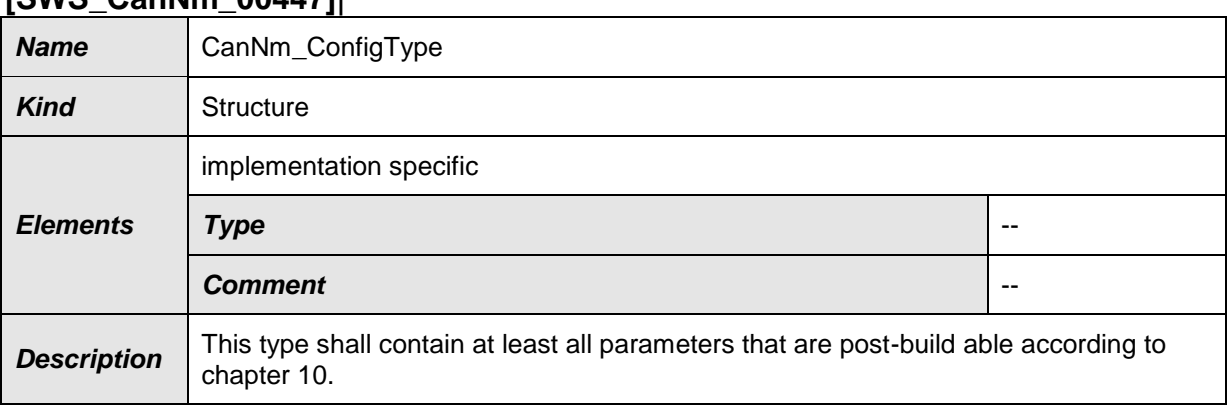

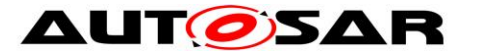

#### Specification of CAN Network Management AUTOSAR CP R19-11

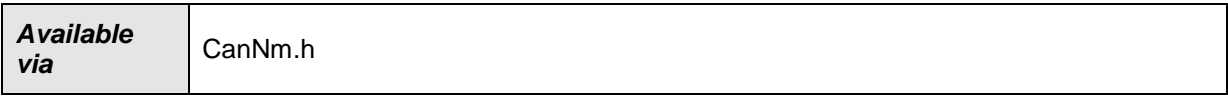

 $J()$ 

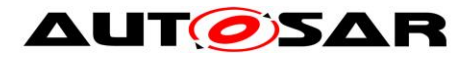

## **8.3 Function Definitions**

### **8.3.1 CanNm\_Init**

## **[SWS\_CanNm\_00208]**⌈

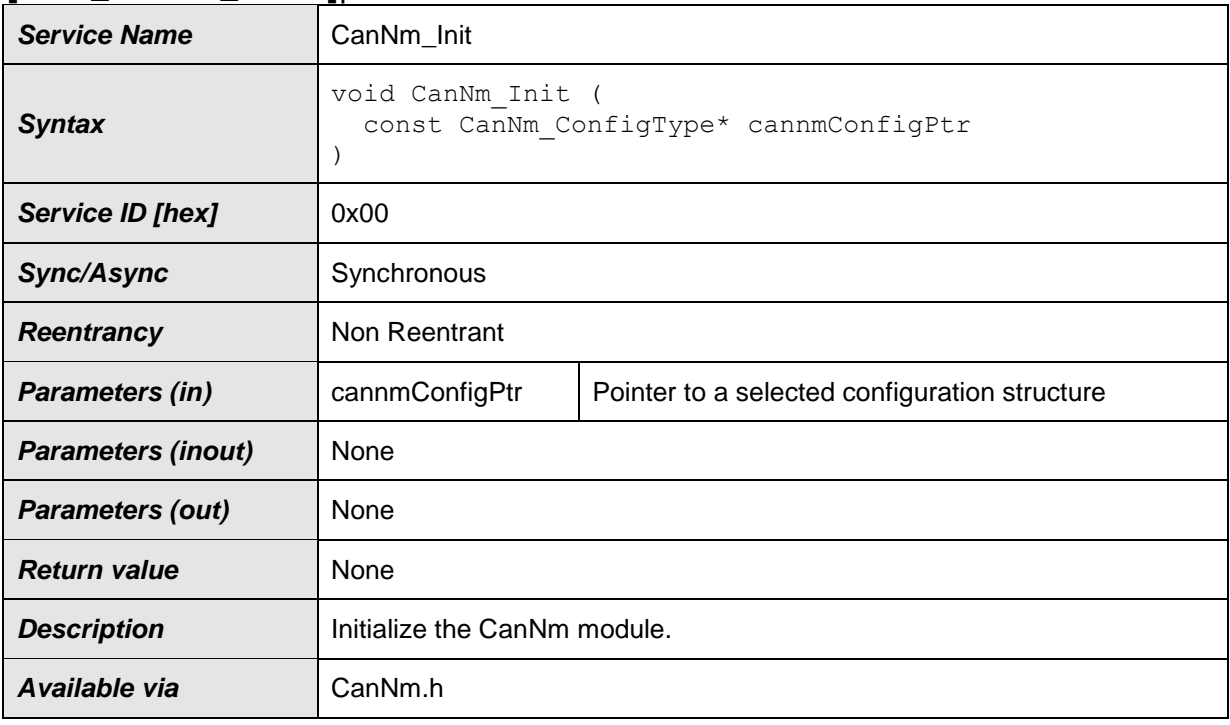

## $J()$

**[SWS\_CanNm\_00253]** ⌈ Caveats of CanNm\_Init: The function CanNm\_Init has to be called after initialization of the CanIf. [ ()

#### **8.3.2 CanNm\_DeInit**

#### **[SWS\_CanNm\_91002]**⌈

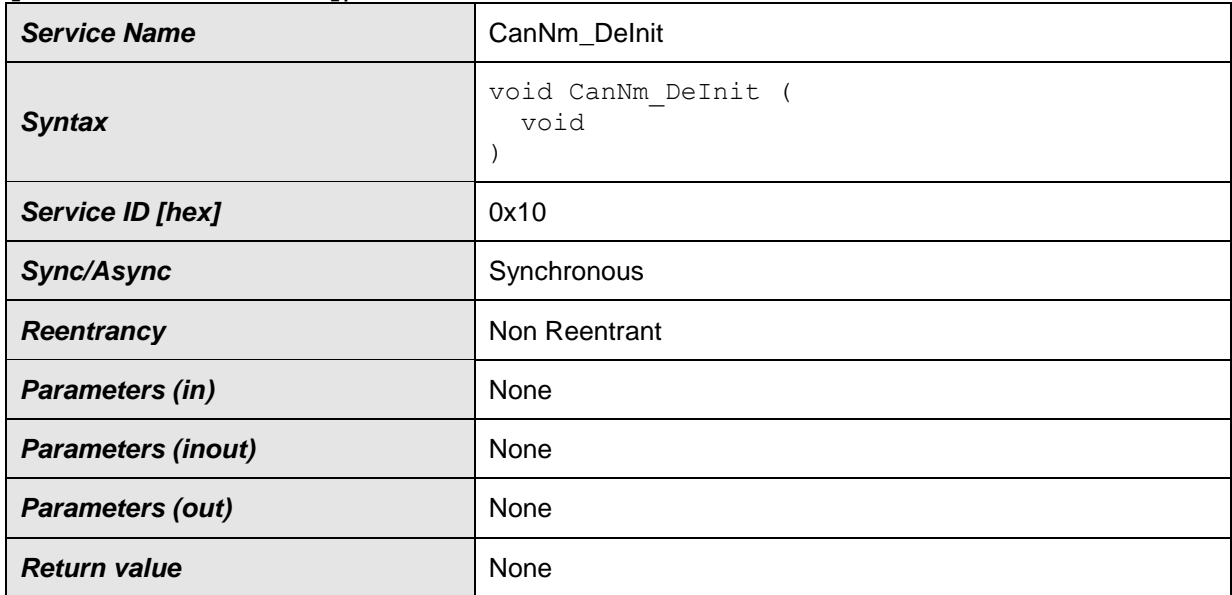

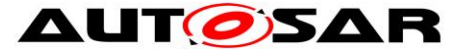

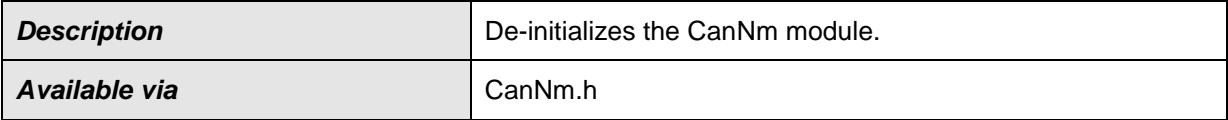

⌋(SRS\_BSW\_00336)

**Note:** General behavior and constraints on de-initialization functions are specified by [SWS\_BSW\_00152], [SWS\_BSW\_00072], [SWS\_BSW\_00232], [SWS\_BSW\_00233].

**Caveat:** Caller of the CanNm DeInit function has to ensure all CAN networks are in the Bus Sleep mode.

**[SWS\_CanNm\_00352]** [ If development error detection for the CanNm module is enabled: The function CanNm\_DeInit shall raise the error CANNM\_E\_NOT\_IN\_BUS\_SLEEP if not all CAN networks are in Bus Sleep mode. | (SRS\_BSW\_00369)

### **8.3.3 CanNm\_PassiveStartUp**

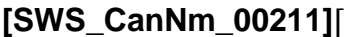

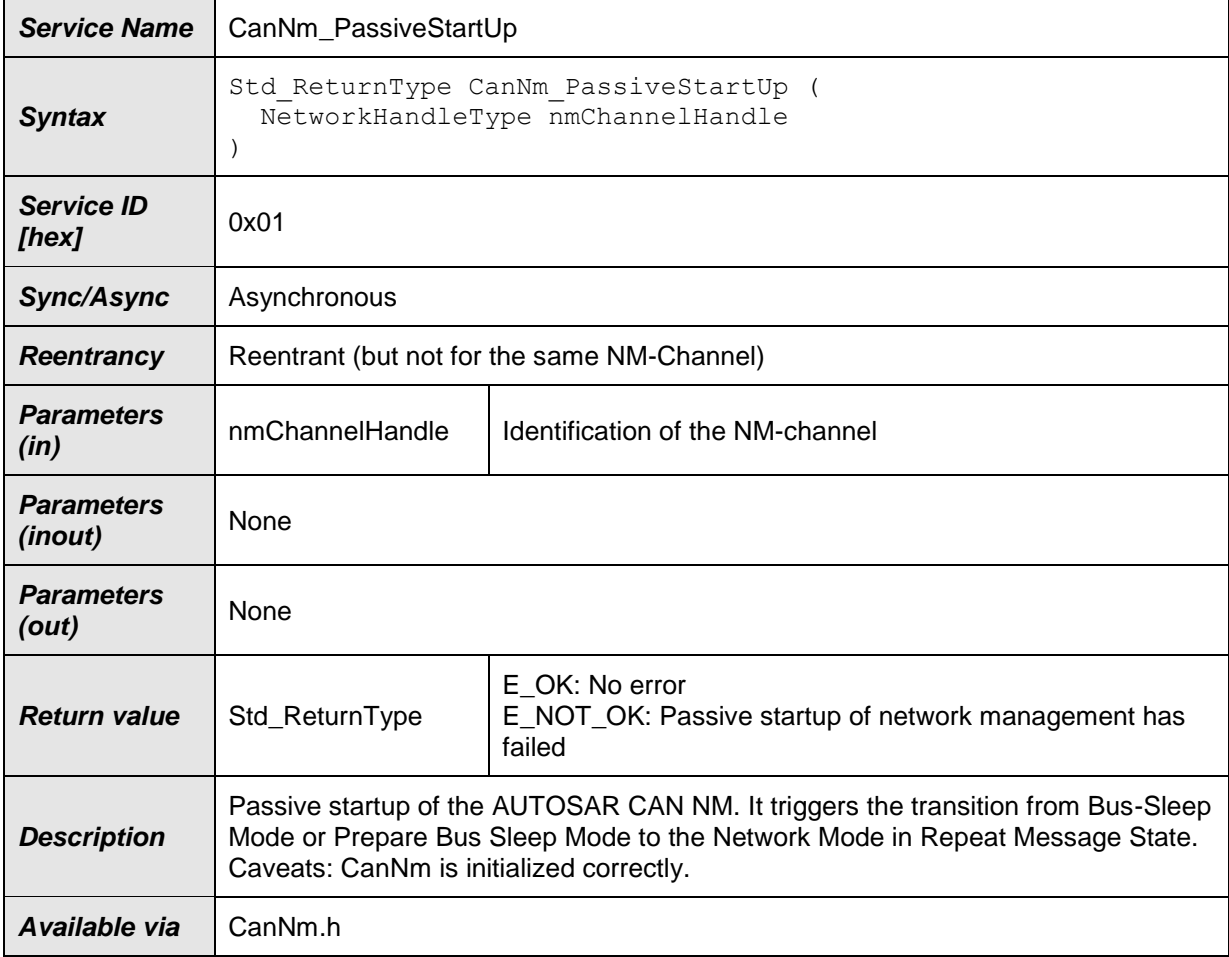

 $\vert$ ()

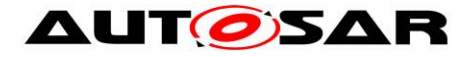

**[SWS\_CanNm\_00254]** ⌈ Caveats of CanNm\_PassiveStartUp: The CanNm module is initialized correctly. | ()

### **8.3.4 CanNm\_NetworkRequest**

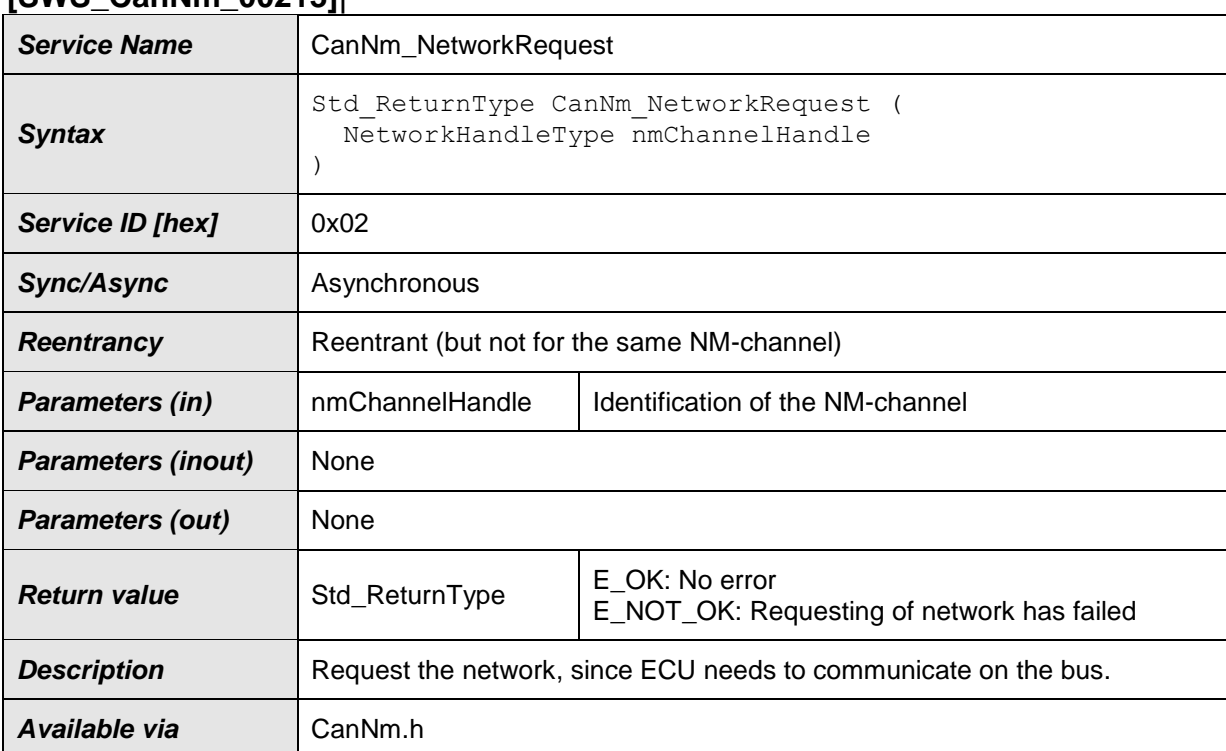

#### **[SWS\_CanNm\_00213]**⌈

## $|()|()$

**[SWS CanNm 00255] [ The function** CanNm NetworkRequest shall change the Network state to 'requested'. [ ()

**[SWS CanNm 00256] [ Caveats of CanNm NetworkRequest: The CanNm module is** initialized correctly. | ()

**[SWS\_CanNm\_00257] [ Configuration of CanNm NetworkRequest: Optional (Only** available if CanNmPassiveModeEnabled is not defined). | ()

## **8.3.5 CanNm\_NetworkRelease**

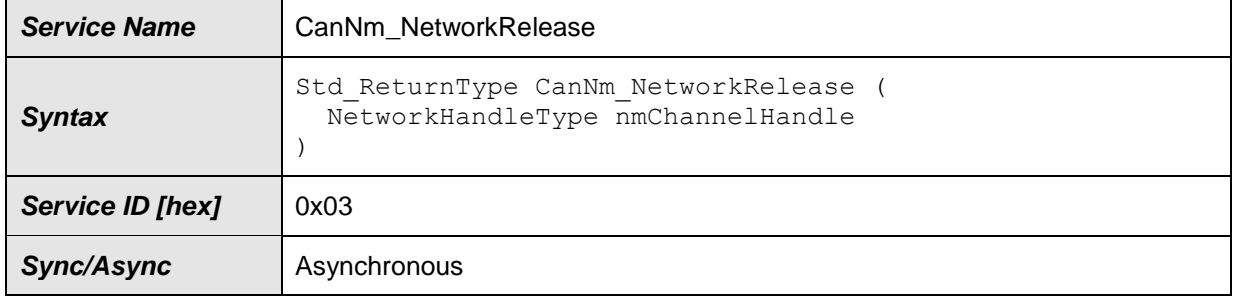

#### **[SWS\_CanNm\_00214]**⌈

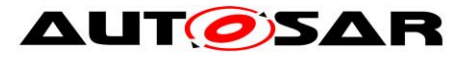

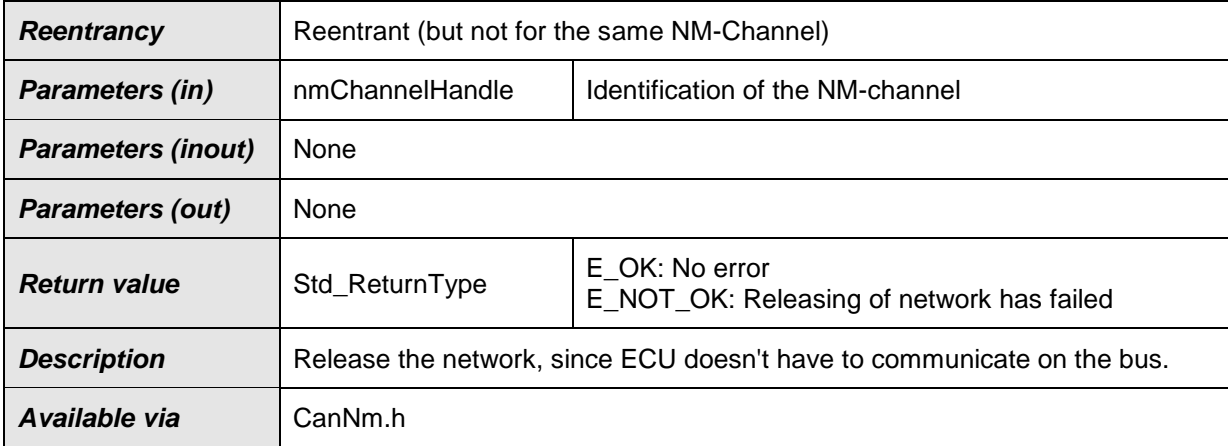

#### $\vert$ ()

**[SWS\_CanNm\_00259]** [ Caveats of CanNm NetworkRelease: The CanNm module is initialized correctly. [ ()

**[SWS\_CanNm\_00260]** ⌈ Configuration of CanNm\_NetworkRelease: Optional (Only available if CanNmPassiveModeEnabled is not defined) | ()

### **8.3.6 CanNm\_DisableCommunication**

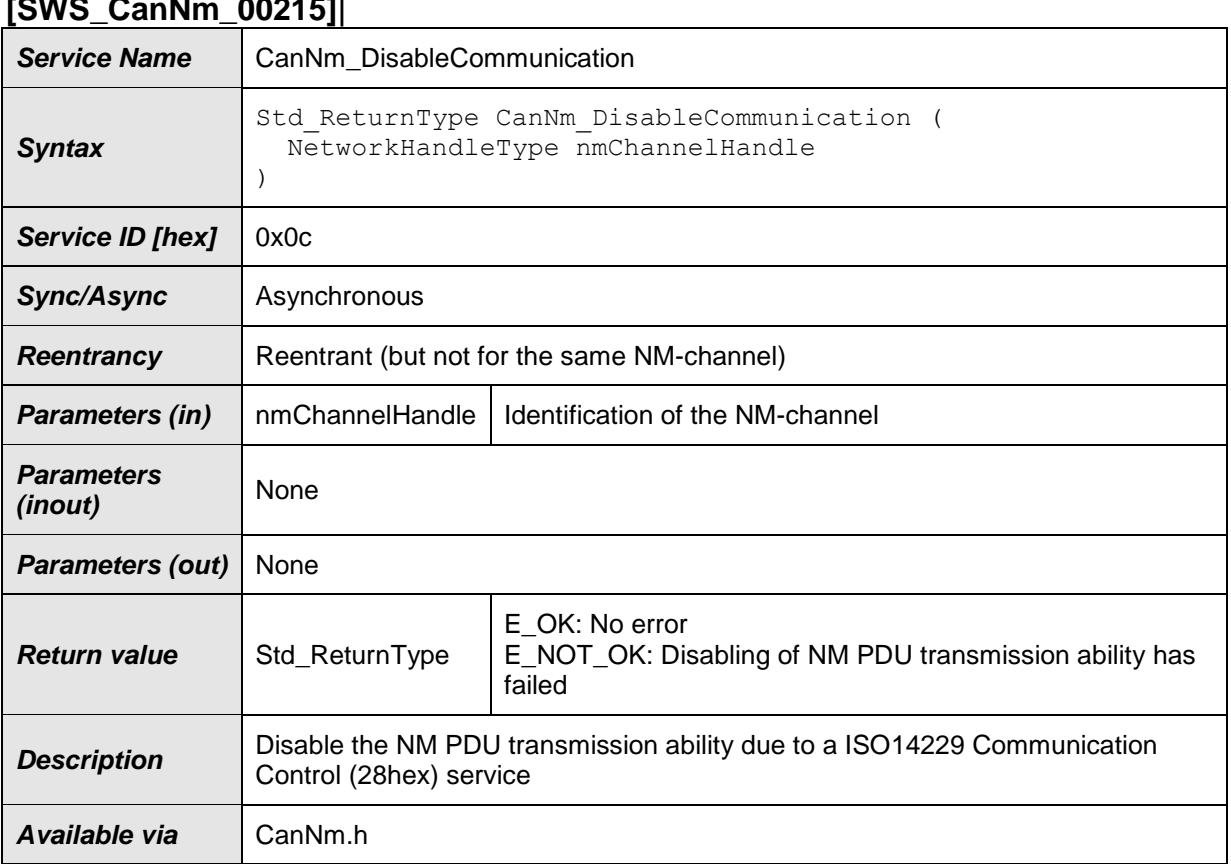

# **[SWS\_CanNm\_00215]**⌈

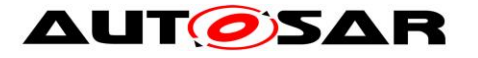

**[SWS\_CanNm\_00261]** ⌈ Caveats of CanNm\_DisableCommunication: The CanNm module is initialized correctly. | ()

**[SWS CanNm 00262] | Configuration of CanNm DisableCommunication: Optional** (Only available if CanNmComControlEnabled is set to TRUE)⌋ ()

**[SWS\_CanNm\_00172]** ⌈ The service CanNm\_DisableCommunication shall return  $E$  NOT OK, if the current mode is not Network Mode. $|$  ()

## **8.3.7 CanNm\_EnableCommunication**

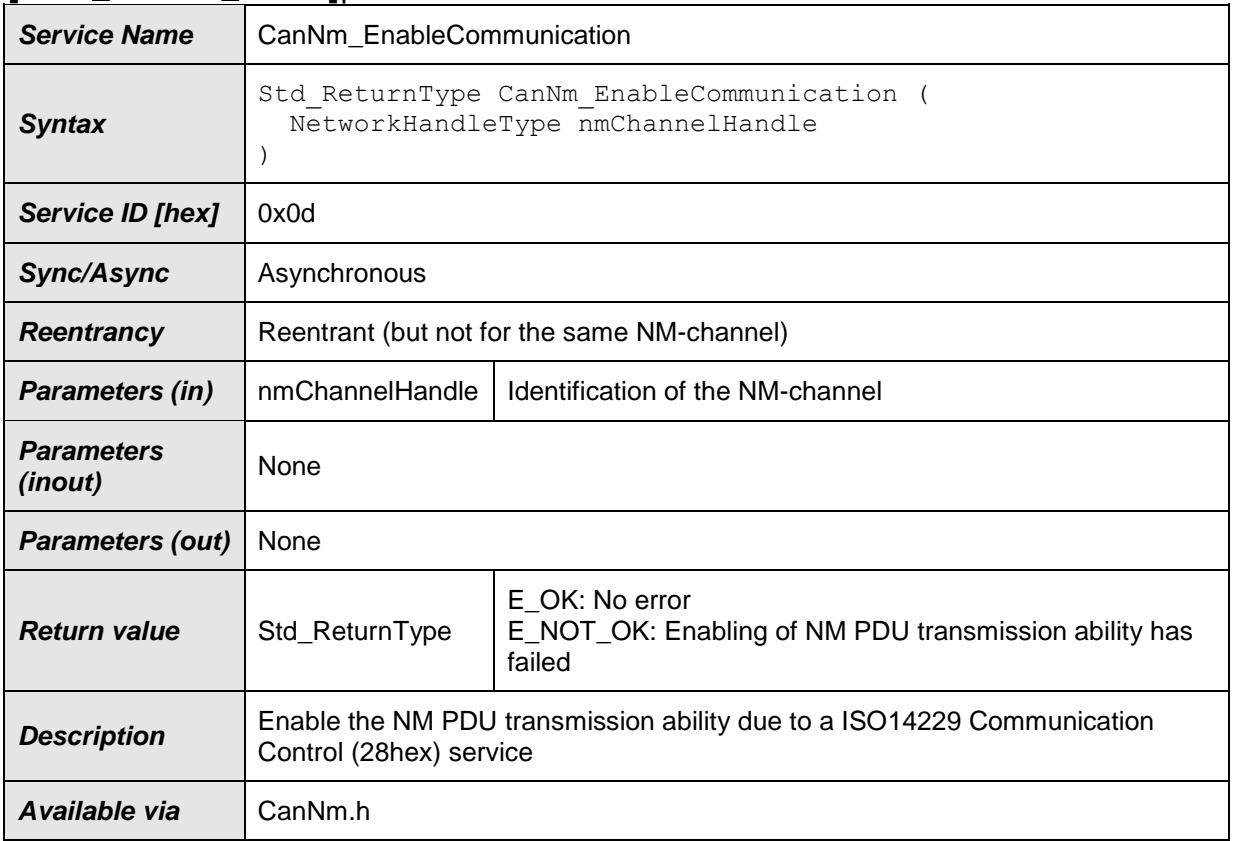

## **[SWS\_CanNm\_00216]**⌈

## $\vert$ ()

**[SWS CanNm 00176] [ The service** CanNm EnableCommunication shall enable the Network Management PDU transmission ability if the Network Management PDU transmission ability is disabled. | (SRS\_Nm\_02512)

**[SWS\_CanNm\_00177]** ⌈ The service CanNm\_EnableCommunication shall return E\_NOT\_OK if the Network Management PDU transmission ability is enabled.  $|$  ()

**[SWS\_CanNm\_00295]** | The service CanNm EnableCommunication shall return E\_NOT\_OK, if the current mode is not Network Mode. $|$  ()

58 of 105 Document ID 13: AUTOSAR\_SWS\_CANNetworkManagement **[SWS CanNm 00263] | Caveats of CanNm EnableCommunication: The CanNm** module is initialized correctly. [ ()

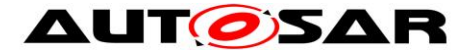

**[SWS\_CanNm\_00264]** ⌈ Configuration of CanNm\_EnableCommunication: Optional (Only available if CanNmComControlEnabled is set to TRUE).⌋ ()

## **8.3.8 CanNm\_SetUserData**

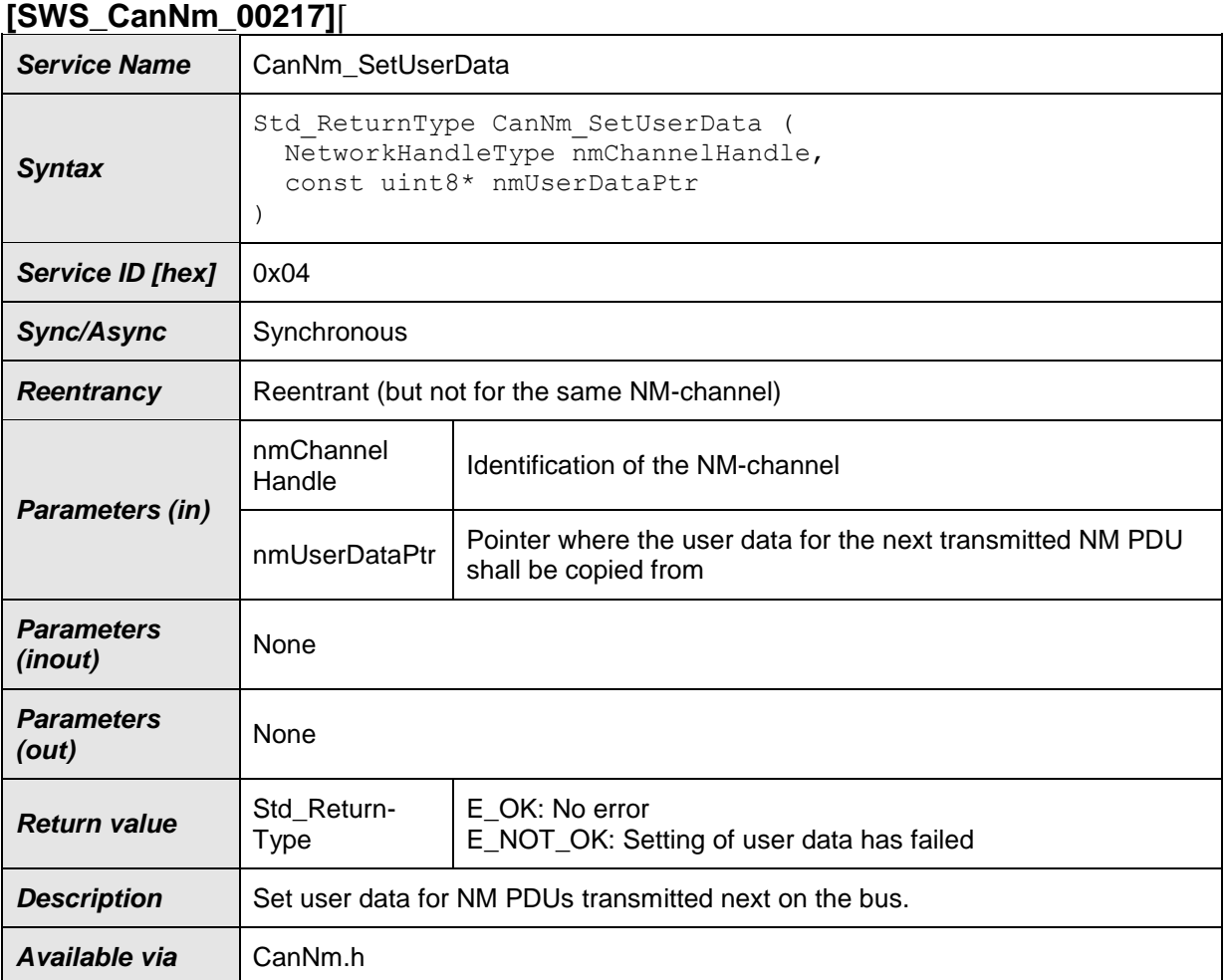

#### $\vert$ ()

**[SWS\_CanNm\_00265]** ⌈ Caveats of CanNm\_SetUserData: The CanNm module is initialized correctly. | ()

**[SWS\_CanNm\_00266]** ⌈ Configuration of CanNm\_SetUserData: Optional (Only available if CanNmUserDataEnabled is set to TRUE and CanNmPassiveModeEnabled is not defined) $|$  ()

## **8.3.9 CanNm\_GetUserData**

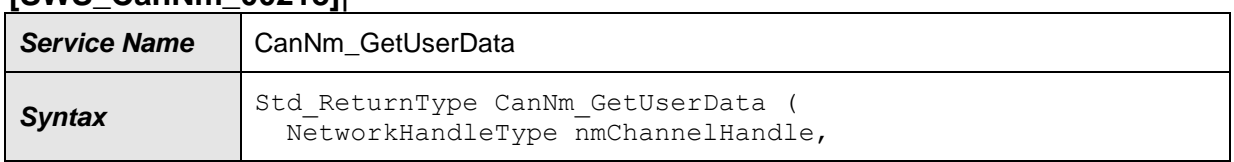

## **[SWS\_CanNm\_00218]**⌈

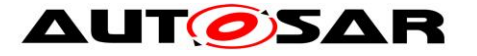

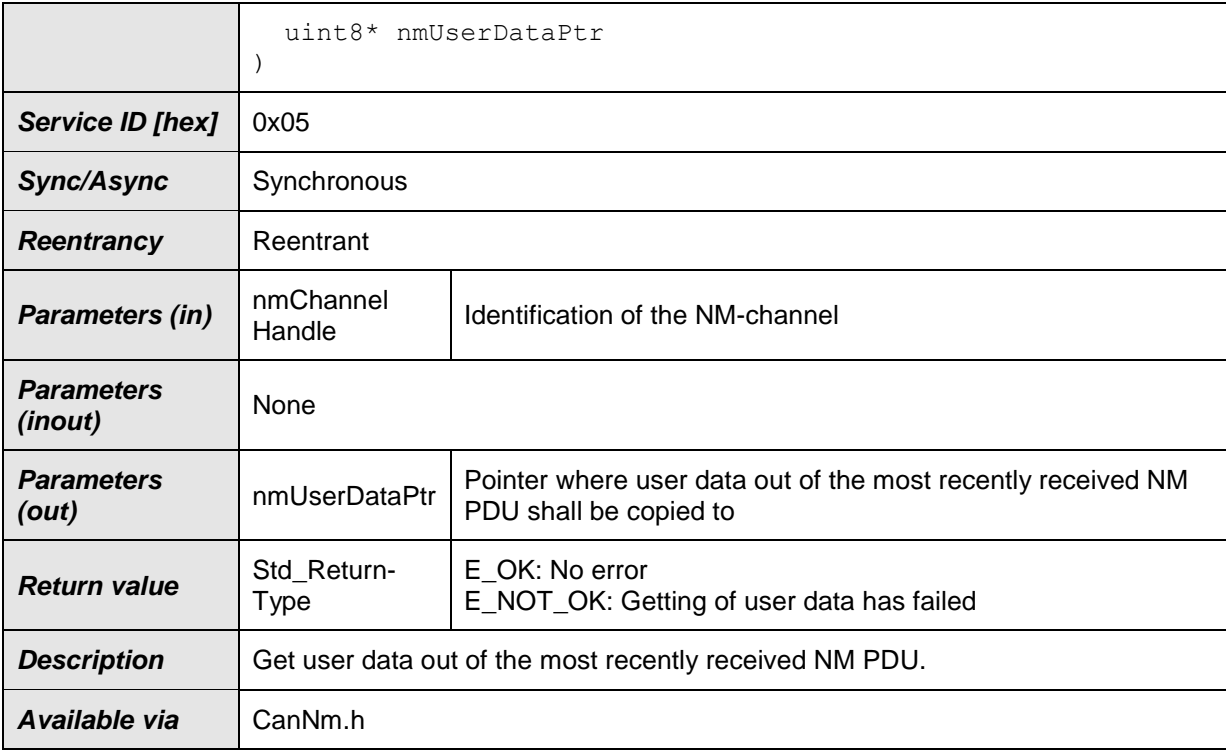

## $\vert$ ()

**[SWS\_CanNm\_00267]** ⌈ Caveats of CanNm\_GetUserData: The CanNm module is initialized correctly. | ()

**[SWS\_CanNm\_00268]** ⌈ Configuration of CanNm\_GetUserData: Optional (Only available if CanNmUserDataEnabled is set to TRUE). ()

## **8.3.10 CanNm\_Transmit**

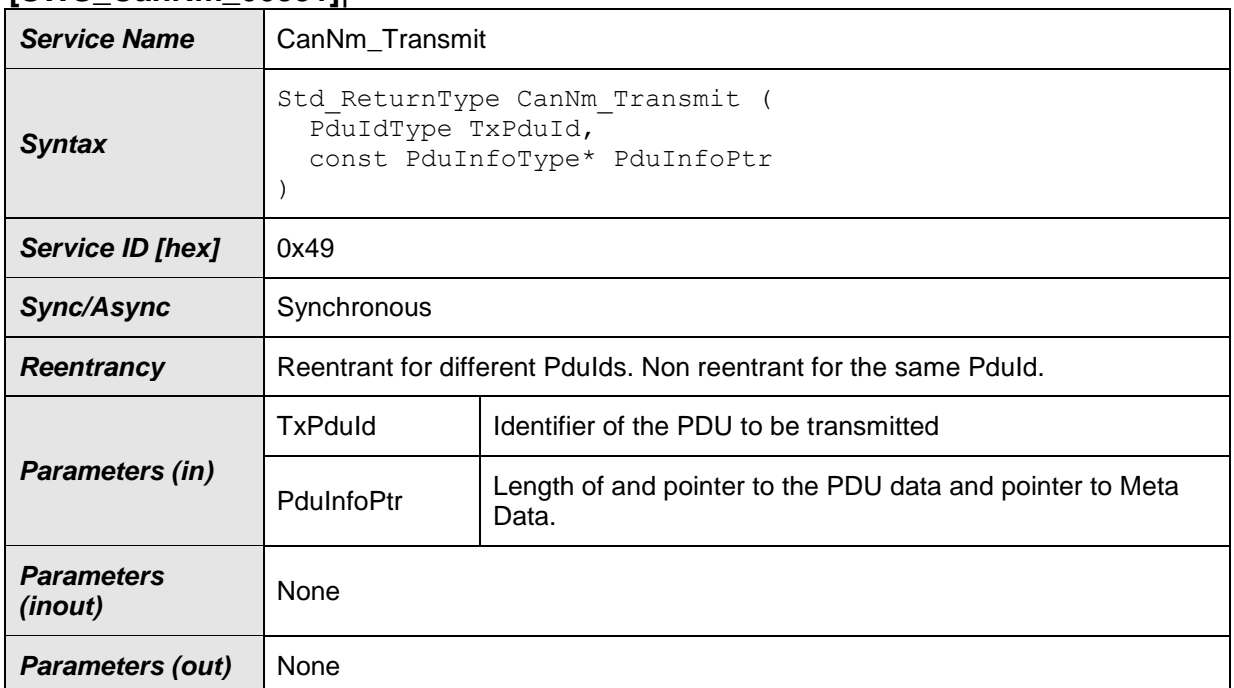

## **[SWS\_CanNm\_00331]**⌈

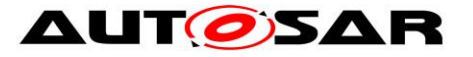

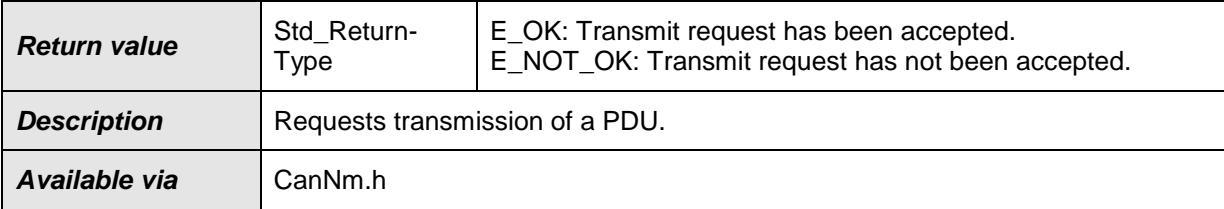

 $\vert$ ()

**[SWS\_CanNm\_00330]** ⌈ If CanNmComUserDataSupport or CanNmGlobalPnSupport is enabled the CanNm implementation shall provide an API CanNm Transmit. | ()

**[SWS\_CanNm\_00333]** ⌈ If CanNmComUserDataSupport is enabled and if CanNm is in RepeatMessage state or NormalOperation state and if CanNm\_Transmit() is called CanNm shall request an additional transmission of the NM PDU with the current user data.⌋ (SRS\_Nm\_02527)

## **8.3.11 CanNm\_GetNodeIdentifier**

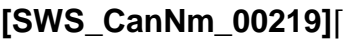

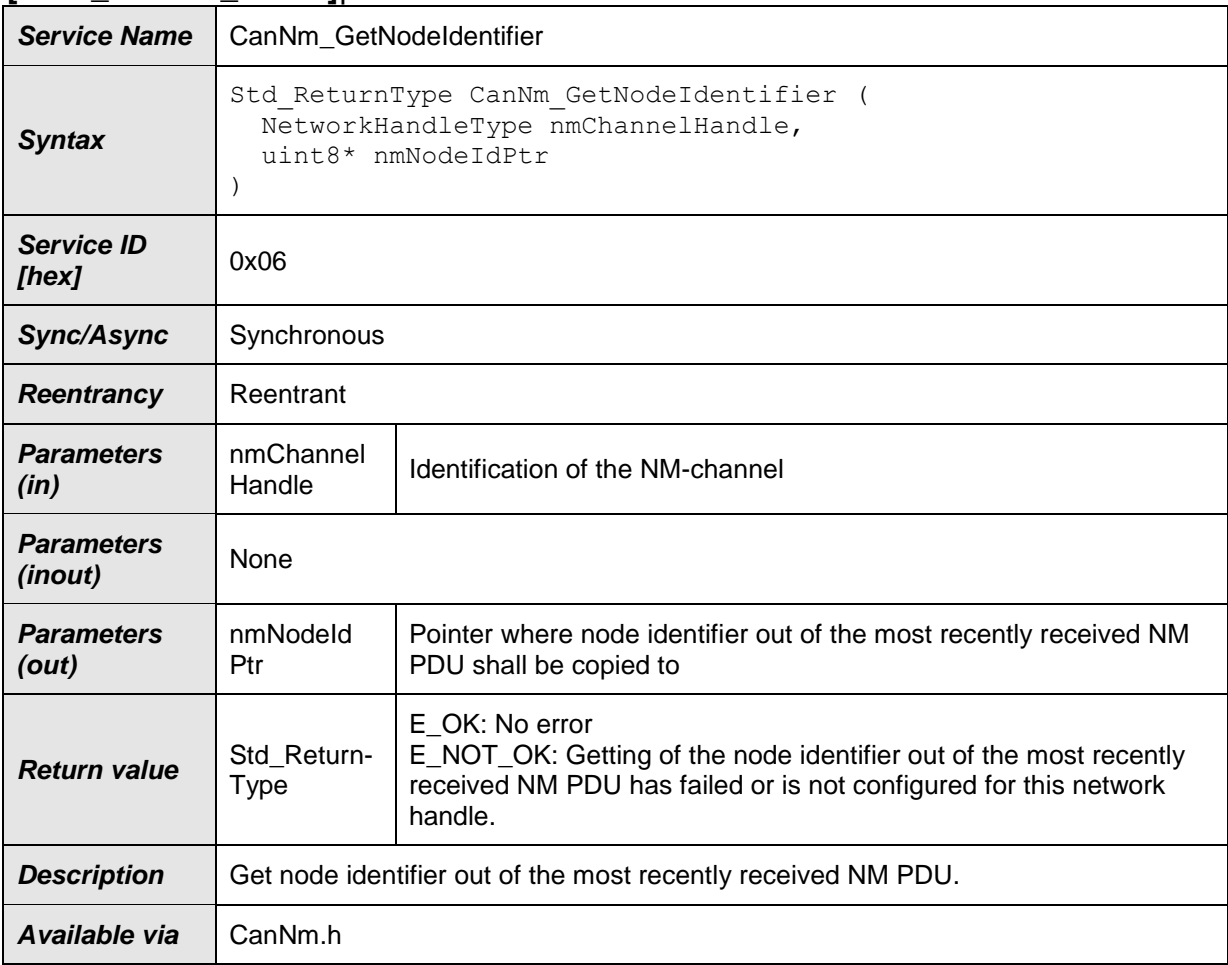

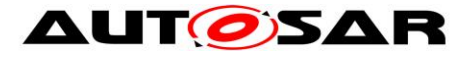

**[SWS\_CanNm\_00132]** ⌈ The service call CanNm\_GetNodeIdentifier shall provide the node identifier out of the most recently received Network Management PDU if CanNmNodeIdEnabled is set to TRUE.| (SRS\_Nm\_02506)

**[SWS\_CanNm\_00269]** ⌈ Caveats of CanNm\_GetNodeIdentifier: The CanNm module is initialized correctly.  $|$  ()

### **8.3.12 CanNm\_GetLocalNodeIdentifier**

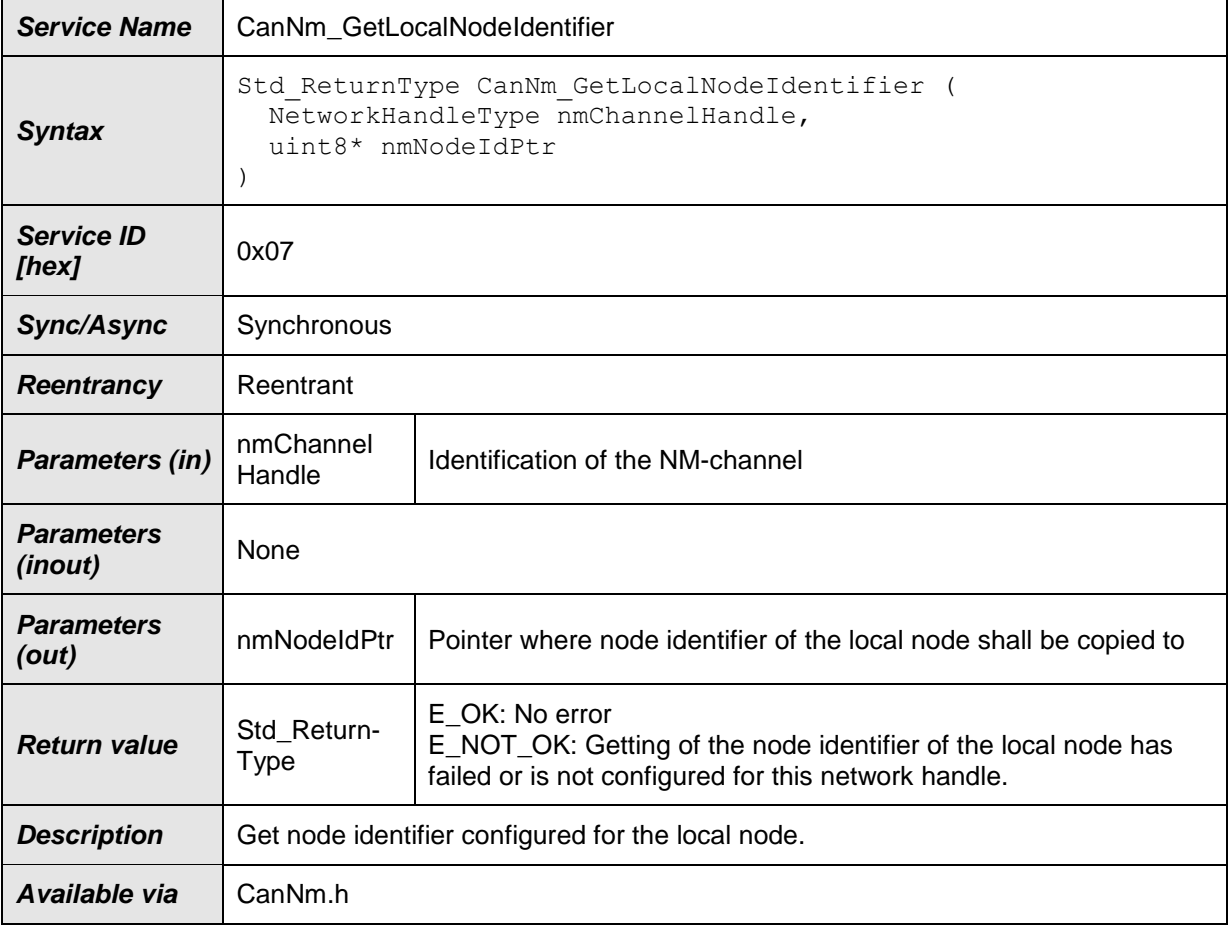

#### **[SWS\_CanNm\_00220]**⌈

 $\vert$ ()

**[SWS\_CanNm\_00133]** | The service call CanNm GetLocalNodeIdentifier shall provide the node identifier configured for the local host node if CanNmNodeIdEnabled is set to TRUE. $\vert$  ()

**[SWS\_CanNm\_00271]** ⌈ Caveats of CanNm\_GetLocalNodeIdentifier: The CanNm module is initialized correctly. | ()

## **8.3.13 CanNm\_RepeatMessageRequest**

#### **[SWS\_CanNm\_00221]**⌈

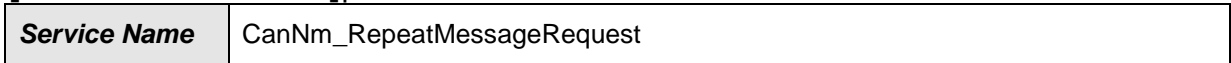

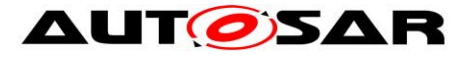

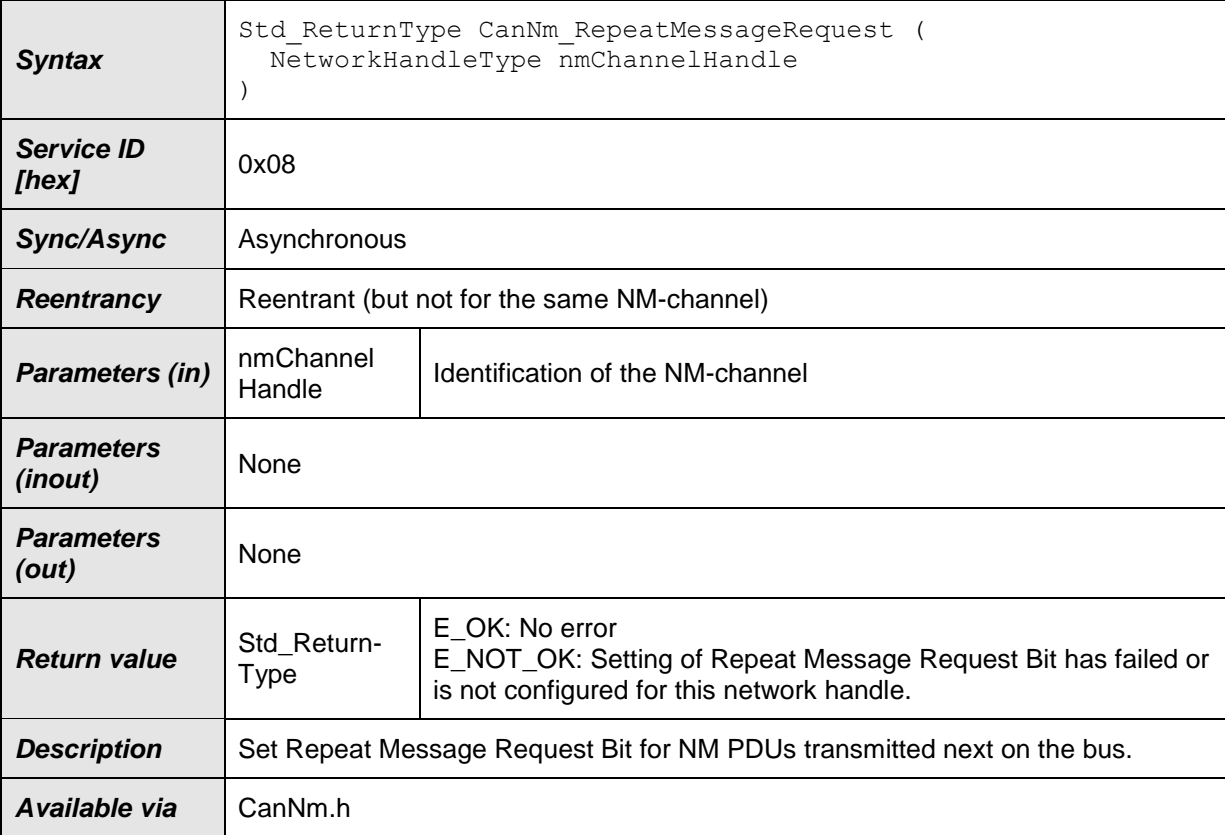

## $\overline{)0}$

**[SWS\_CanNm\_00273]** ⌈ Caveats of CanNm\_RepeatMessageRequest: The CanNm module is initialized correctly. [ ()

## **8.3.14 CanNm\_GetPduData**

#### **[SWS\_CanNm\_00222]**⌈

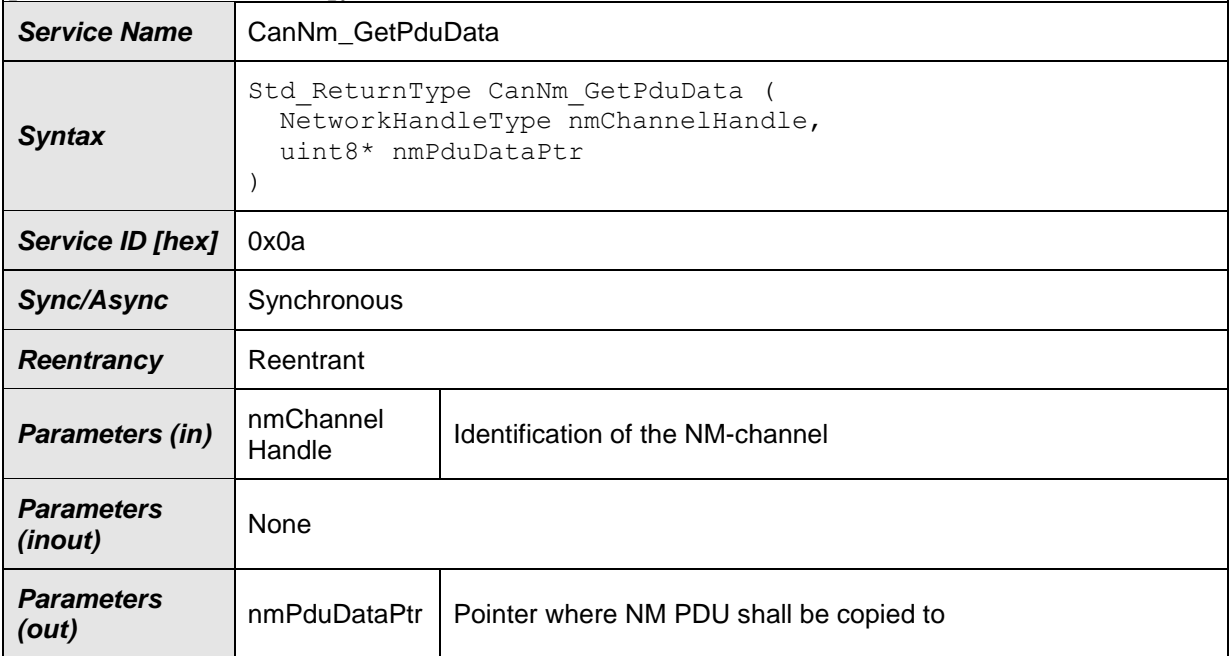

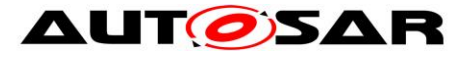

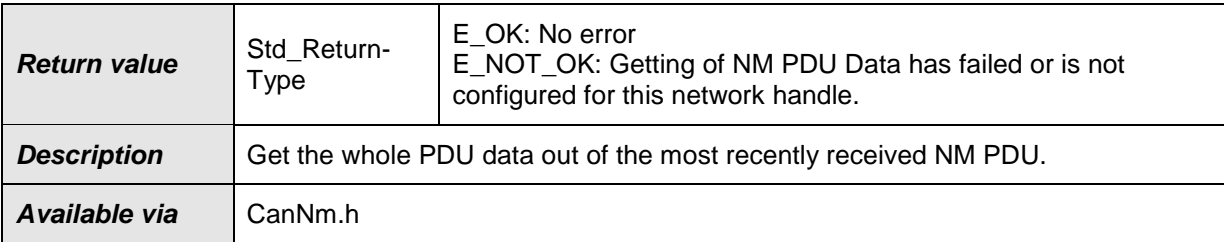

 $\vert$ ()

**[SWS\_CanNm\_00275]** ⌈ Caveats of **CanNm\_GetPduData**: The CanNm module is initialized correctly. | ()

**[SWS\_CanNm\_00138]** ⌈ The service call CanNm\_GetPduData shall provide whole PDU data (Node ID, Control Bit Vector and User Data) of the most recently received Network Management PDU if CanNmNodeDetectionEnabled or CannNmUserDataEnabled or CanNmNodeIdEnabled is set to TRUE.⌋ ()

## **8.3.15 CanNm\_GetState**

## **[SWS\_CanNm\_00223]**⌈

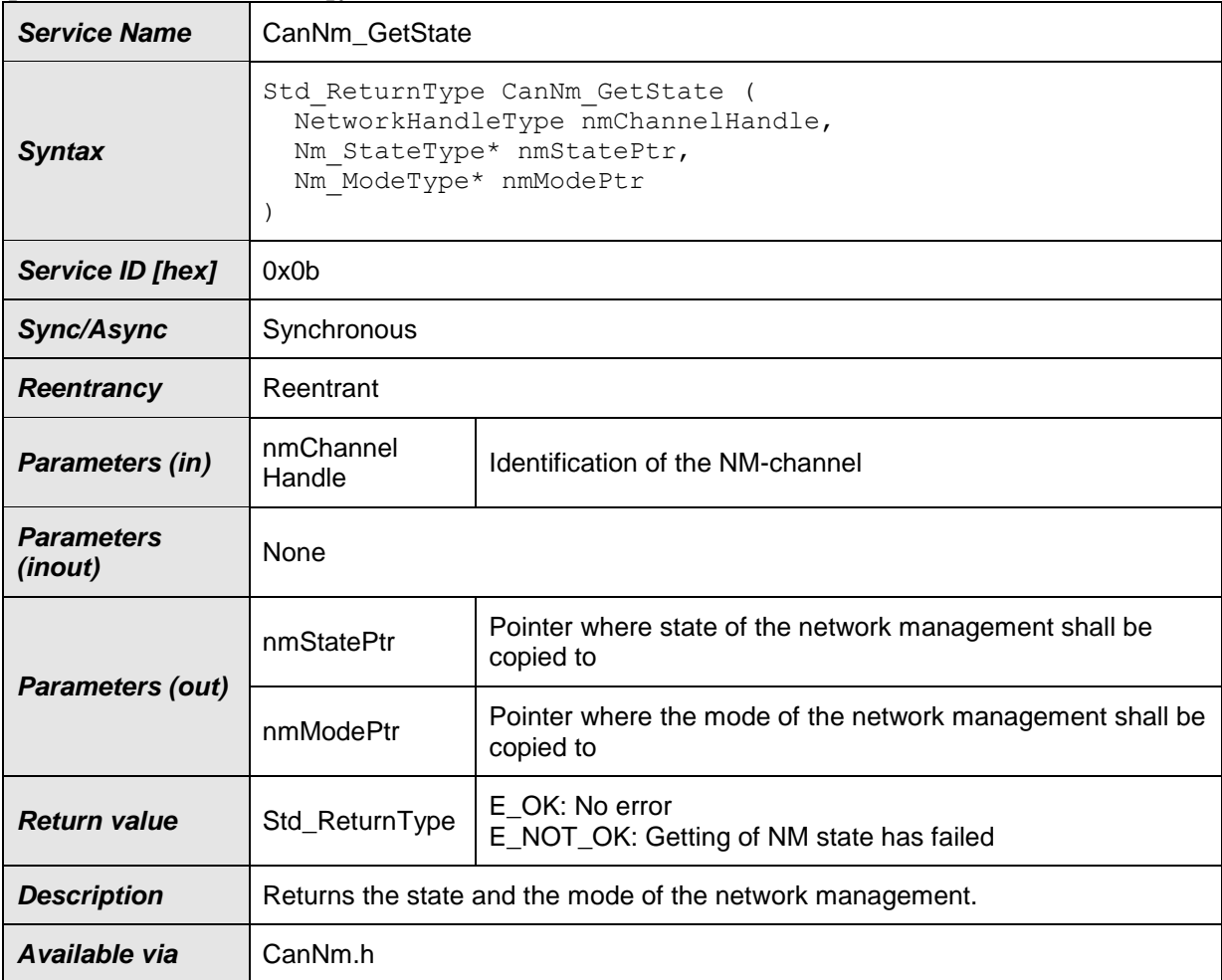

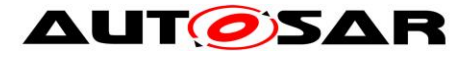

### $\vert$ () **[SWS\_CanNm\_00277]** [ Caveats of CanNm GetState: The CanNm module is initialized correctly.  $\vert$  ()

## **8.3.16 CanNm\_GetVersionInfo**

### **[SWS\_CanNm\_00224]**⌈

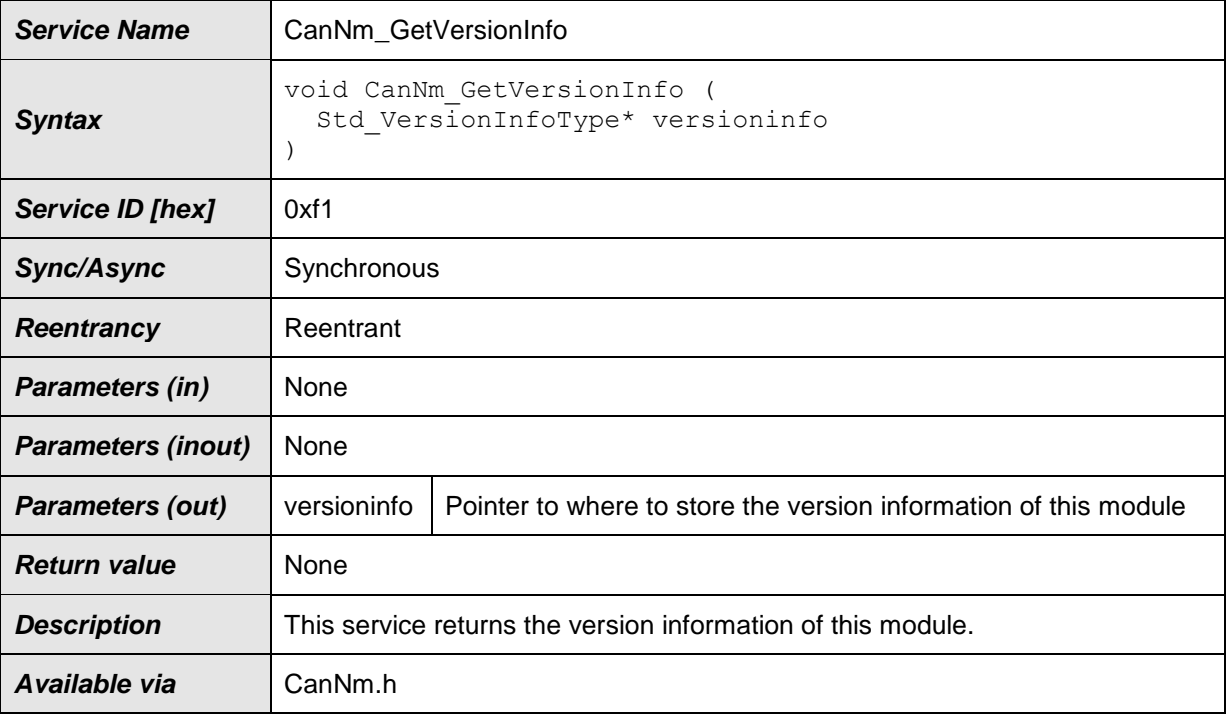

### $\overline{1}$ ()

## **8.3.17 CanNm\_RequestBusSynchronization**

### **[SWS\_CanNm\_00226]**⌈

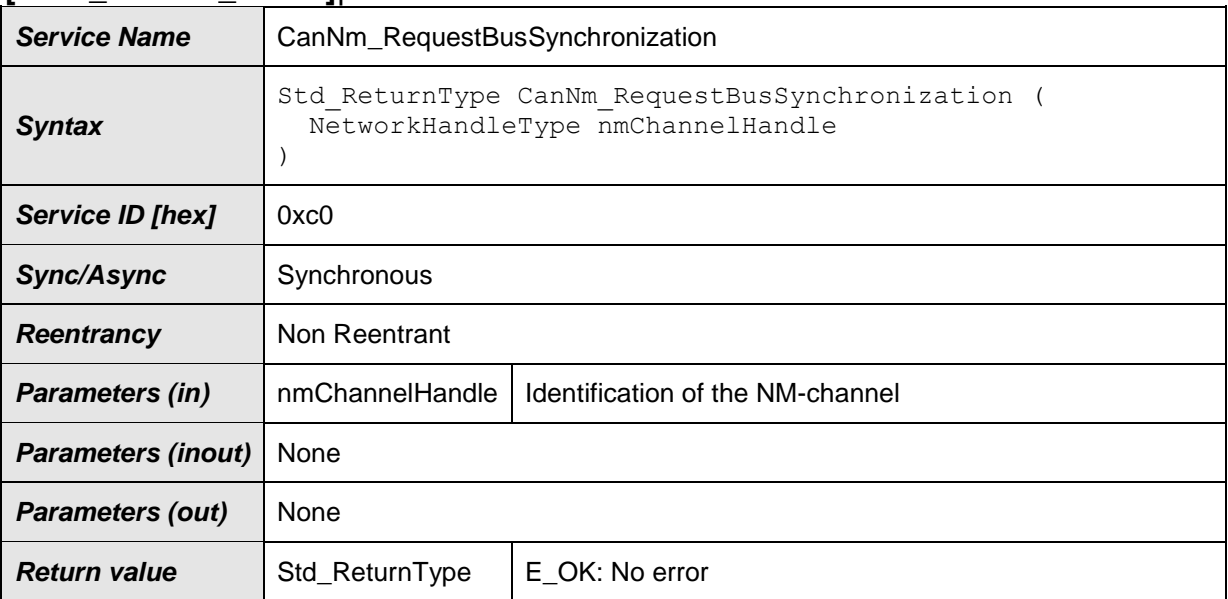

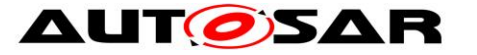

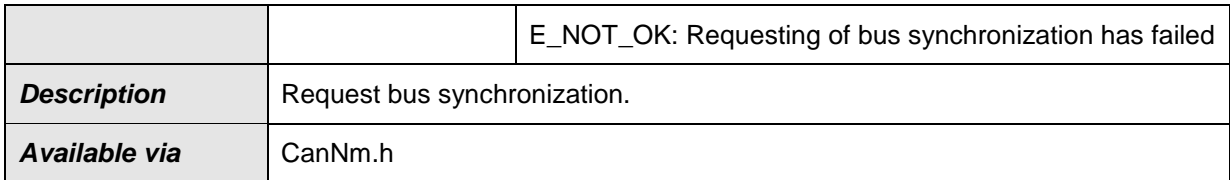

## ⌋(SRS\_Nm\_02516)

**[SWS\_CanNm\_00279]** ⌈ Caveats of CanNm\_RequestBusSynchronization: The CanNm module is initialized correctly.  $\vert$  ()

**[SWS\_CanNm\_00280]** ⌈ Configuration of CanNm\_RequestBusSynchronization: Optional (Only available if CanNmBusSynchronizationEnabled is set to TRUE) and CanNmPassiveModeEnabled is not defined. (SRS Nm 02516)

**[SWS\_CanNm\_00130]**  $\lceil$  The service call CanNm RequestBusSynchronization shall trigger transmission of a single Network Management PDU if CanNmPassiveModeEnabled (configuration parameter) is not defined.⌋ (SRS\_Nm\_02516)

**Rationale**: This service is typically used for supporting the NM gateway extensions.

[SWS\_CanNm\_00187] | If CanNm RequestBusSynchronization is called in Bus-Sleep Mode and Prepare Bus-Sleep Mode the CanNm module shall not execute the service and shall return  $E_{NOT}$  ok.  $\int$  ()

#### **8.3.18 CanNm\_CheckRemoteSleepIndication**

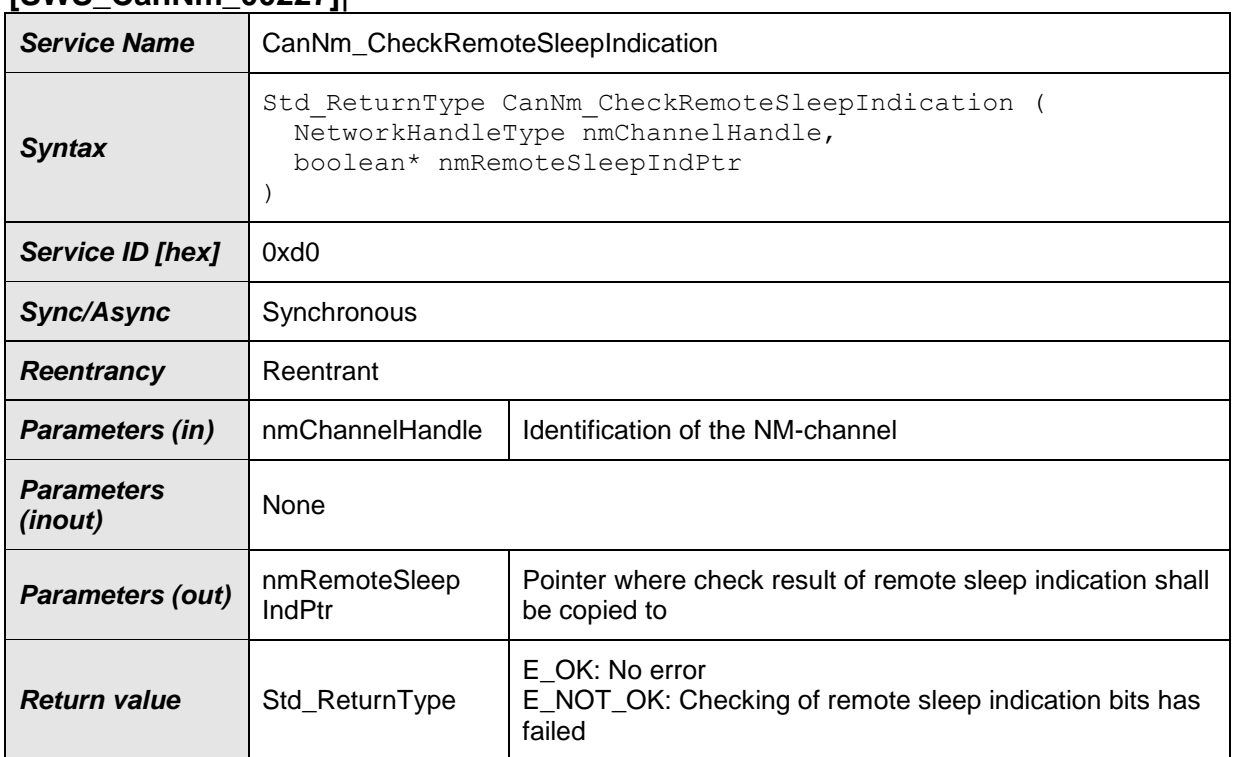

#### **[SWS\_CanNm\_00227]**⌈

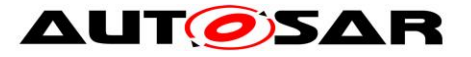

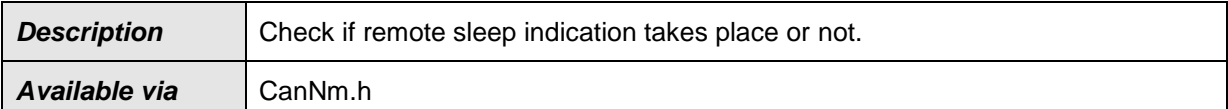

#### $|()$

**[SWS\_CanNm\_00153]** ⌈ Service call CanNm\_CheckRemoteSleepIndication shall provide the information about current status of Remote Sleep Indication (i.e. already detected or not). [ (SRS\_Nm\_00052, SRS\_Nm\_02509)

**[SWS CanNm 00281] [ Caveats of CanNm CheckRemoteSleepIndication: The** CanNm module is initialized correctly. [ ()

**[SWS\_CanNm\_00282]** ⌈ Configuration of CanNm\_CheckRemoteSleepIndication: Optional (Only available if CanNmRemoteSleepIndEnabled is set to TRUE). | ()

#### **8.3.19 CanNm\_SetSleepReadyBit**

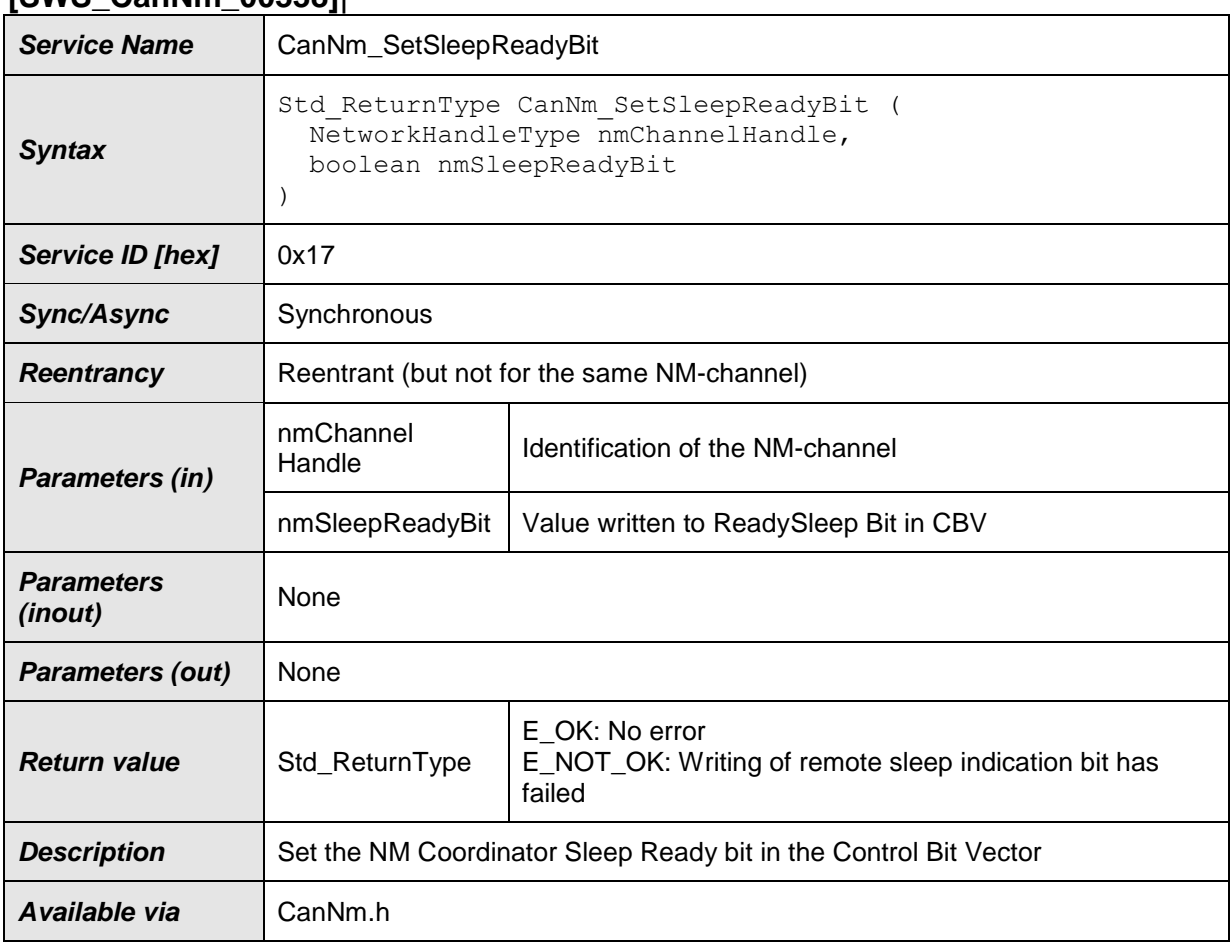

#### **[SWS\_CanNm\_00338]**⌈

## $\vert$ ()

**[SWS\_CanNm\_00339]** [Caveats of CanNm\_SetSleepReadyBit: The CanNm module is initialized correctly. $|()$ 

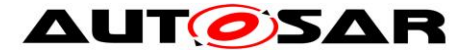

**[SWS\_CanNm\_00340] | Configuration of CanNm SetSleepReadyBit: Optional (Only** available if CanNmCoordinatorSyncSupport is set to TRUE). (1)

## **8.4 Call-back Notifications**

### **8.4.1 CanNm\_TxConfirmation**

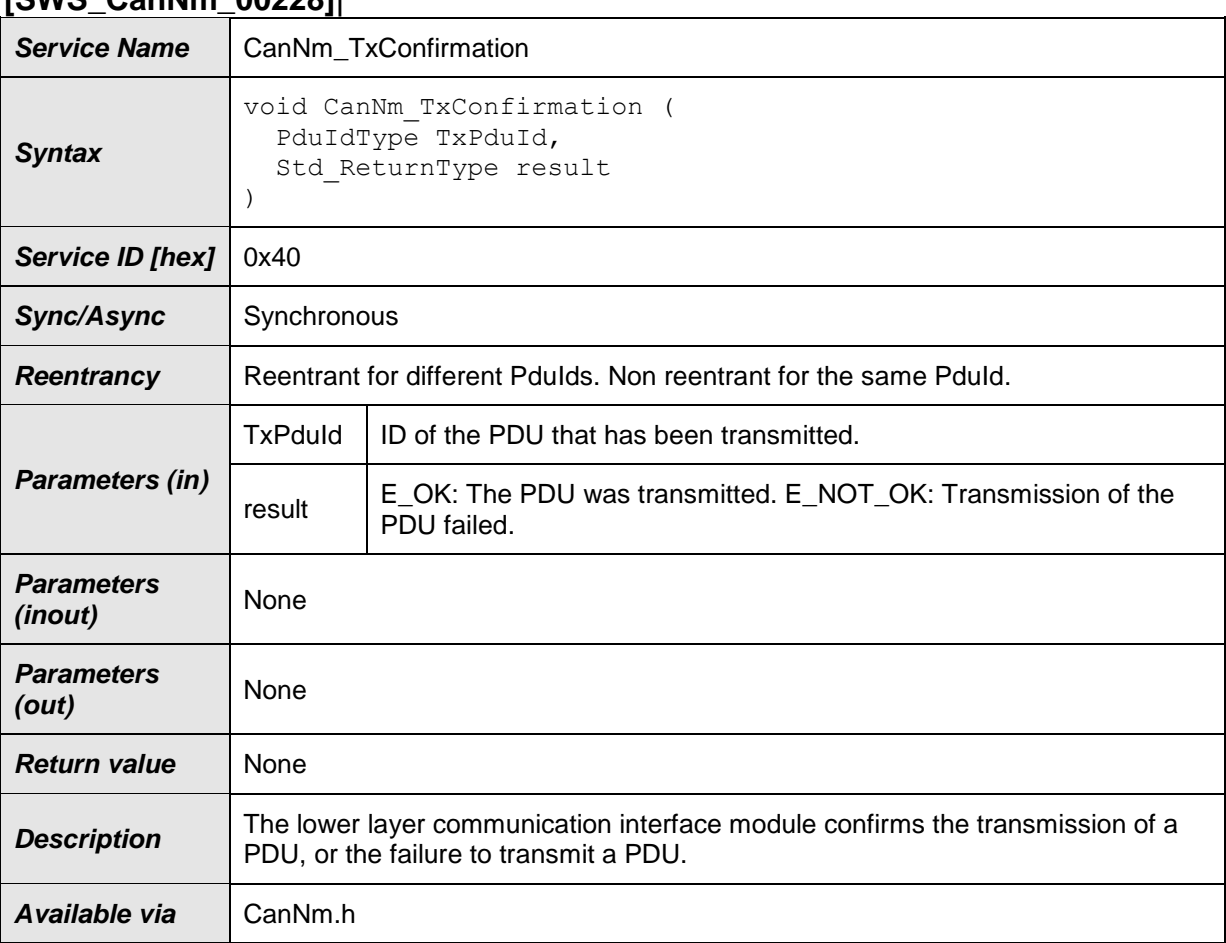

## **[SWS\_CanNm\_00228]**⌈

## $\vert$ ()

#### **[SWS\_CanNm\_00283]** ⌈ Caveats of CanNm\_TxConfirmation:

- The call context is either on interrupt level (interrupt mode) or on task level (polling mode). This callback service is re-entrant for multiple CAN controller usage.
- The CanNm module is initialized correctly. | ()

**[SWS\_CanNm\_00284]** ⌈ Configuration of CanNm\_TxConfirmation: Optional (Only available if CanNmPassiveModeEnabled and CanNmImmediateTxConfEnabled are set to FALSE).⌋ (SRS\_Nm\_02510)

## **8.4.2 CanNm\_RxIndication**

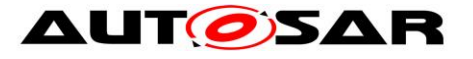

## **[SWS\_CanNm\_00231]**⌈

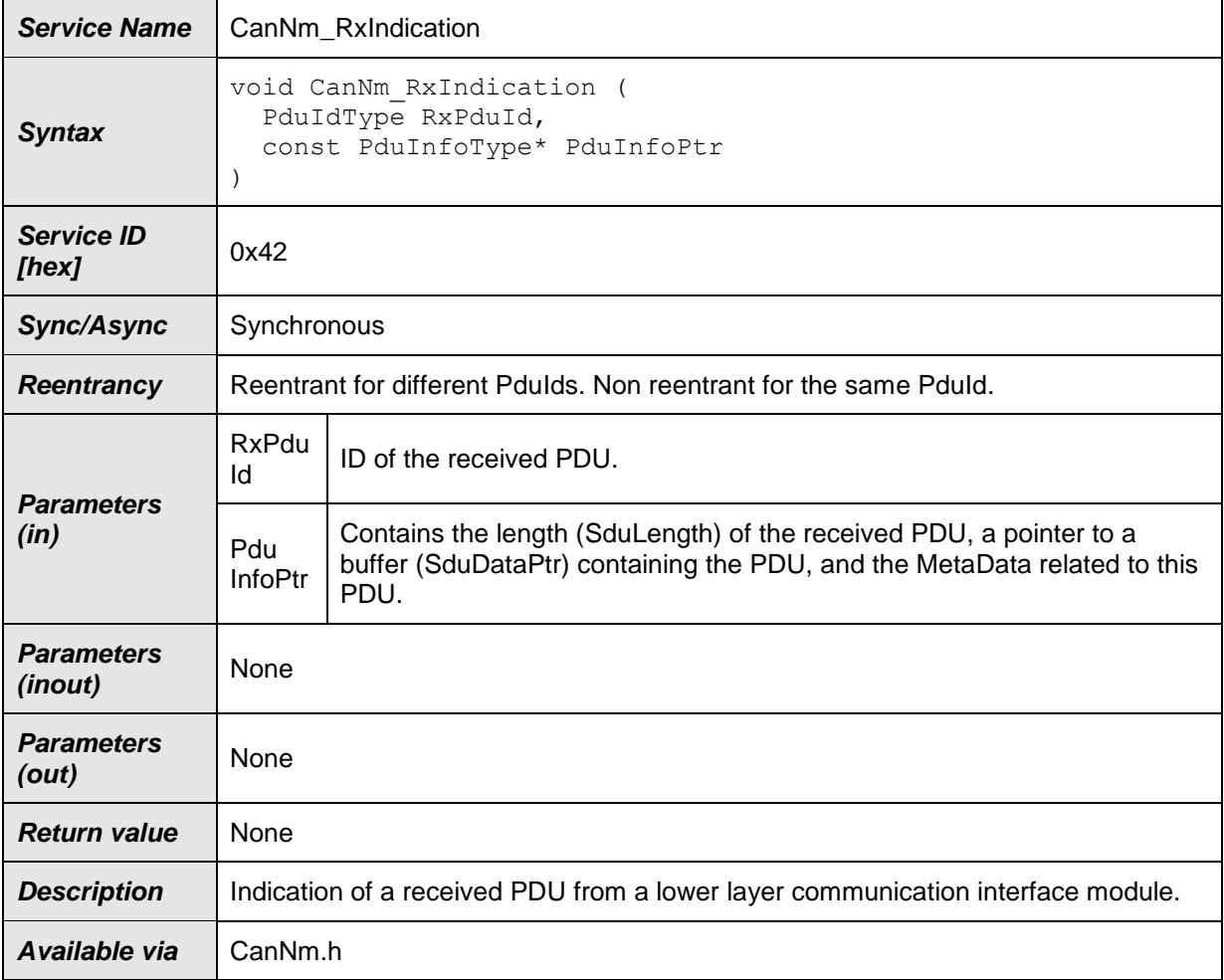

## $\vert$ ()

**Note:** The callback function CanNm RxIndication called by the CAN Interface and implemented by the CanNm module. It is called in case of a receive indication event of the CAN Driver.

#### **[SWS\_CanNm\_00285]** ⌈ Caveats of CanNm\_RxIndication:

- Until this service returns the CAN Interface will not access cansduPtr. The canSduPtr is only valid and can be used by upper layers until the indication returns. CAN Interface guarantees that the number of configured bytes for this canNmRxPduId is valid. The call context is either on interrupt level (interrupt mode) or on task level (polling mode). This callback service is re-entrant for multiple CAN controller usage.
- The CanNm module is initialized correctly. | ()

## **8.4.3 CanNm\_ConfirmPnAvailability**

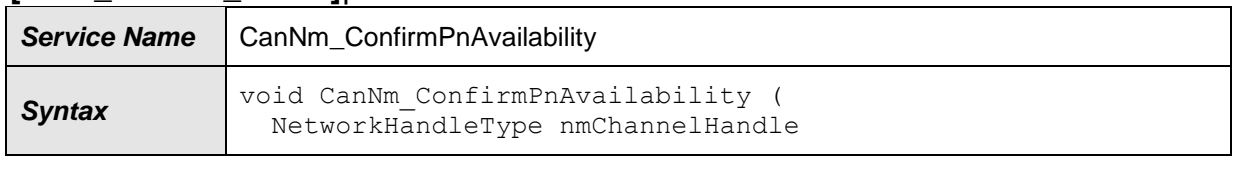

## **[SWS\_CanNm\_00344]**⌈

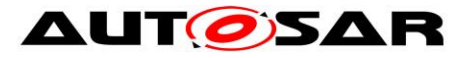

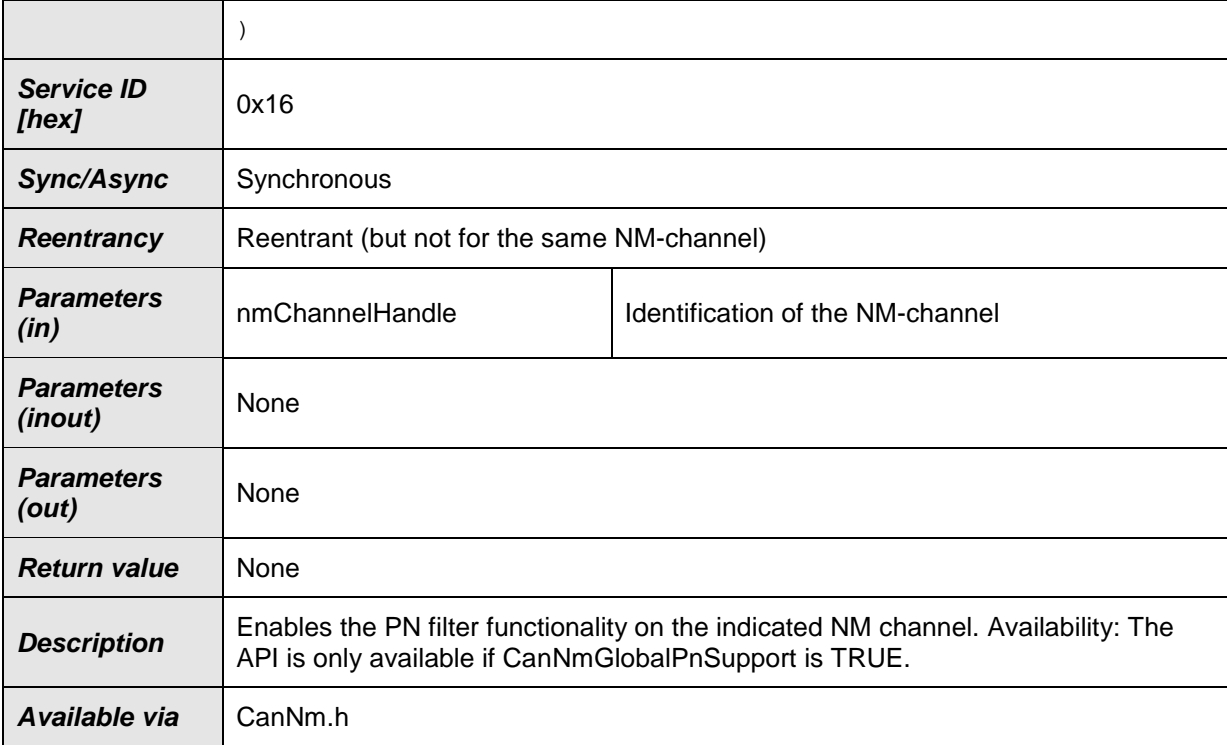

## $\vert$ ()

**[SWS\_CanNm\_00345]** ⌈Caveats of CanNm\_ConfirmPnAvailability: The CanNm module is initialized correctly. $\int()$ 

[SWS\_CanNm\_00346] [Configuration of CanNm ConfirmPnAvailability: Optional

(Only available if CanNmGlobalPnSupport is set to TRUE).⌋()

## <span id="page-69-0"></span>**8.4.4 CanNm\_TriggerTransmit**

#### **[SWS\_CanNm\_91001]**⌈

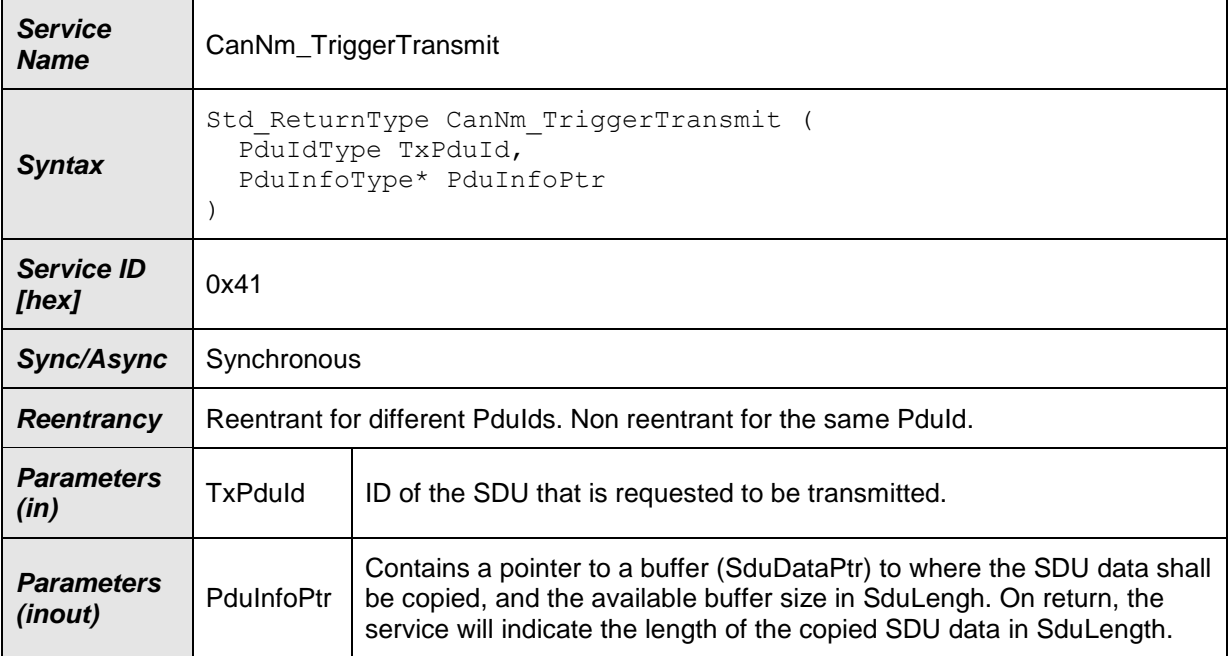

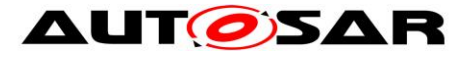

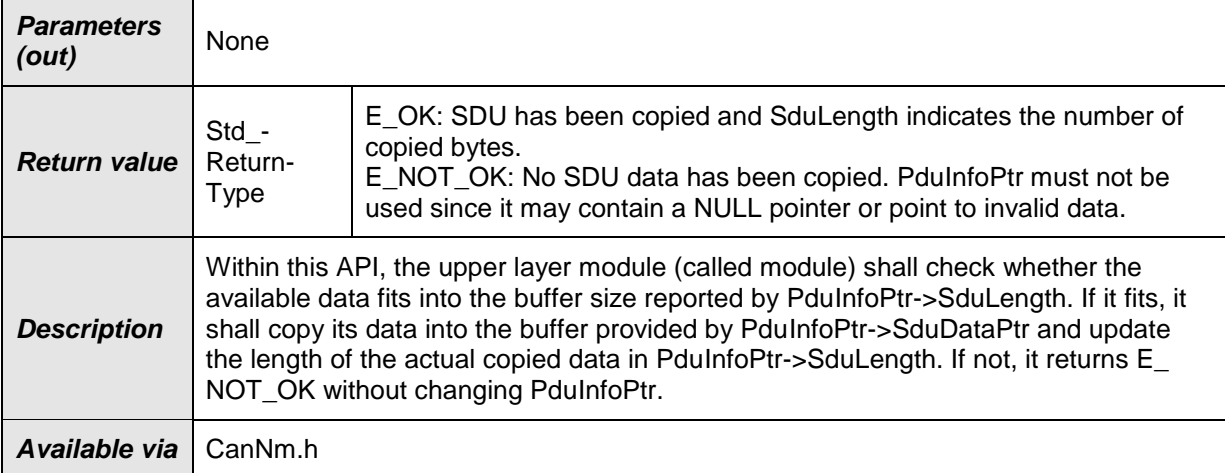

## $\vert$ ()

**[SWS\_CanNm\_00350]** [ If  $CamMonUserDataSupport$  is enabled CanNm shall collect the NM User Data from the referenced NM I-PDU by calling PduR, CanNmTriggerTransmit and combine the user data with the further NM bytes within the call of CanNm\_TriggerTransmit. | (SRS\_Nm\_02503)

**[SWS\_CanNm\_00351]**  $\lceil$  The function CanNm\_TriggerTransmit shall copy the NM PDU data of the according NM PDU requested by TxPduId| (SRS\_Nm\_02503)

**Note:** The function CanNm\_TriggerTransmit might be called by the CanIf in an interrupt context.

## **8.5 Scheduled Functions**

#### **8.5.1 CanNm\_MainFunction**

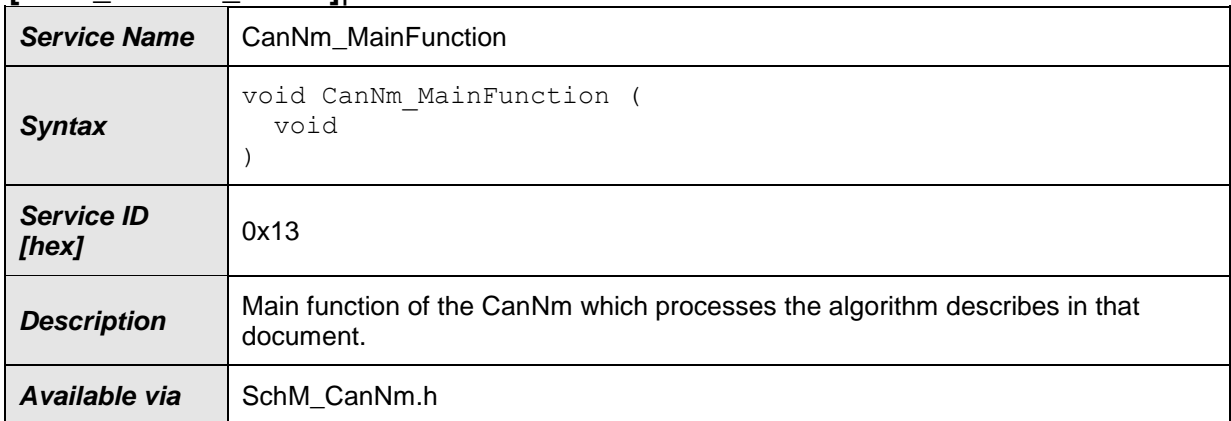

#### **[SWS\_CanNm\_00234]**⌈

## $\vert$ ()

Note that as requirement SWS\_BSW\_00037 specifies, CanNm\_MainFunction will return without executing any functionality if the module is not initialized.

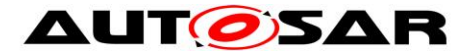

## **8.6 Expected Interfaces**

In this chapter all interfaces required from other modules are listed.

### **8.6.1 Mandatory Interfaces**

This chapter defines all interfaces which are required to fulfill the core functionality of the module.

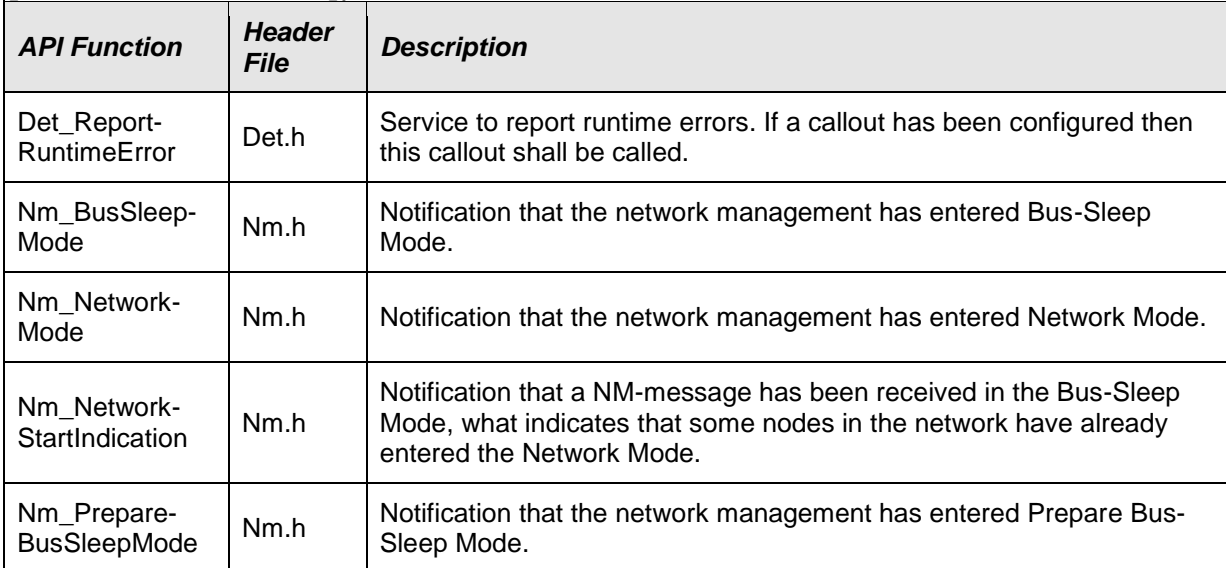

## **[SWS\_CanNm\_00324]**⌈

## $J()$

## **8.6.2 Optional Interfaces**

This chapter defines all interfaces which are required to fulfill an optional functionality of the module.

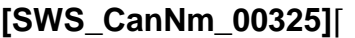

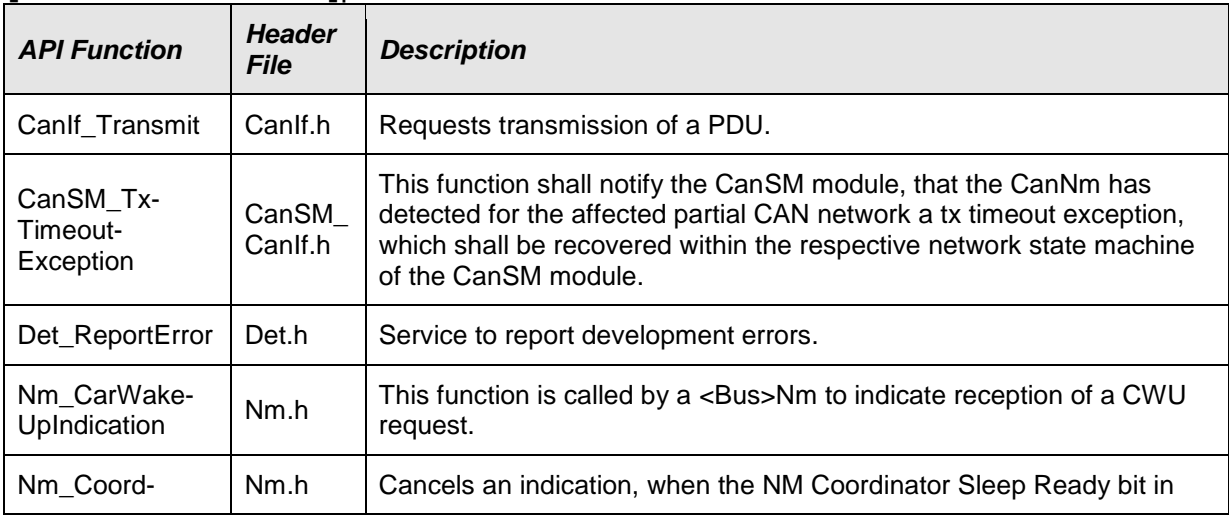
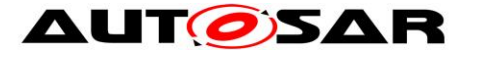

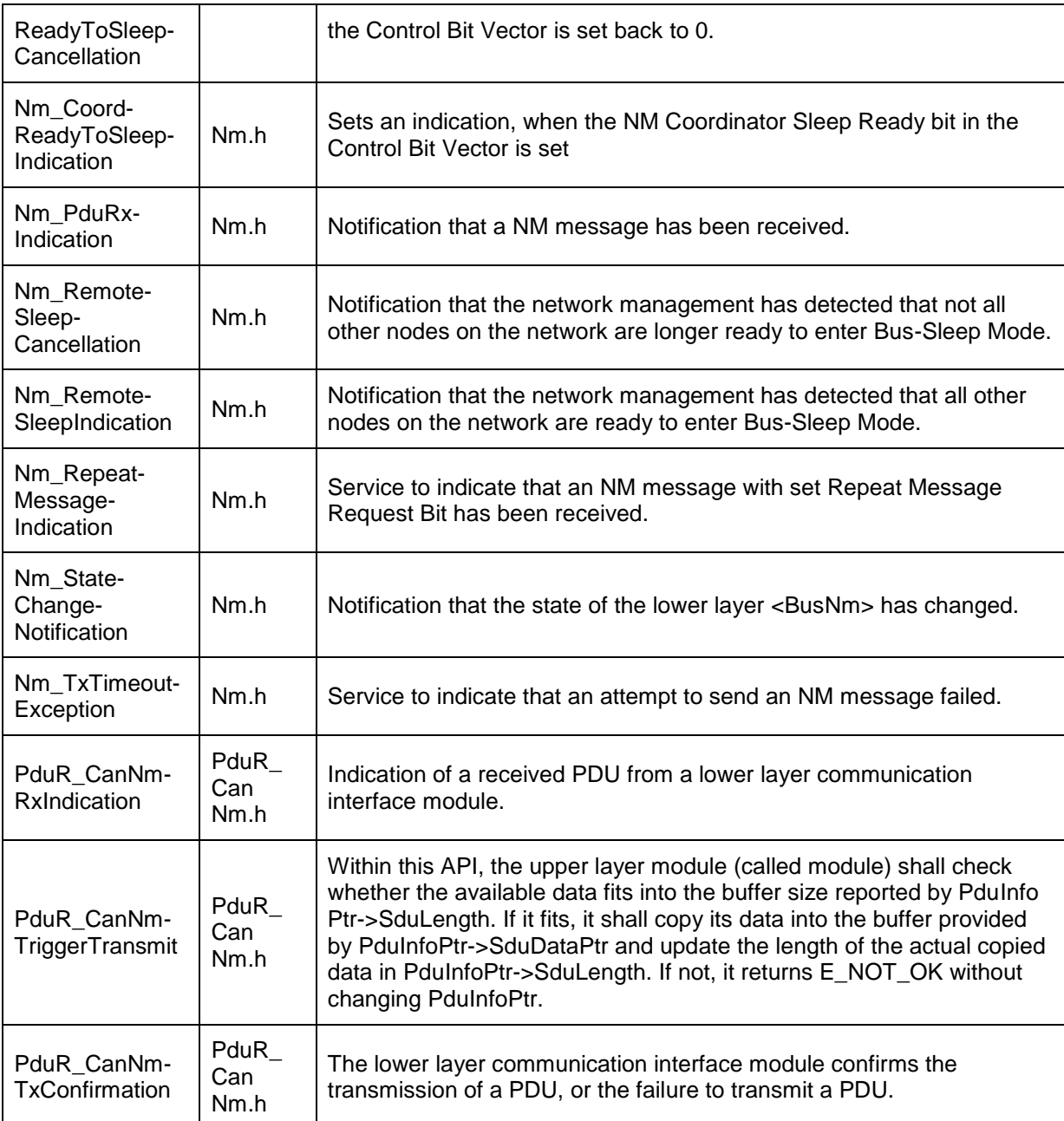

## $J()$ **8.6.3 Configurable interfaces**

CanNm does not provide any configurable interfaces.

## **8.6.4 Job End Notification**

CanNm does not provide any job end notifications.

## **8.7 Service Interfaces**

CanNm does not provide any service interfaces.

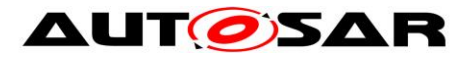

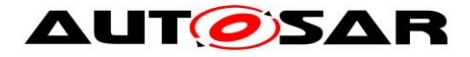

# **9 Sequence diagrams**

## **9.1 CanNm Transmission**

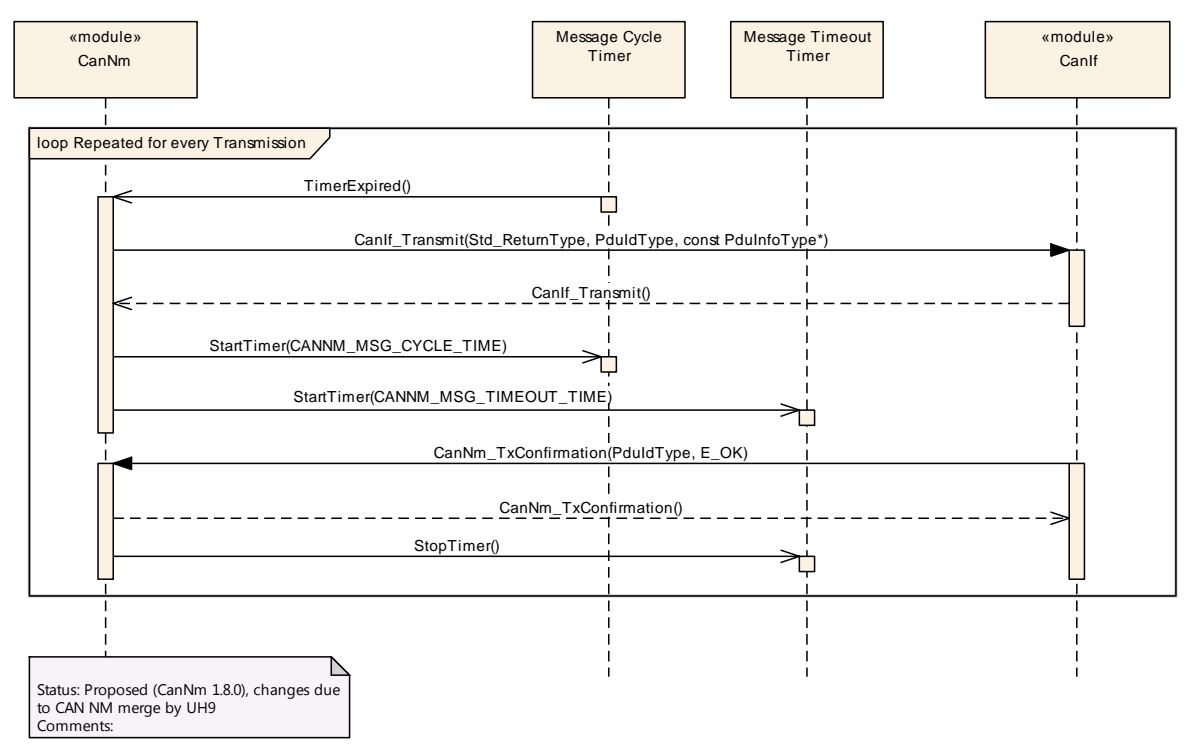

# **9.2 CanNm Reception**

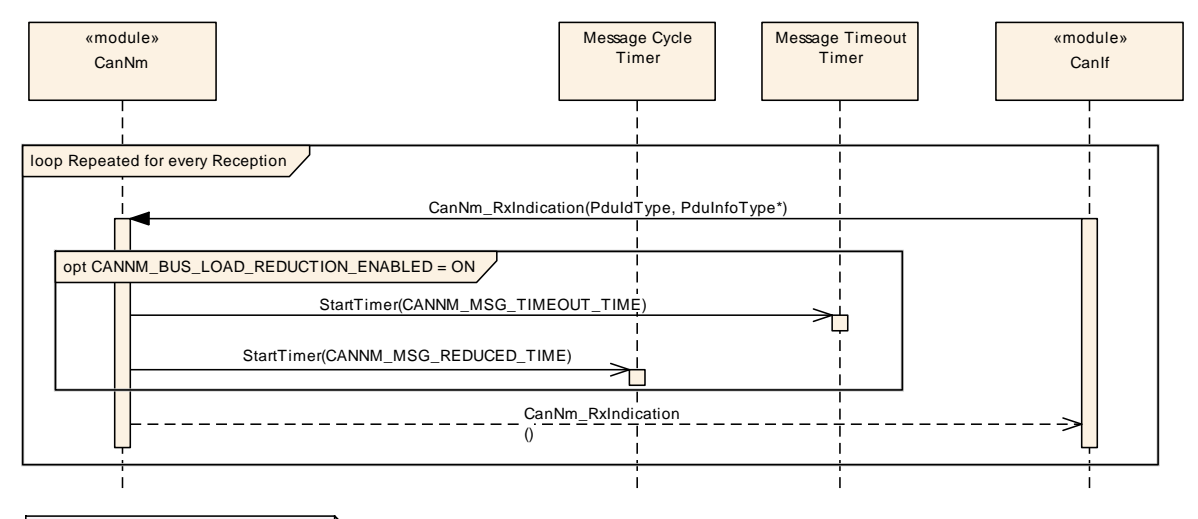

♪ Status: Proposed (CanNm 1.8.0), changes due to CAN NM merge by UH9 Comments:

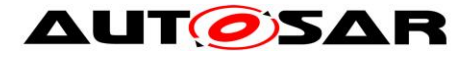

# **9.3 Nm Coordination**

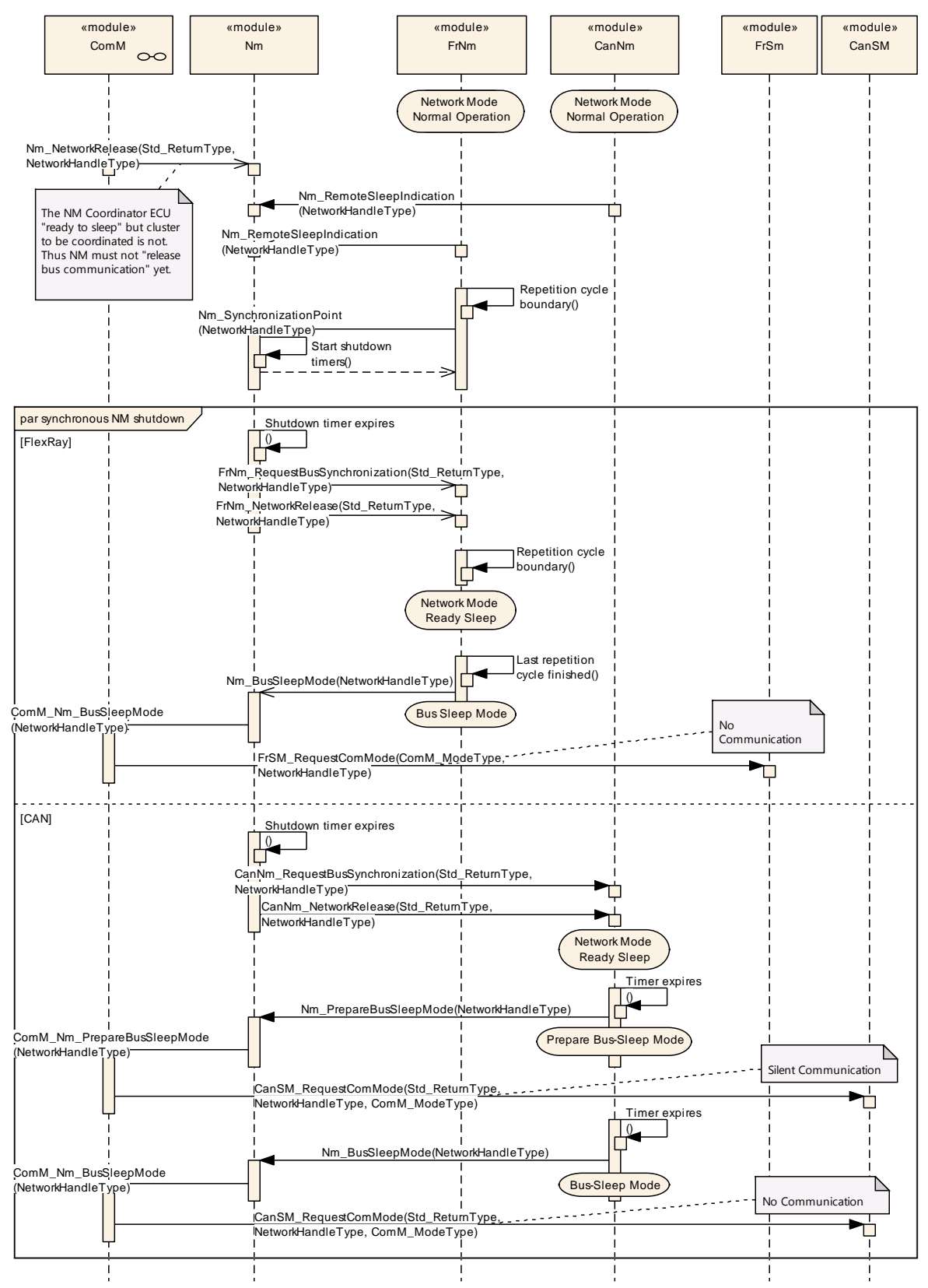

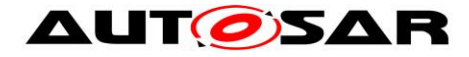

# **10 Configuration specification**

In general, this chapter defines configuration parameters and their clustering into containers. In order to support the specification chapter 10.1 describes fundamentals. It also specifies a template (table) you shall use for the parameter specification. We intend to leave chapter 10.1 in the specification to guarantee comprehension.

Chapter 10.2 specifies the structure (containers) and the parameters of the module CanNm.

Chapter 10.3 specifies published information of the module CanNm.

## **10.1 How to read this chapter**

For details refer to the chapter 10.1 "Introduction to configuration specification" in *SWS\_BSWGeneral [\[9\].](#page-10-0)*

Additionally it is highly recommended to read the document *Specification of ECU Configuration* [\[5\].](#page-10-1) This document describes the AUTOSAR configuration methodology and the AUTOSAR configuration meta model in detail.

## **10.2 Containers and configuration parameters**

The following chapters summarize all configuration parameters. The detailed meanings of the parameters are described in the chapters [7](#page-21-0) and [7.19.](#page-49-0)

The configuration parameters as defined in this chapter are used to create a data model for an AUTOSAR tool chain. The realization in the code is implementation specific.

The configuration parameters as defined in this chapter are used to create a data model for an AUTOSAR tool chain. The realization in the code is implementation specific.

The configuration parameters are divided in parameters which are used to enable features, parameters which affect all channels of the CanNm and parameters which affect the respective channels of the CanNm.

## **10.2.1 CanNm Global Configuration Overview**

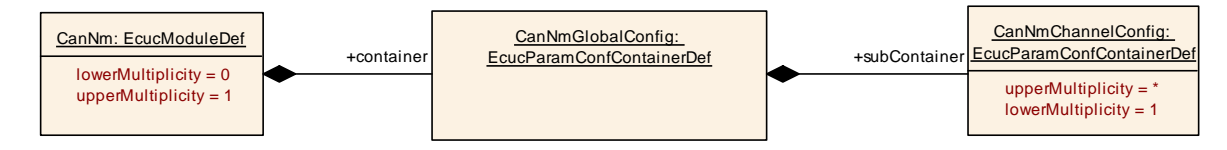

#### **Figure 10-1 CanNm top level configuration overview**

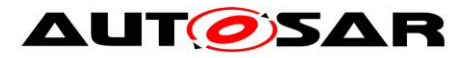

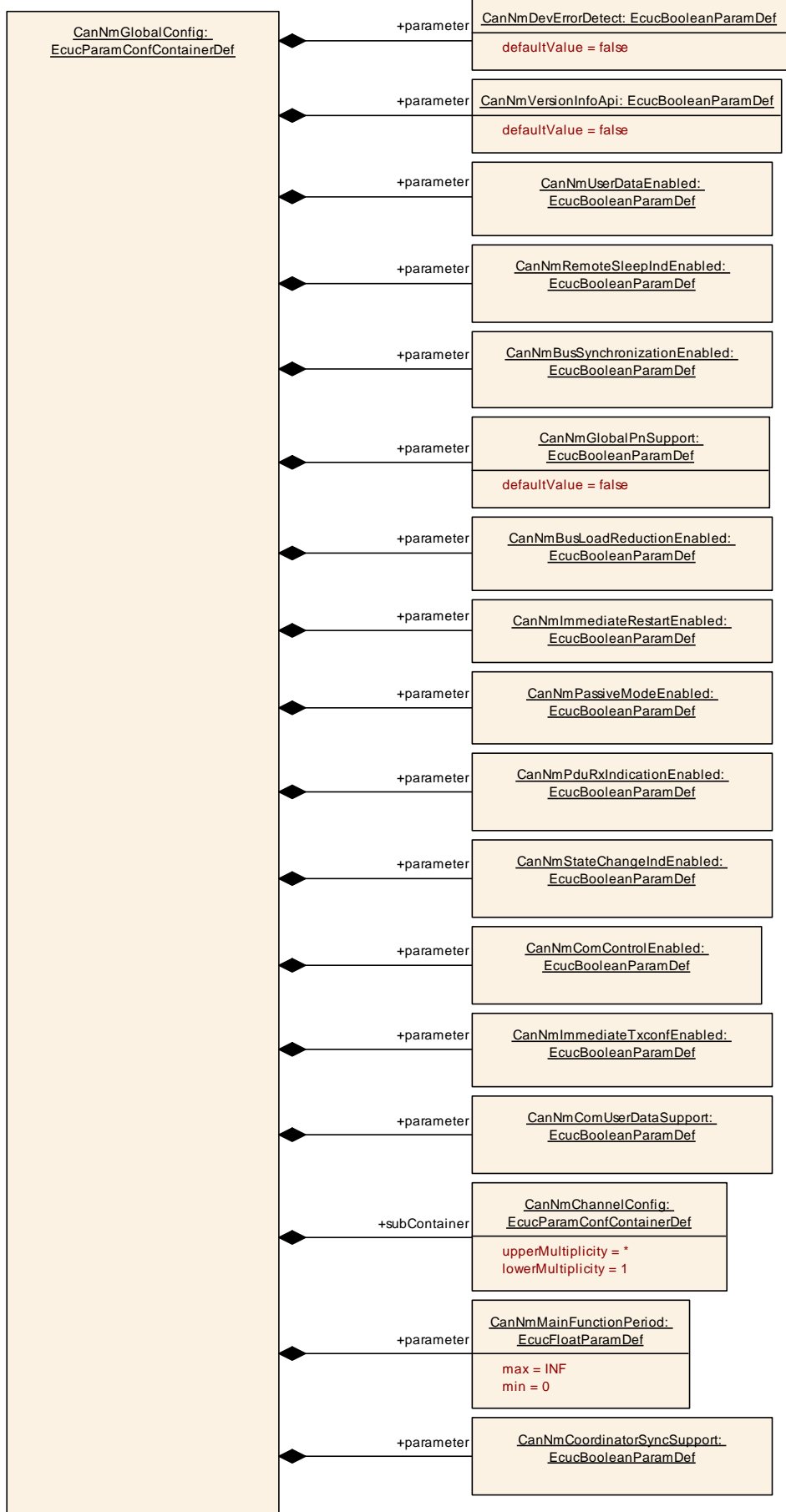

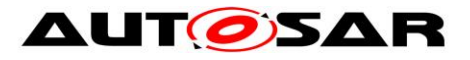

#### **Figure 10-2 Parameters of CanNm global configuration**

#### **10.2.2 CanNm**

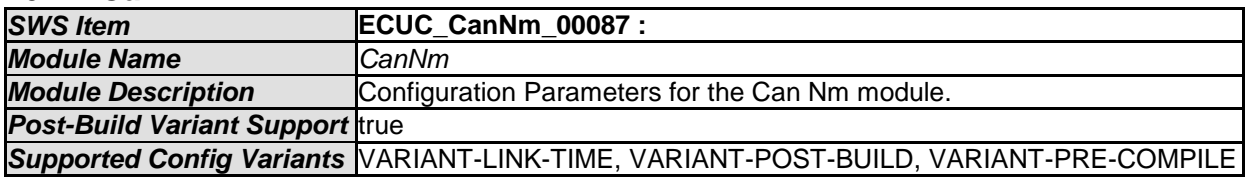

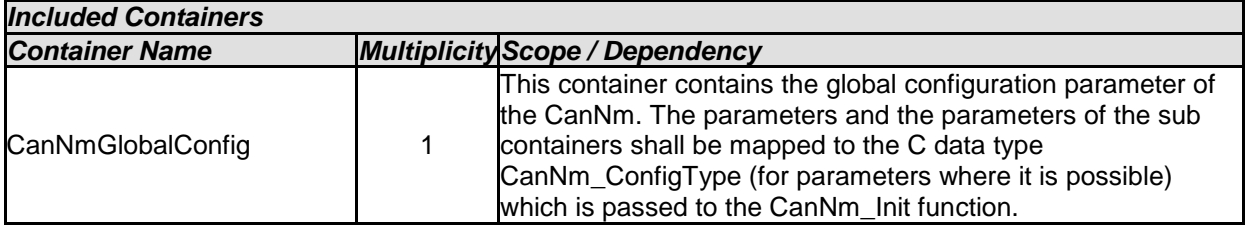

## **10.2.3 CanNmGlobalConfig**

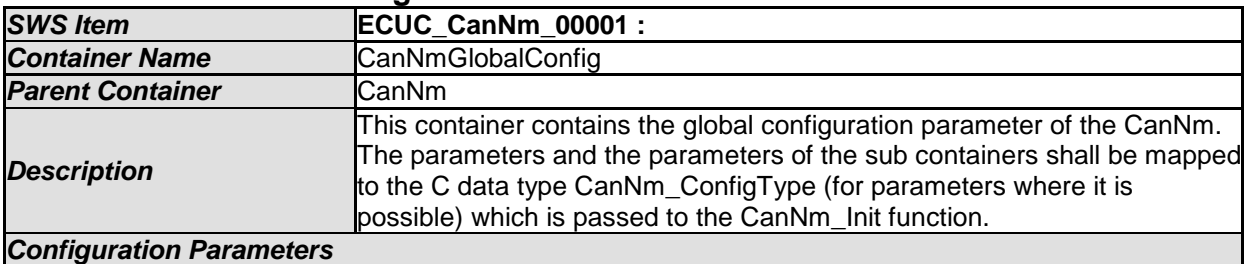

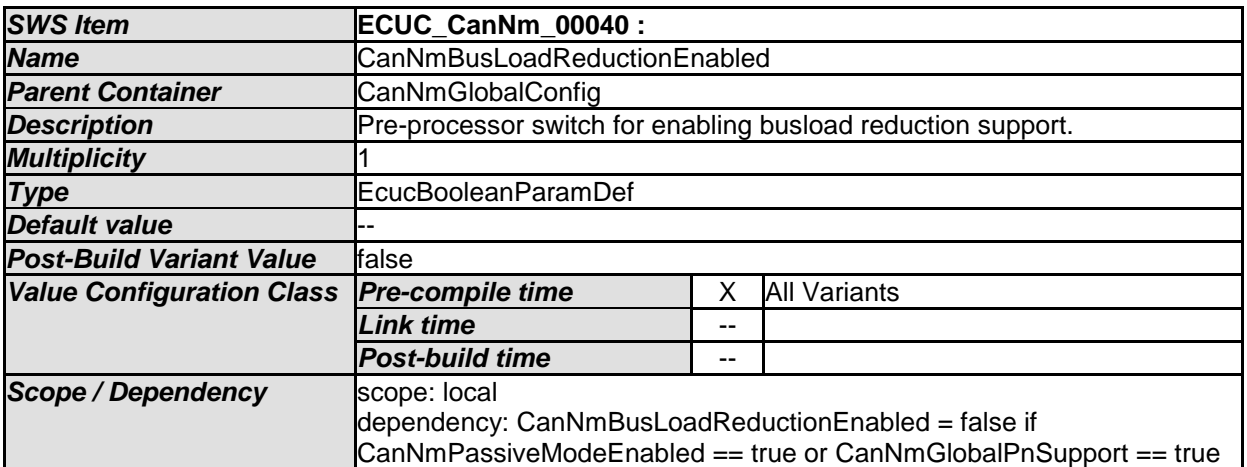

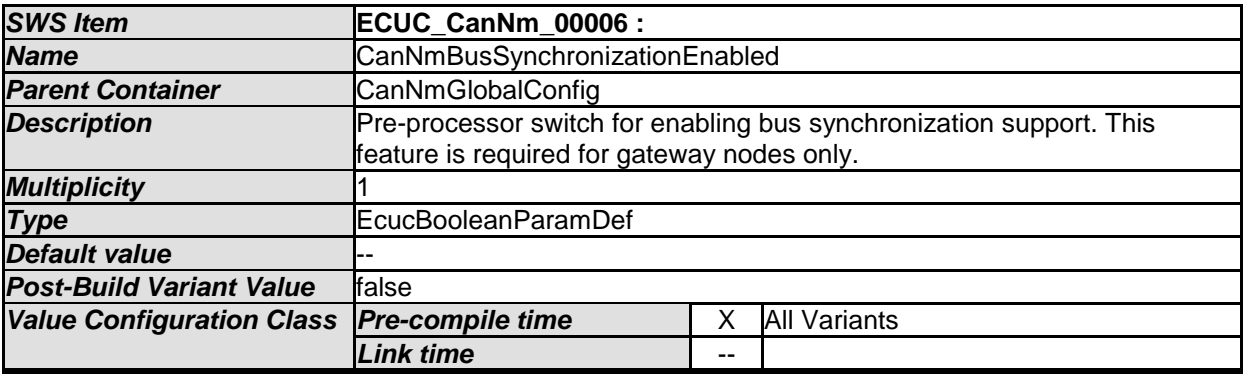

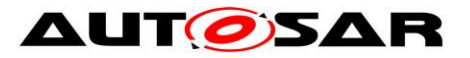

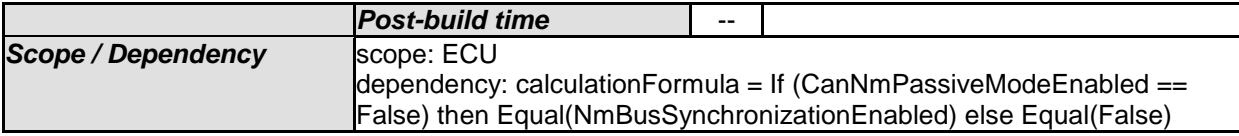

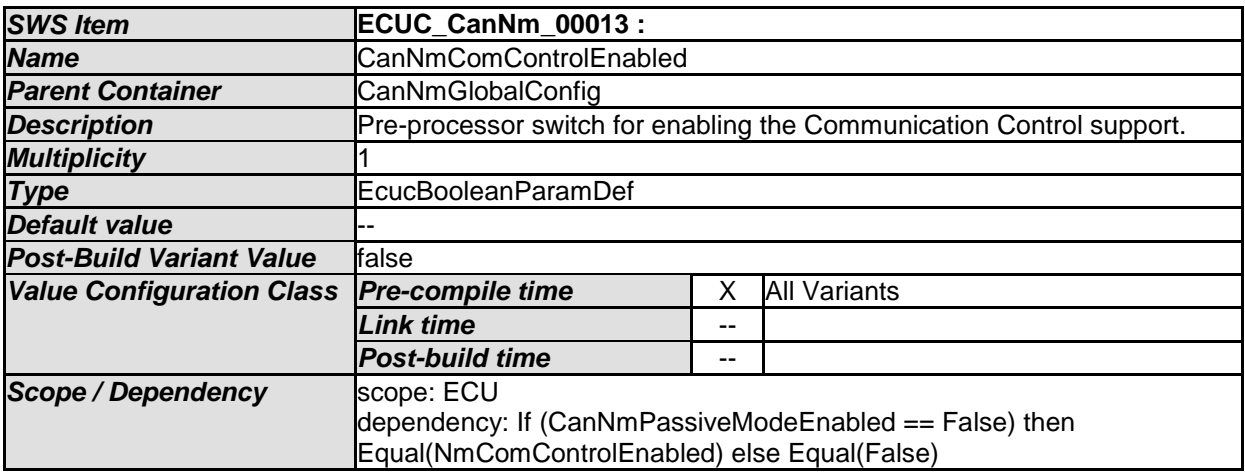

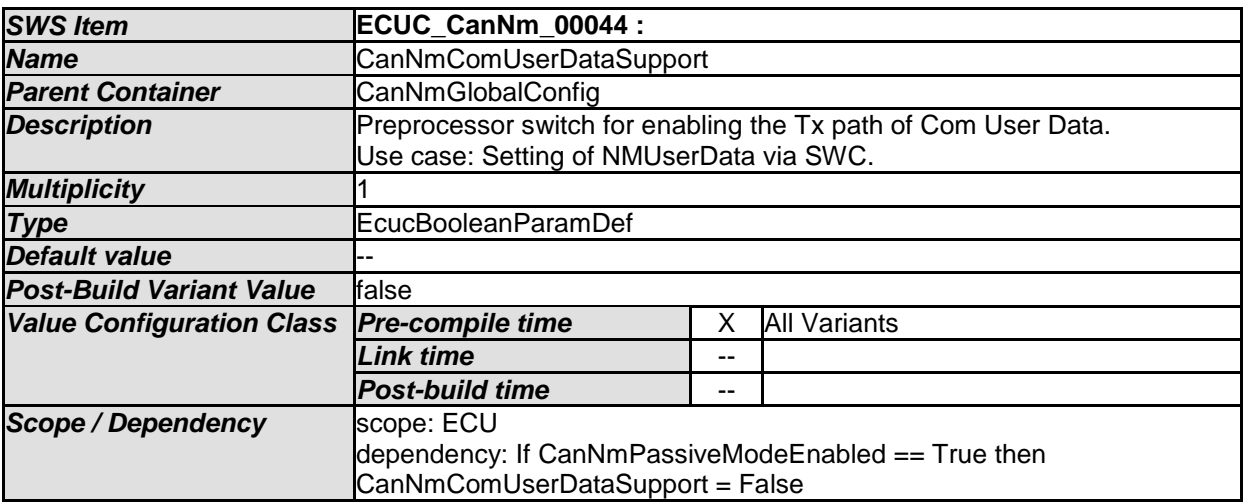

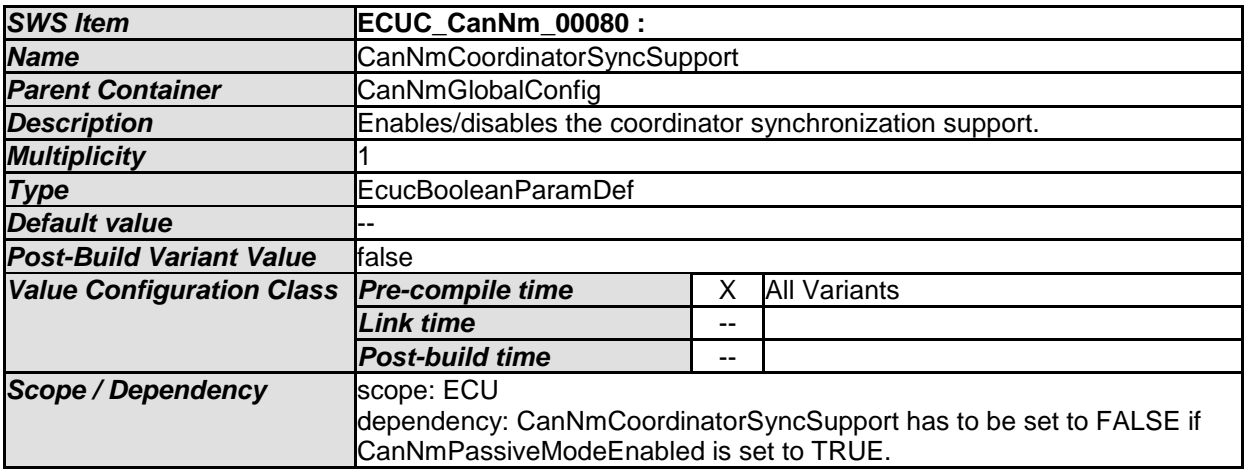

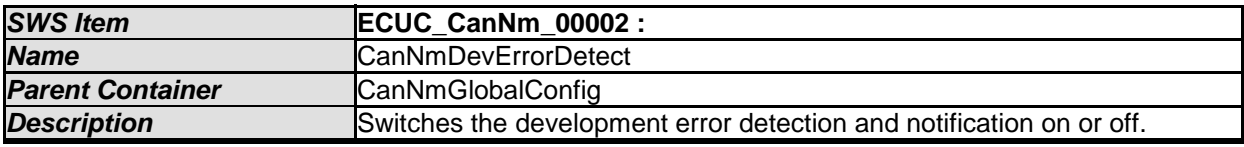

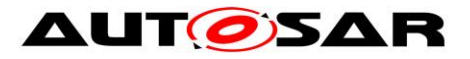

 $\overline{\phantom{a}}$ 

 $\mathbf{r}$ 

┑

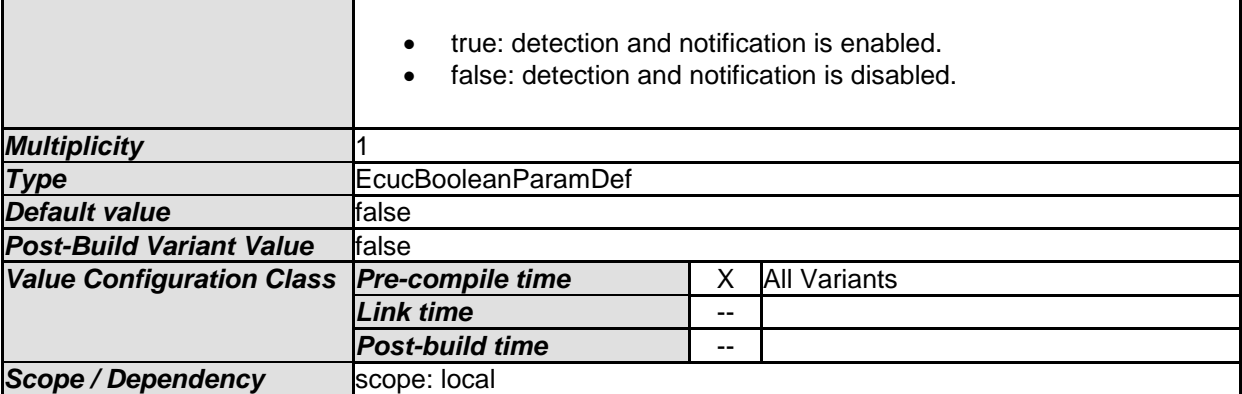

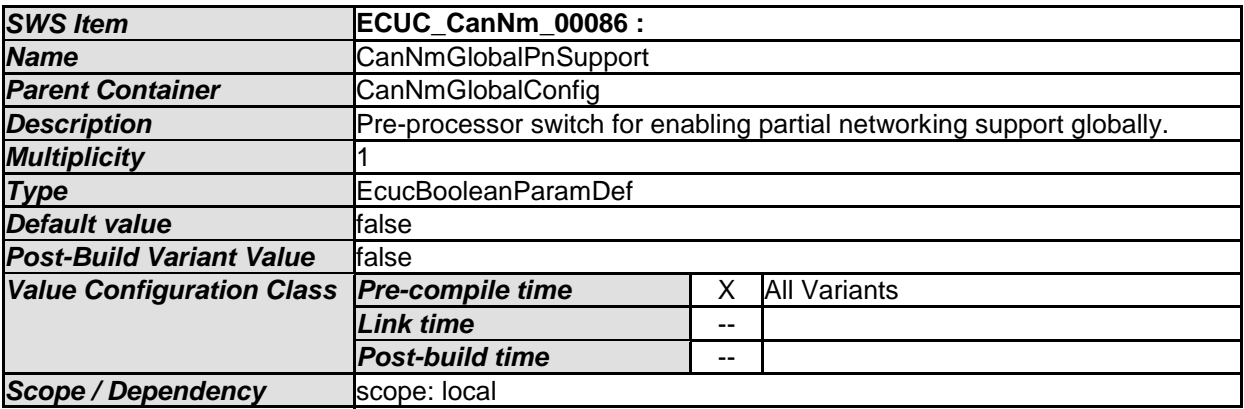

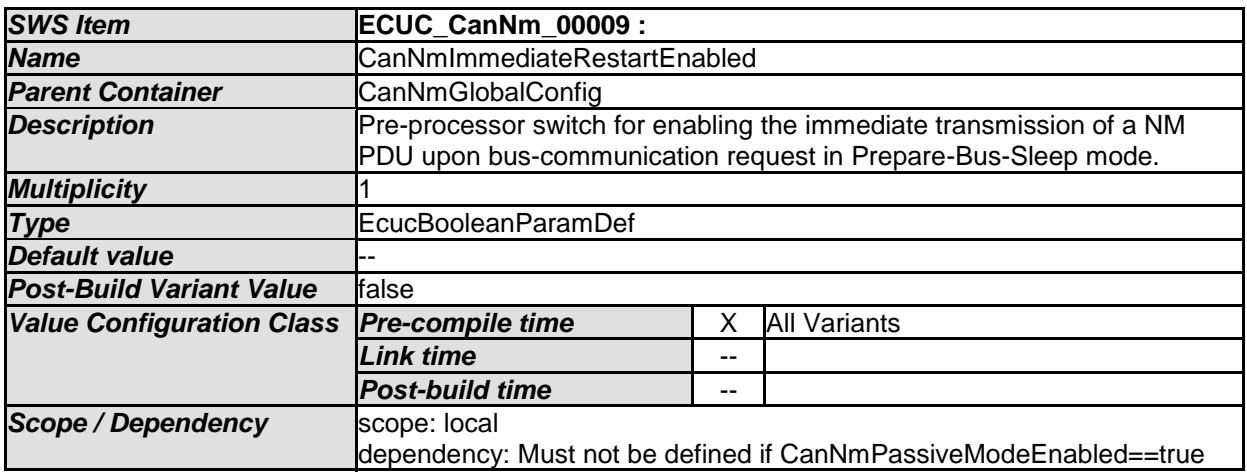

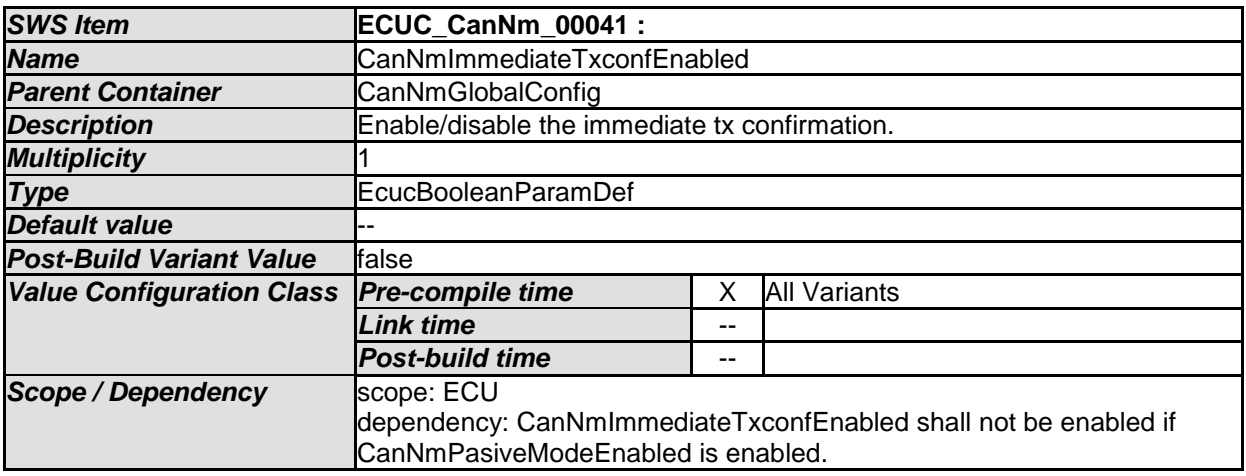

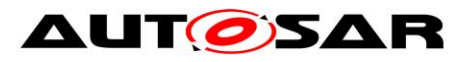

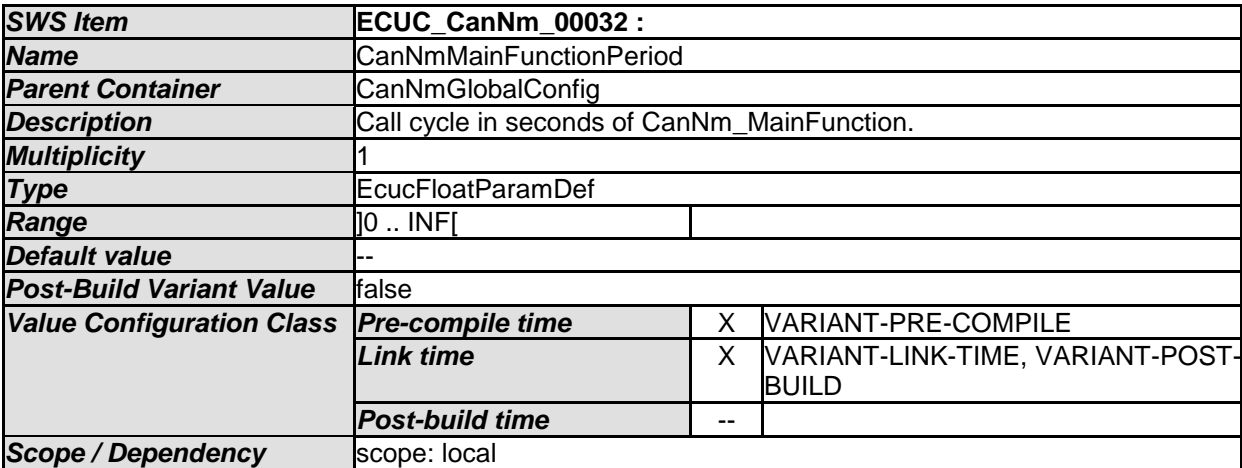

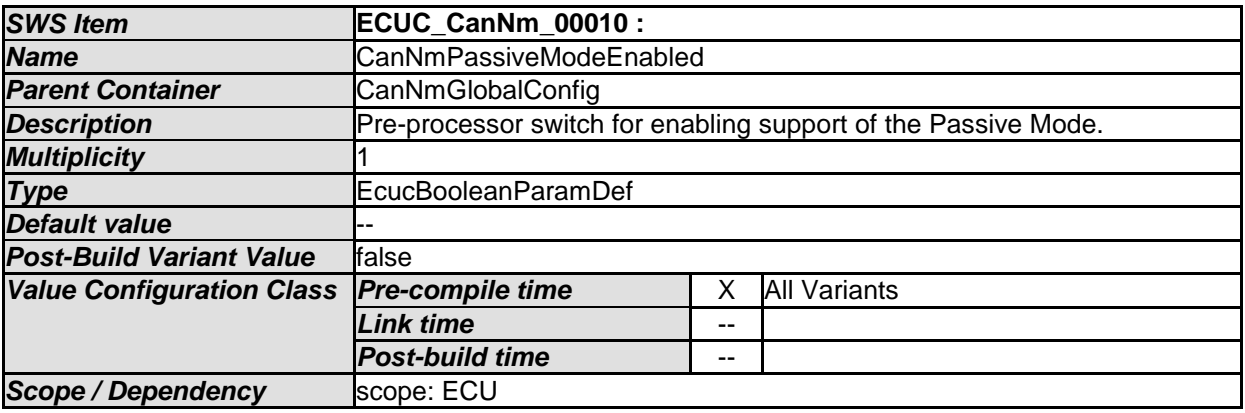

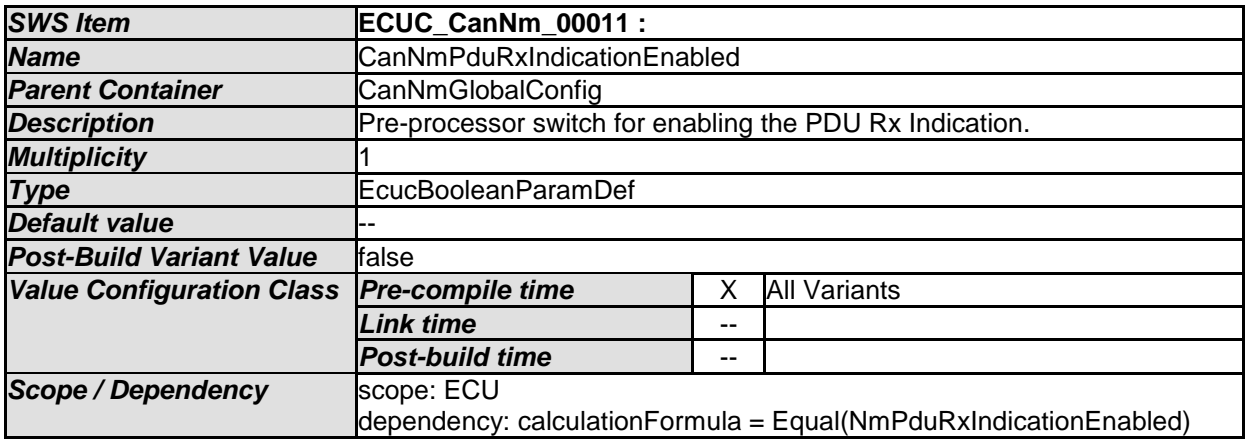

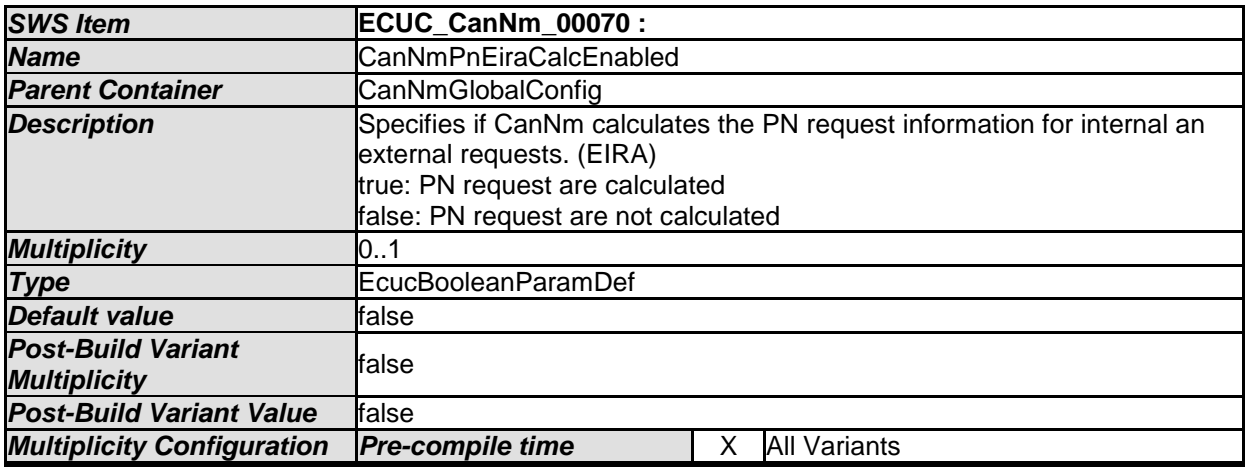

82 of 105 Document ID 13: AUTOSAR\_SWS\_CANNetworkManagement - AUTOSAR confidential -

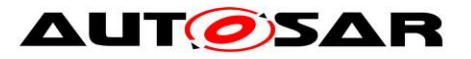

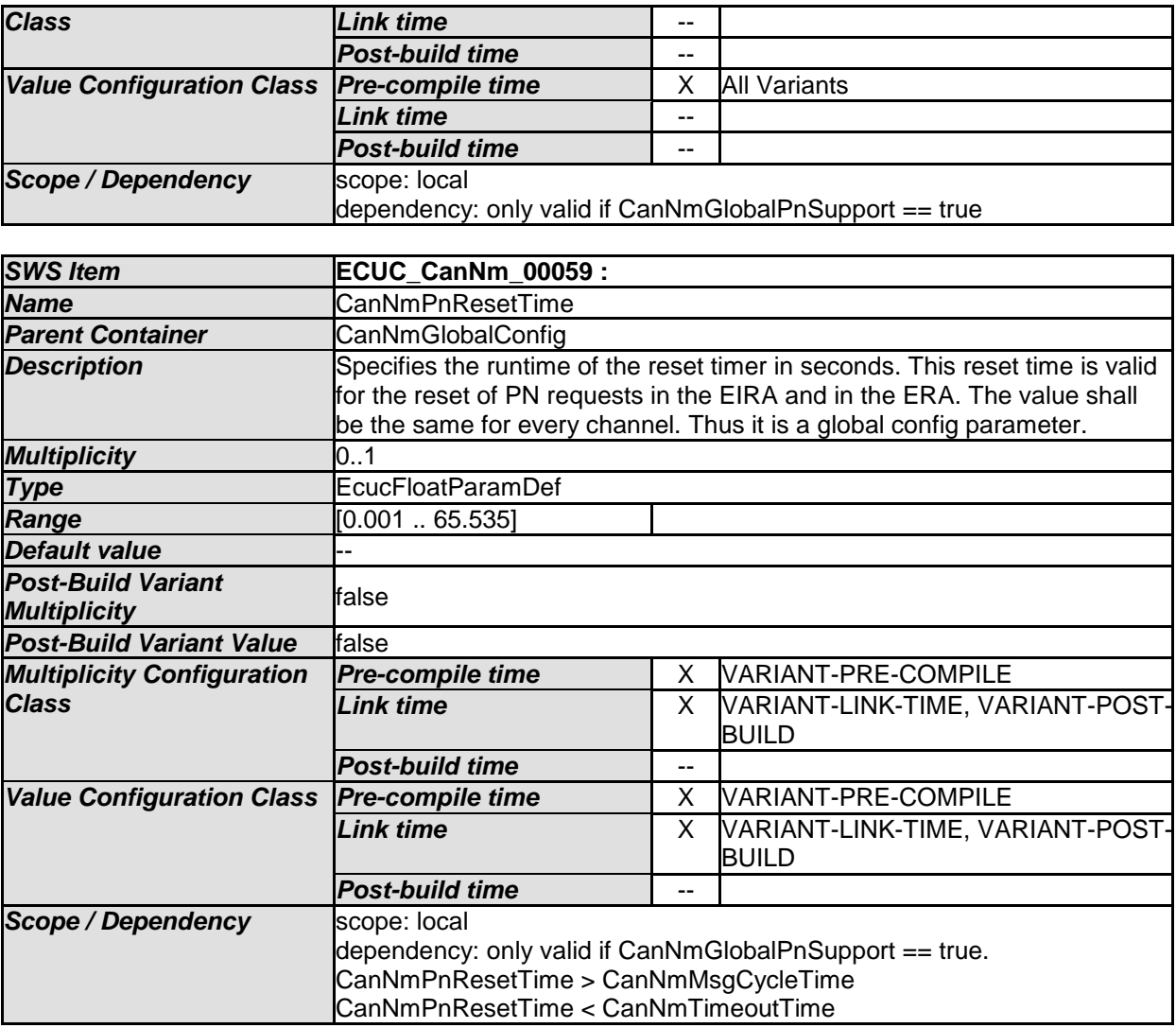

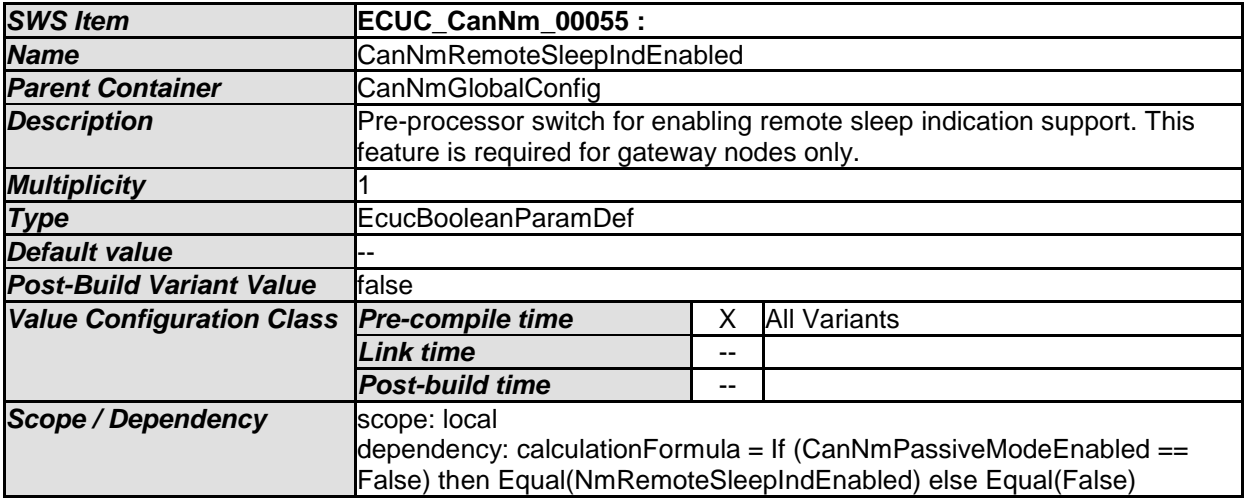

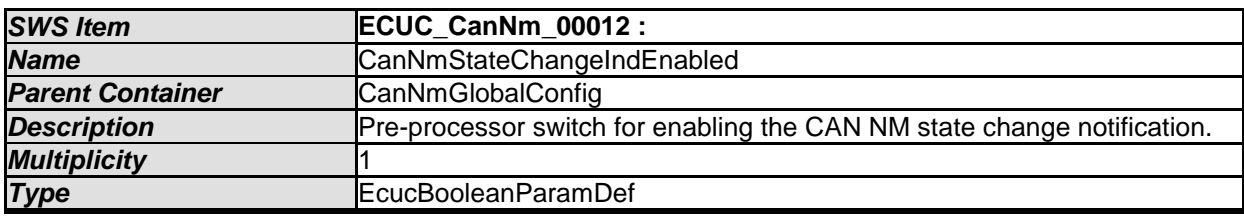

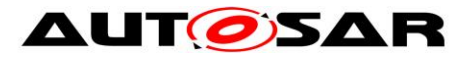

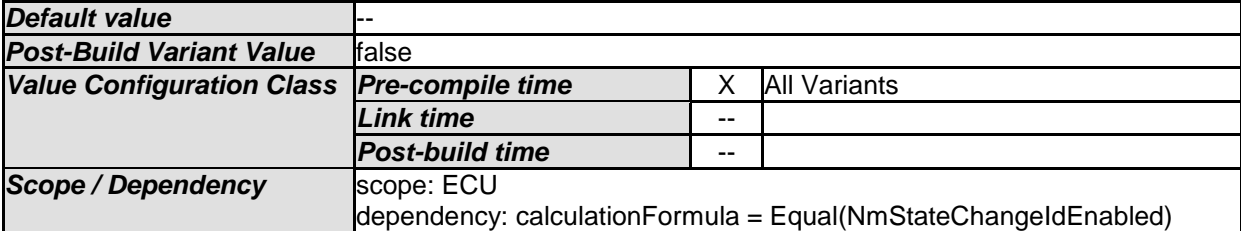

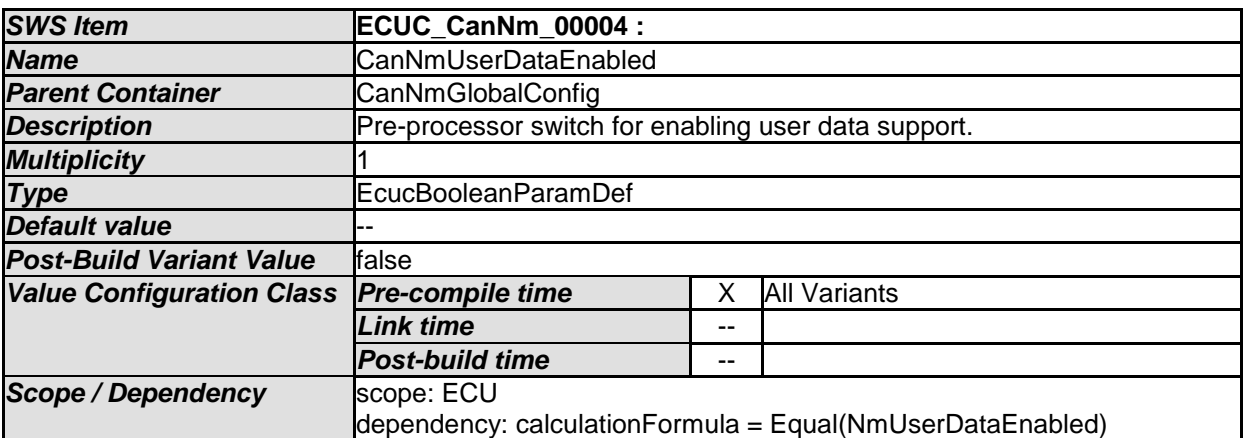

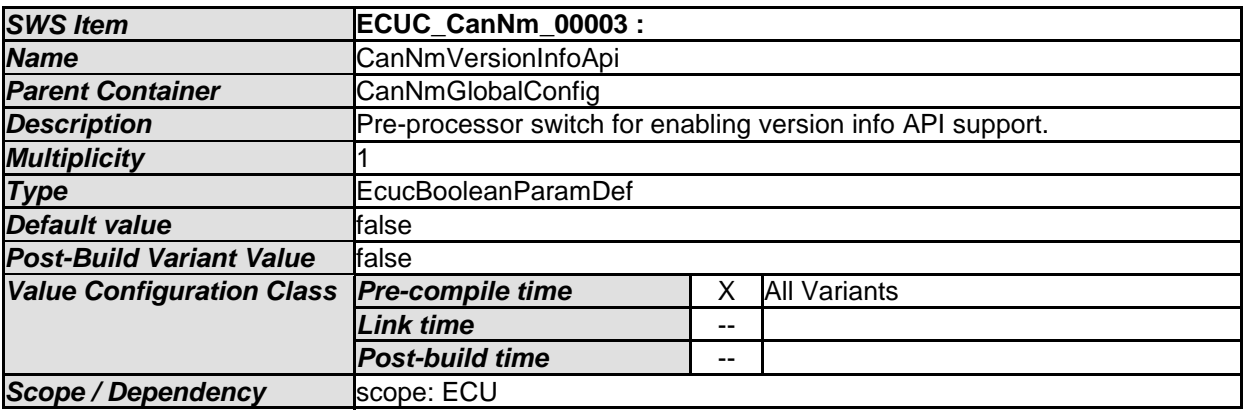

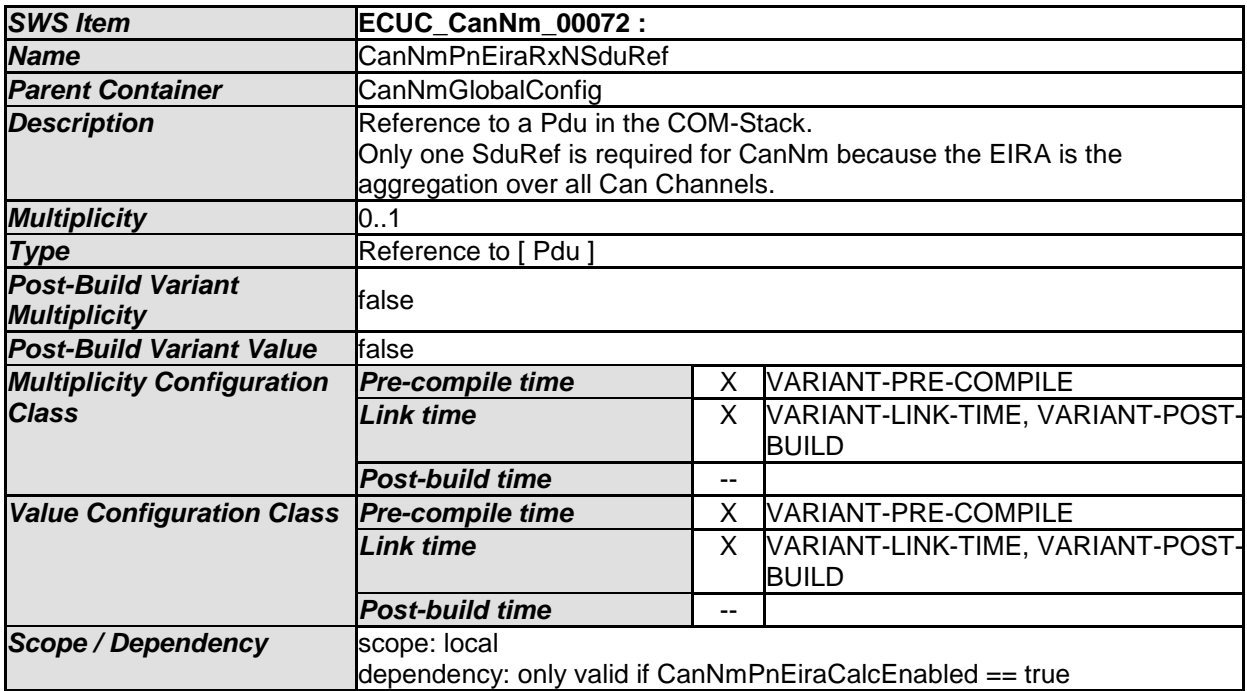

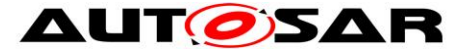

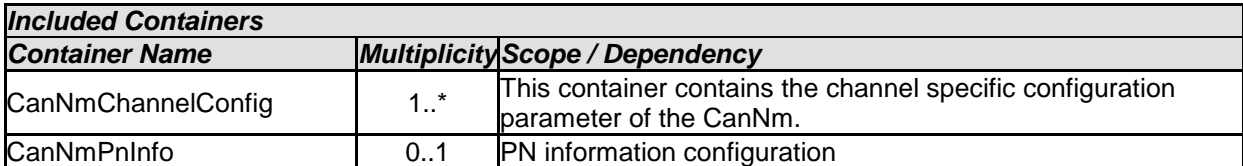

## **10.2.4 CanNm Channel Configuration Overview**

**[SWS\_CanNm\_00202]** ⌈ The container CanNmChannelConfig specifies configuration parameter that shall be located in a data structure of type **CanNm\_ConfigType**.⌋ ()

**[SWS\_CanNm\_00203]** ⌈ Runtime configurable parameters listed below shall be configurable for each network management cluster separately.  $|$  ()

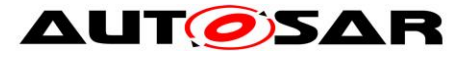

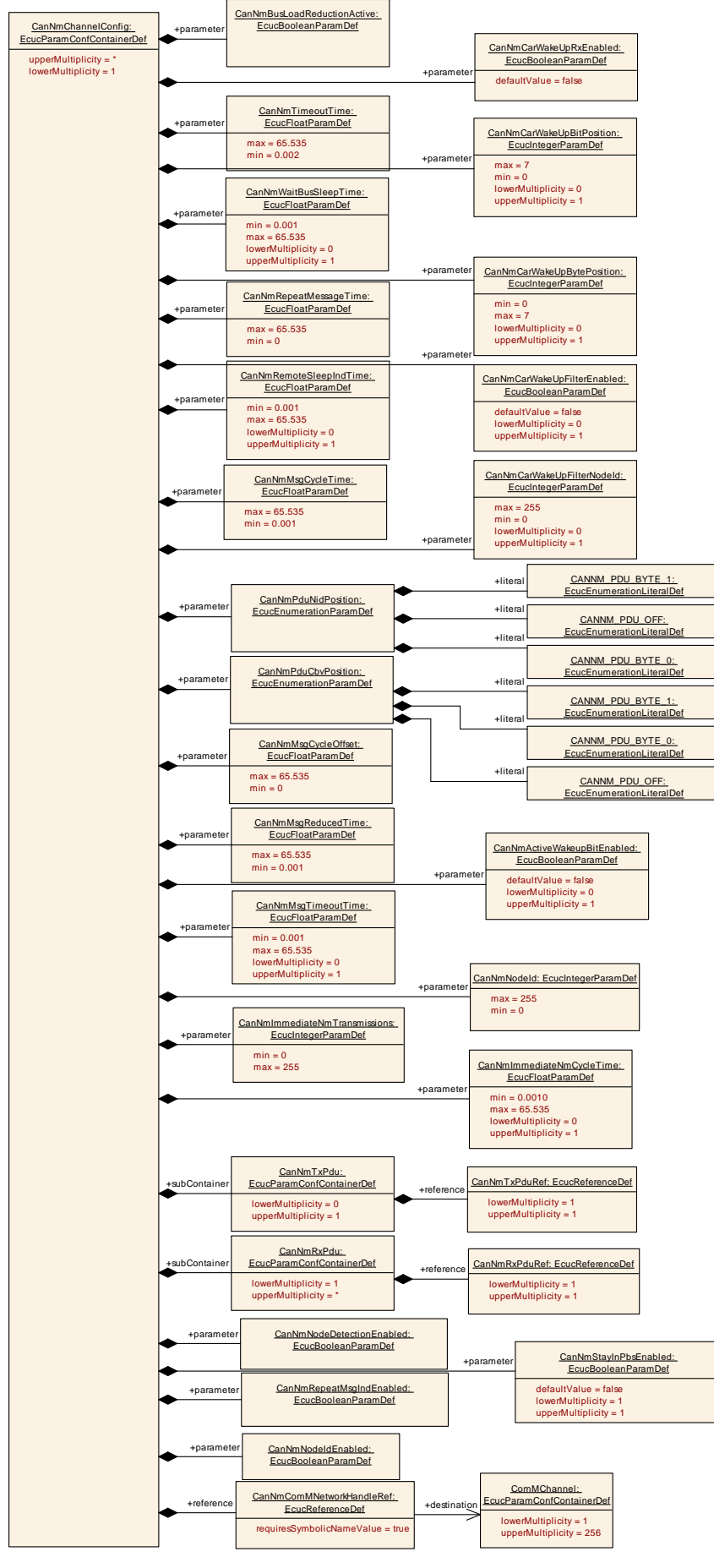

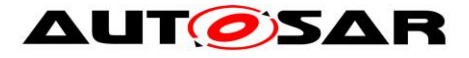

#### **Figure 10-3 CanNm Channel Configuration Overview**

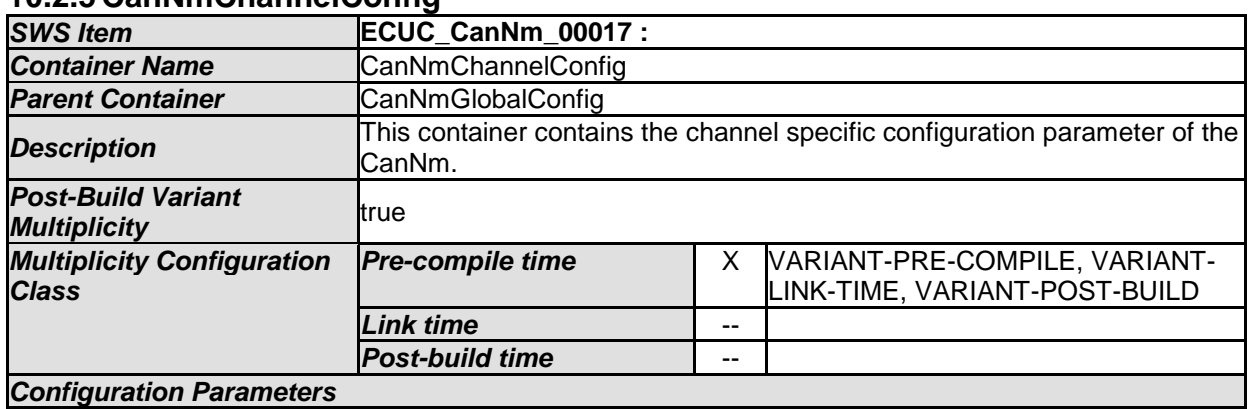

#### **10.2.5 CanNmChannelConfig**

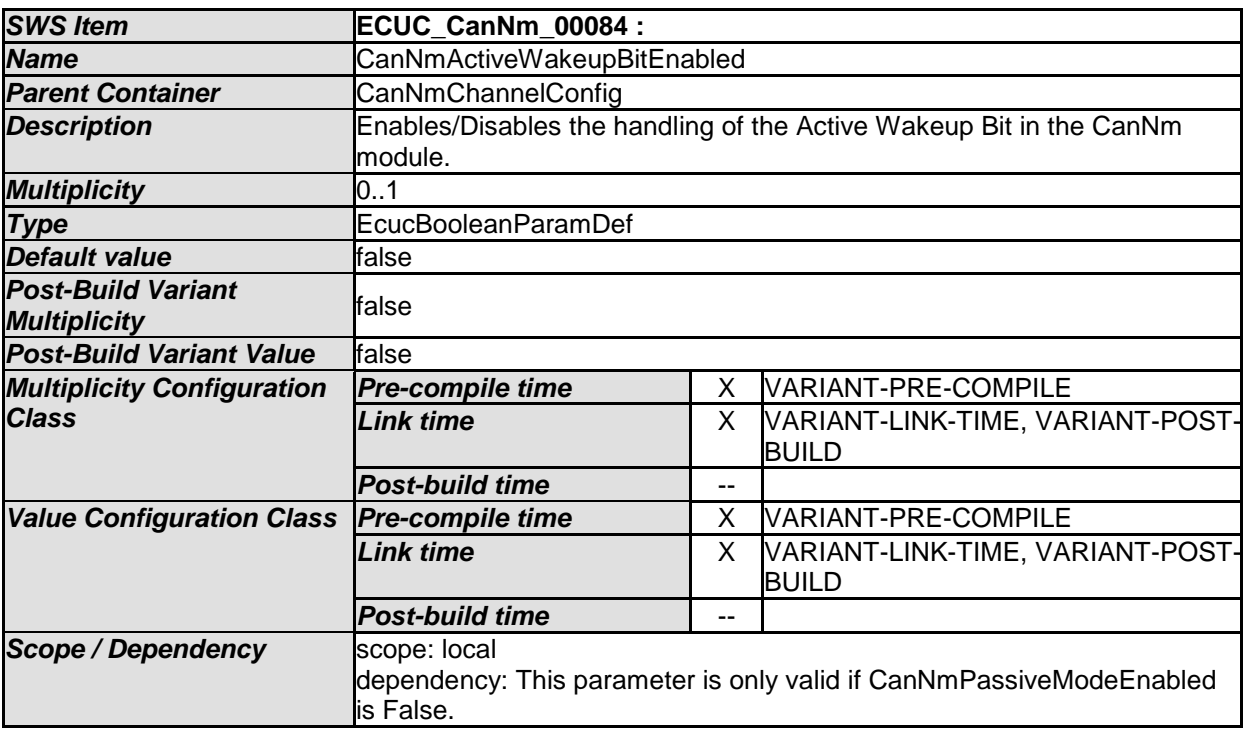

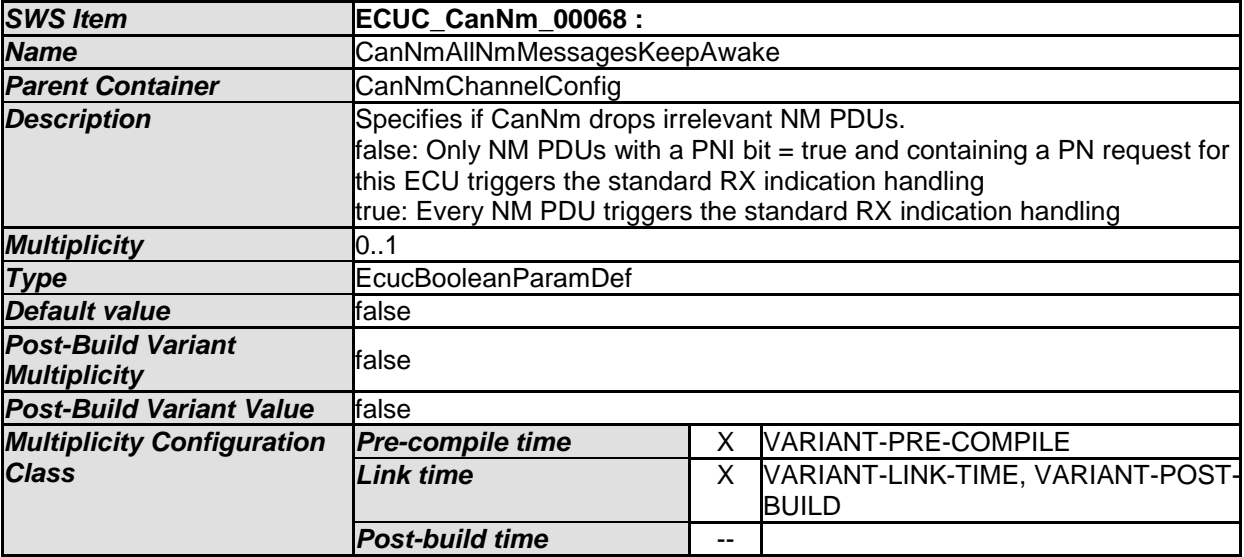

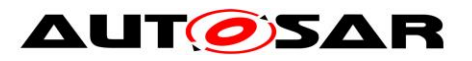

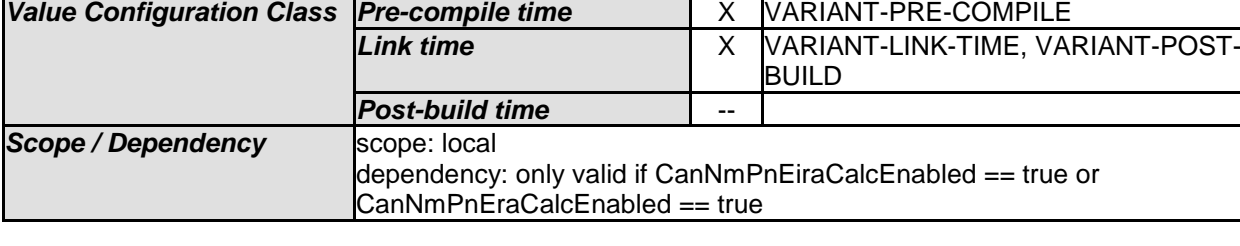

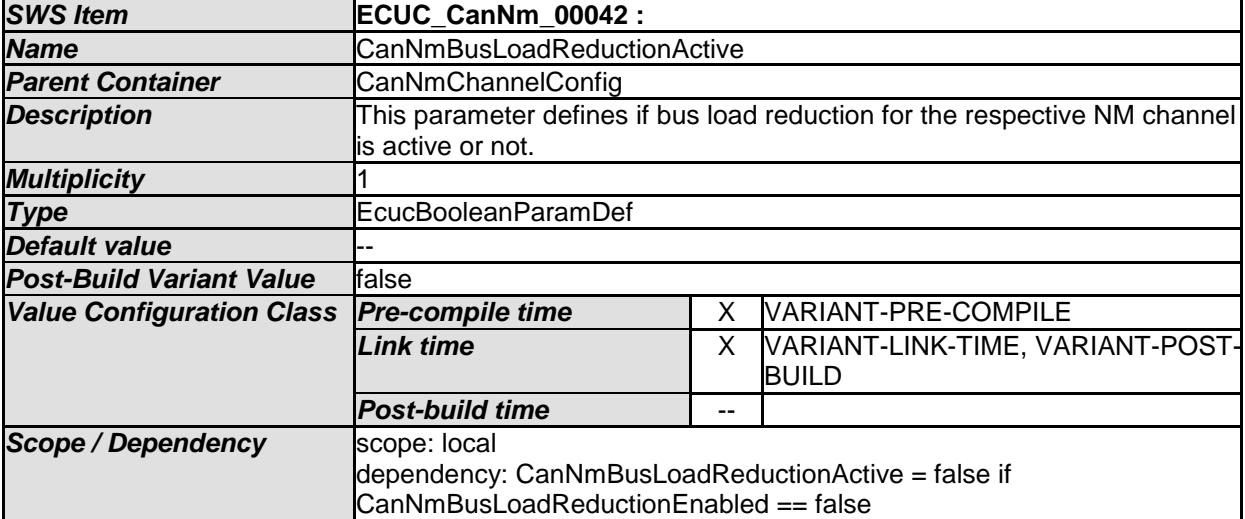

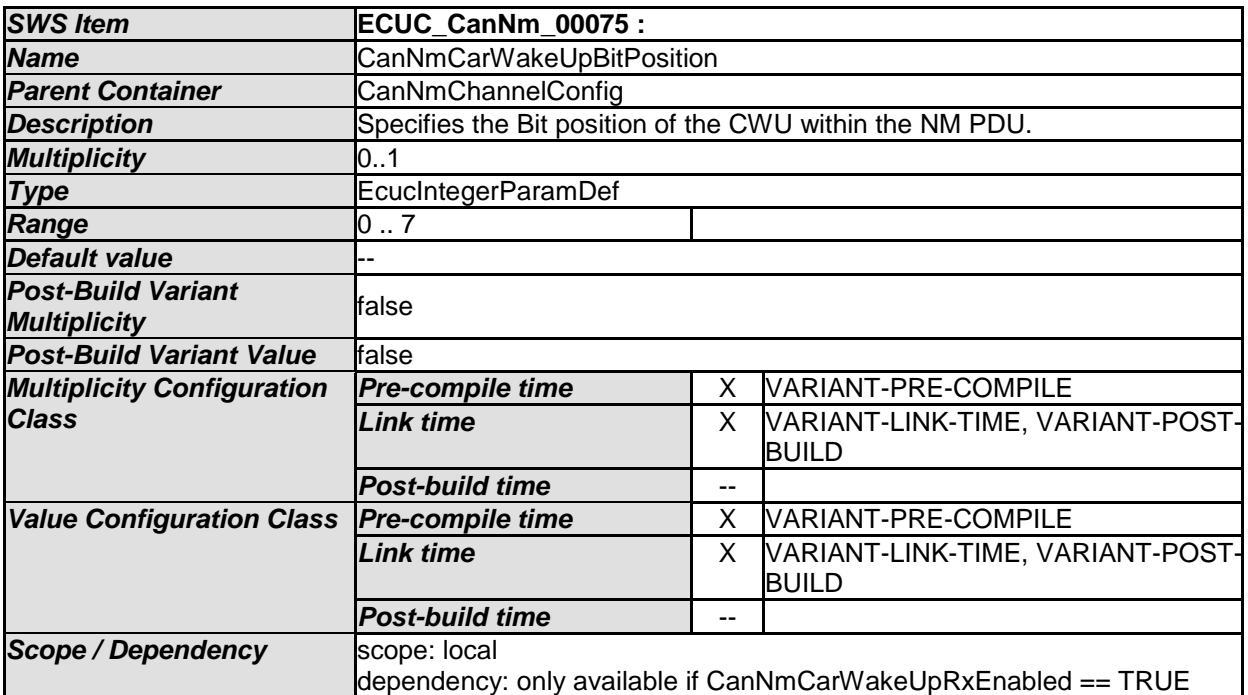

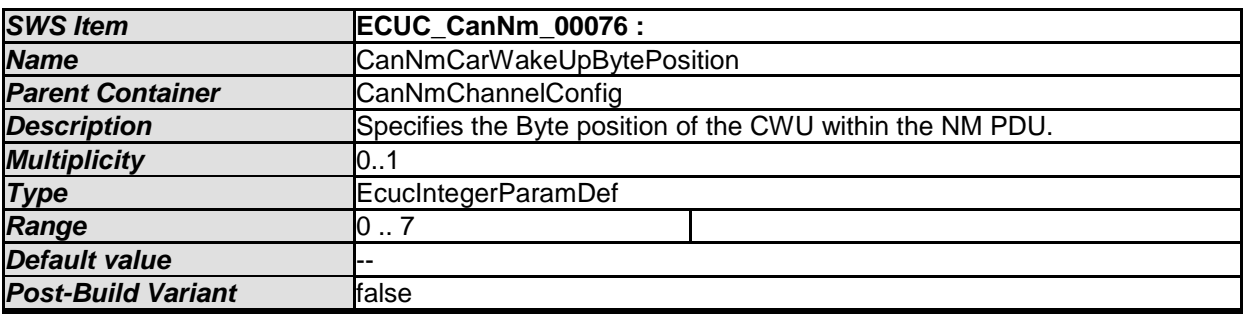

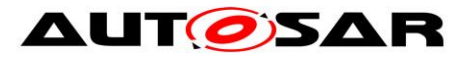

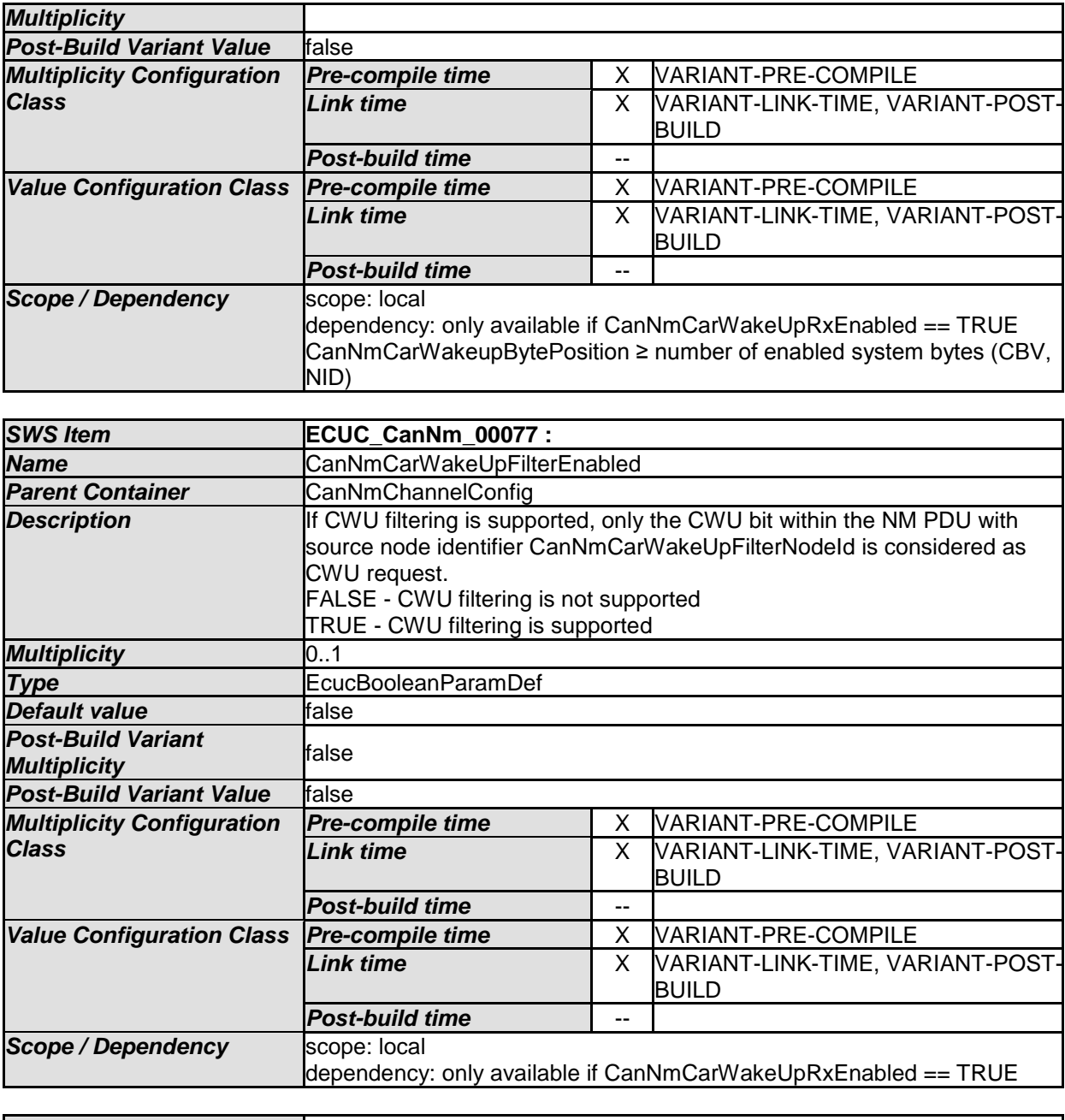

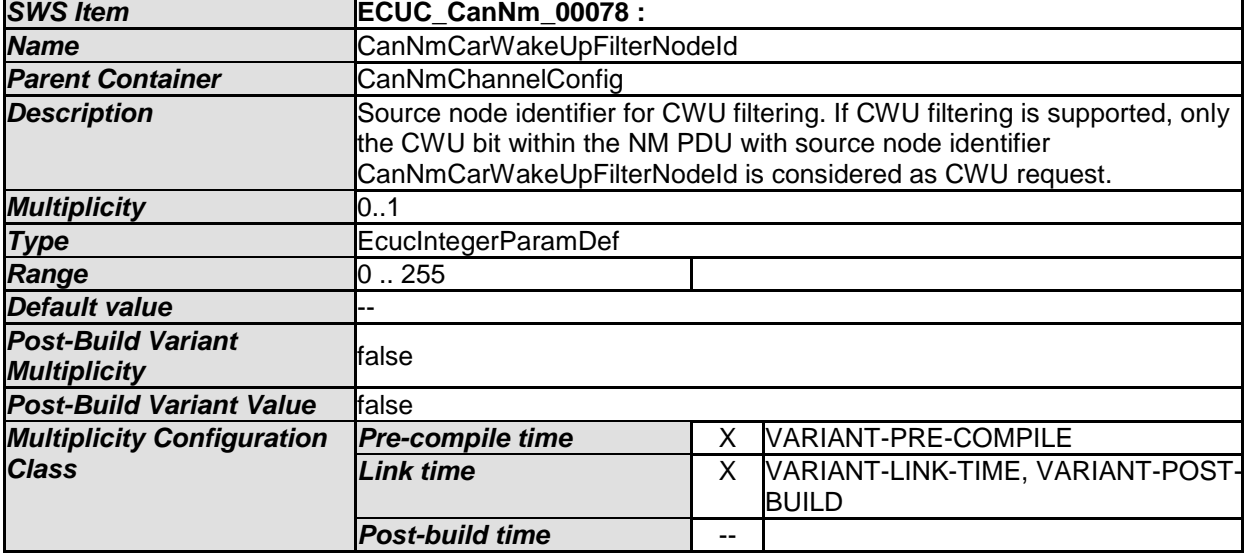

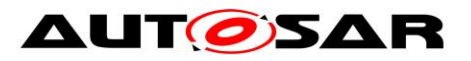

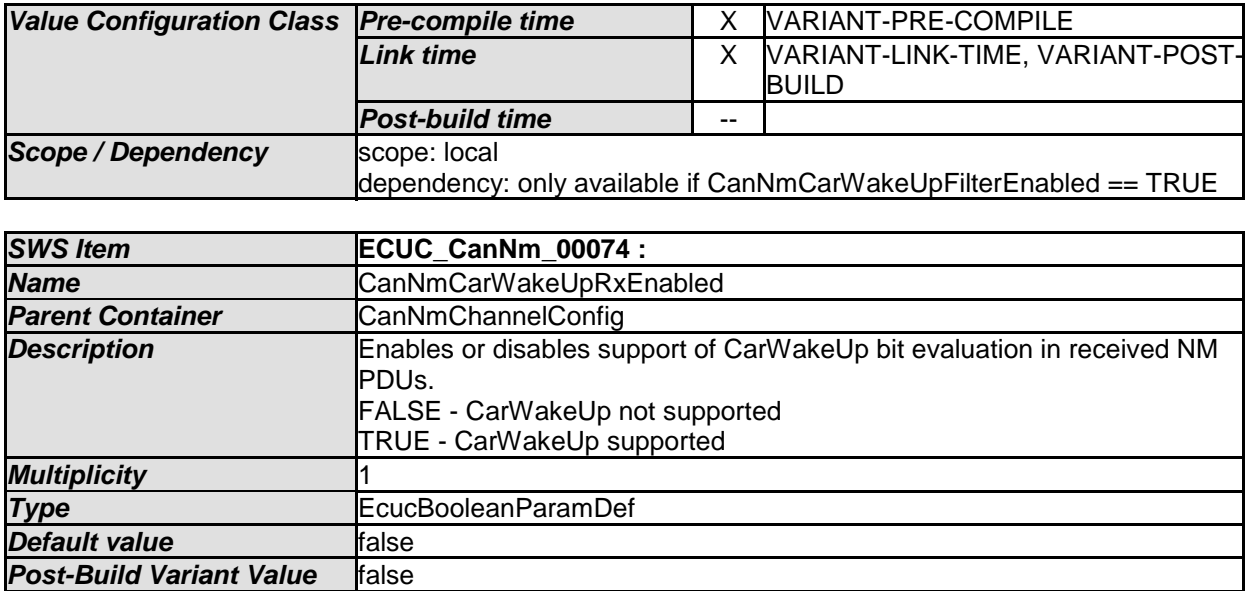

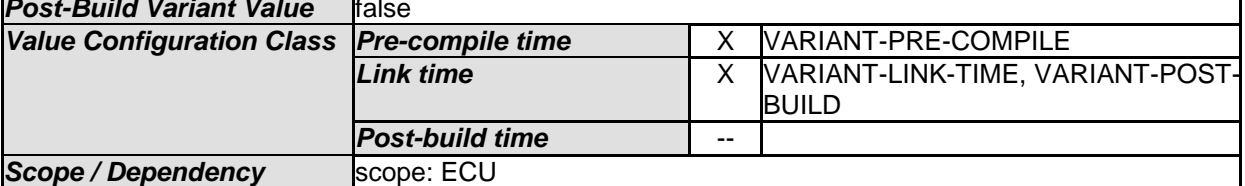

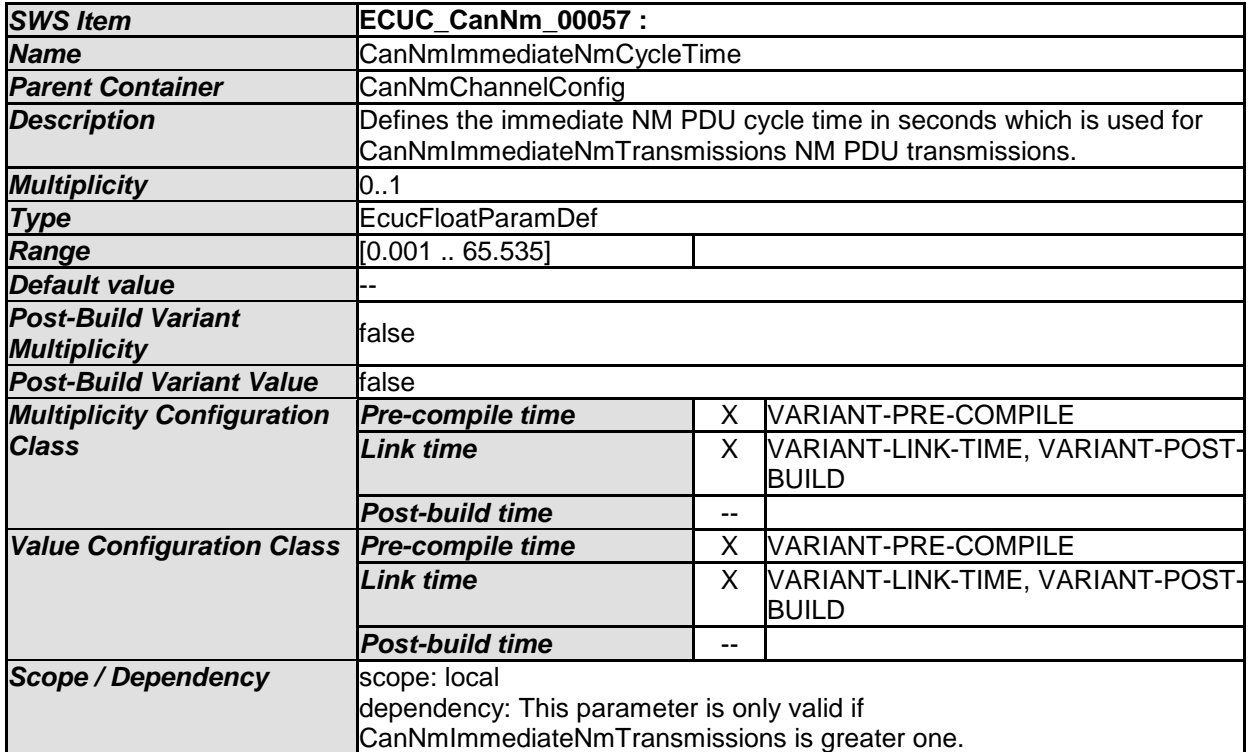

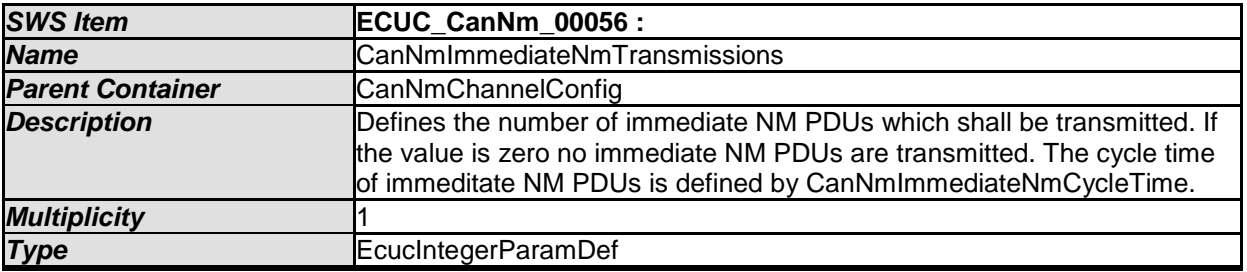

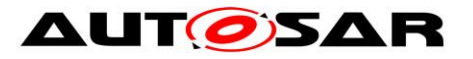

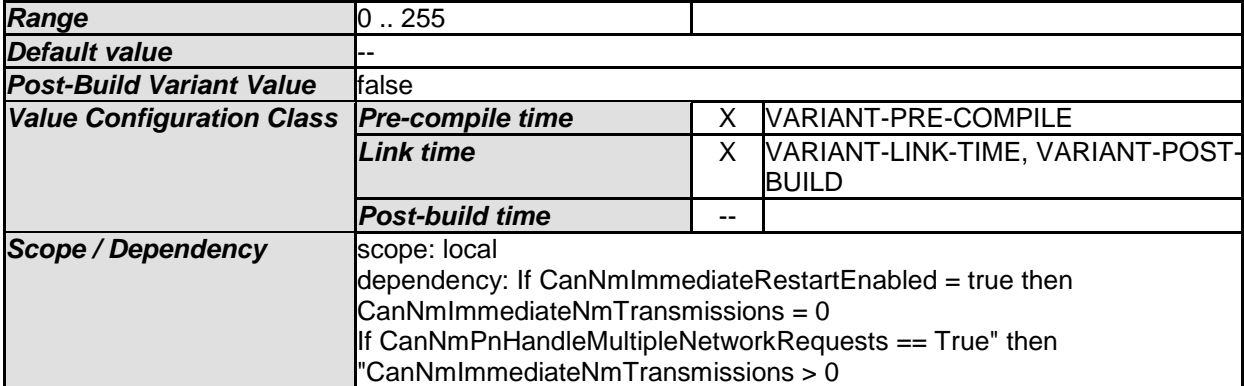

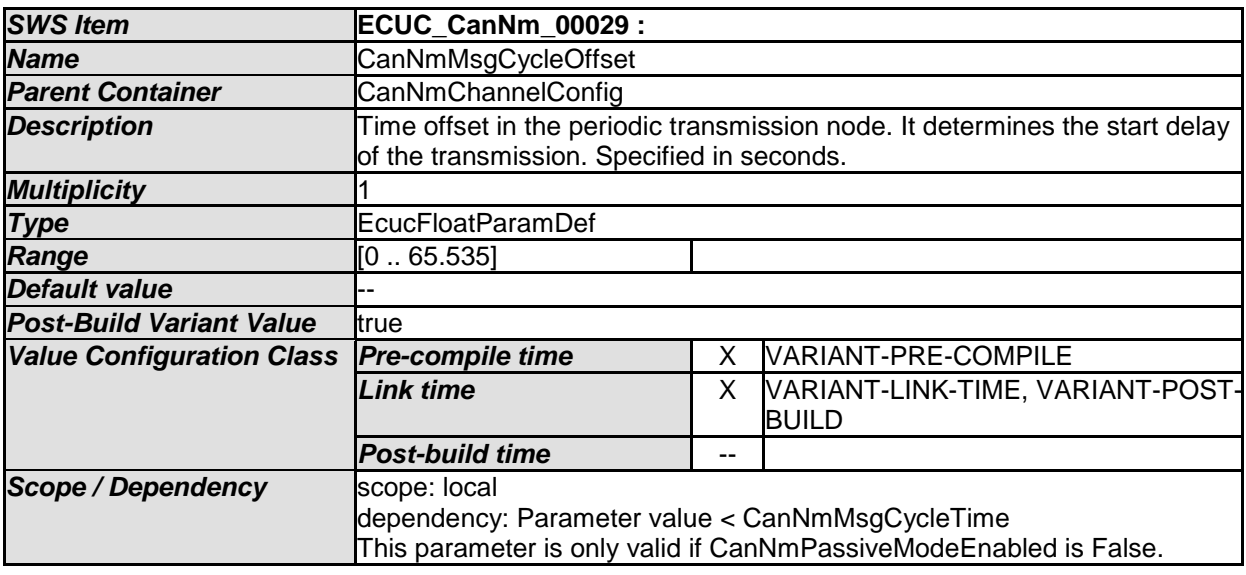

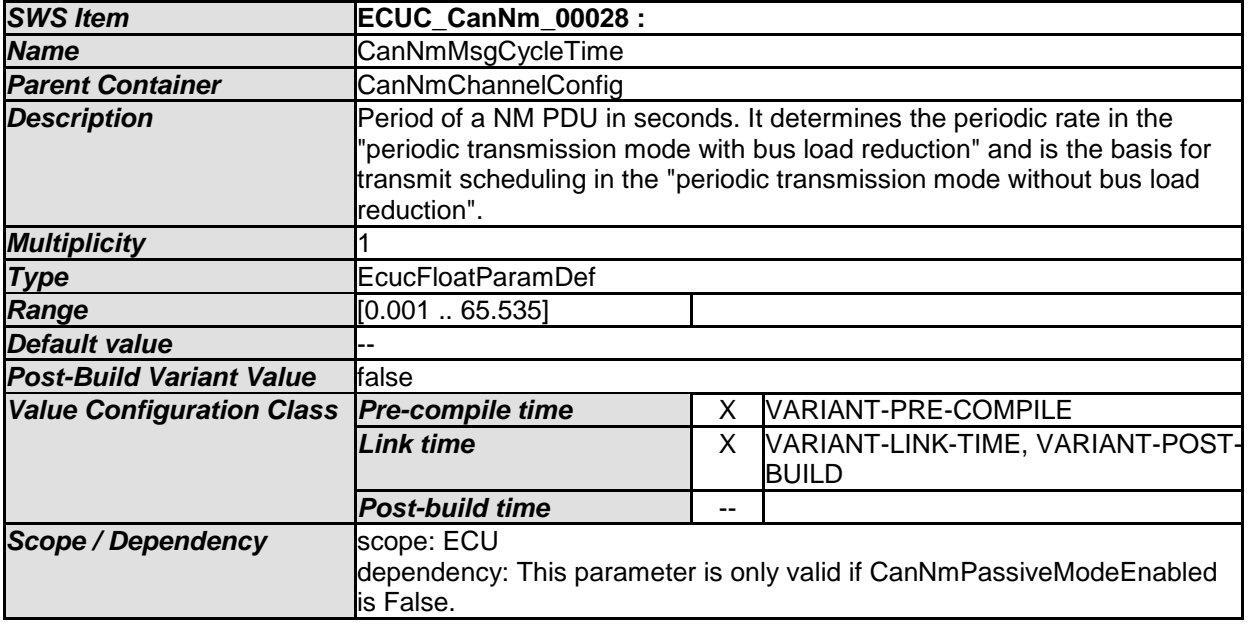

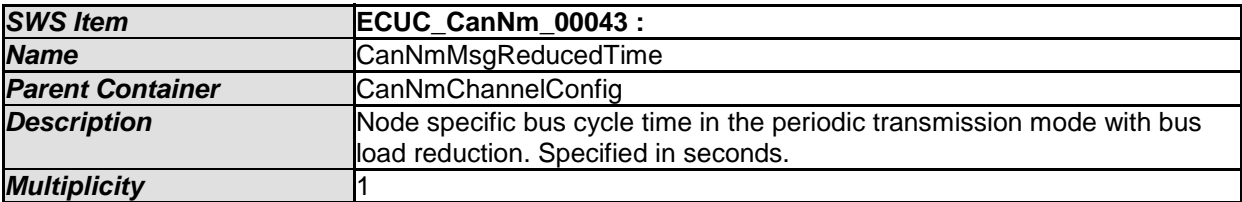

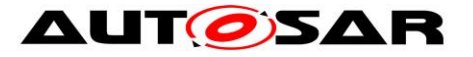

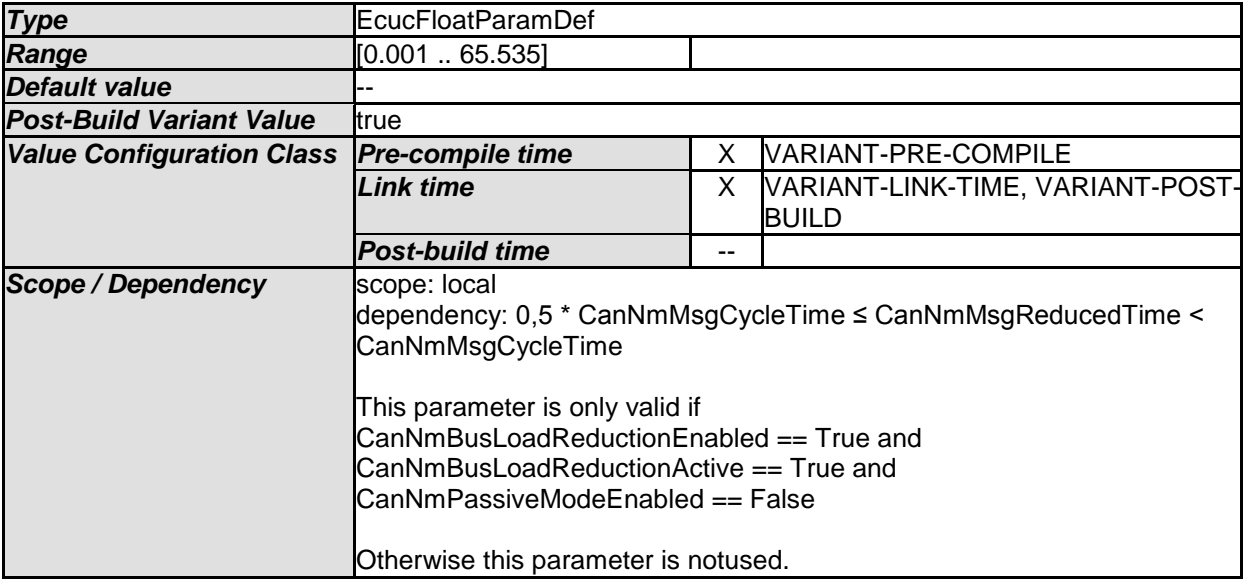

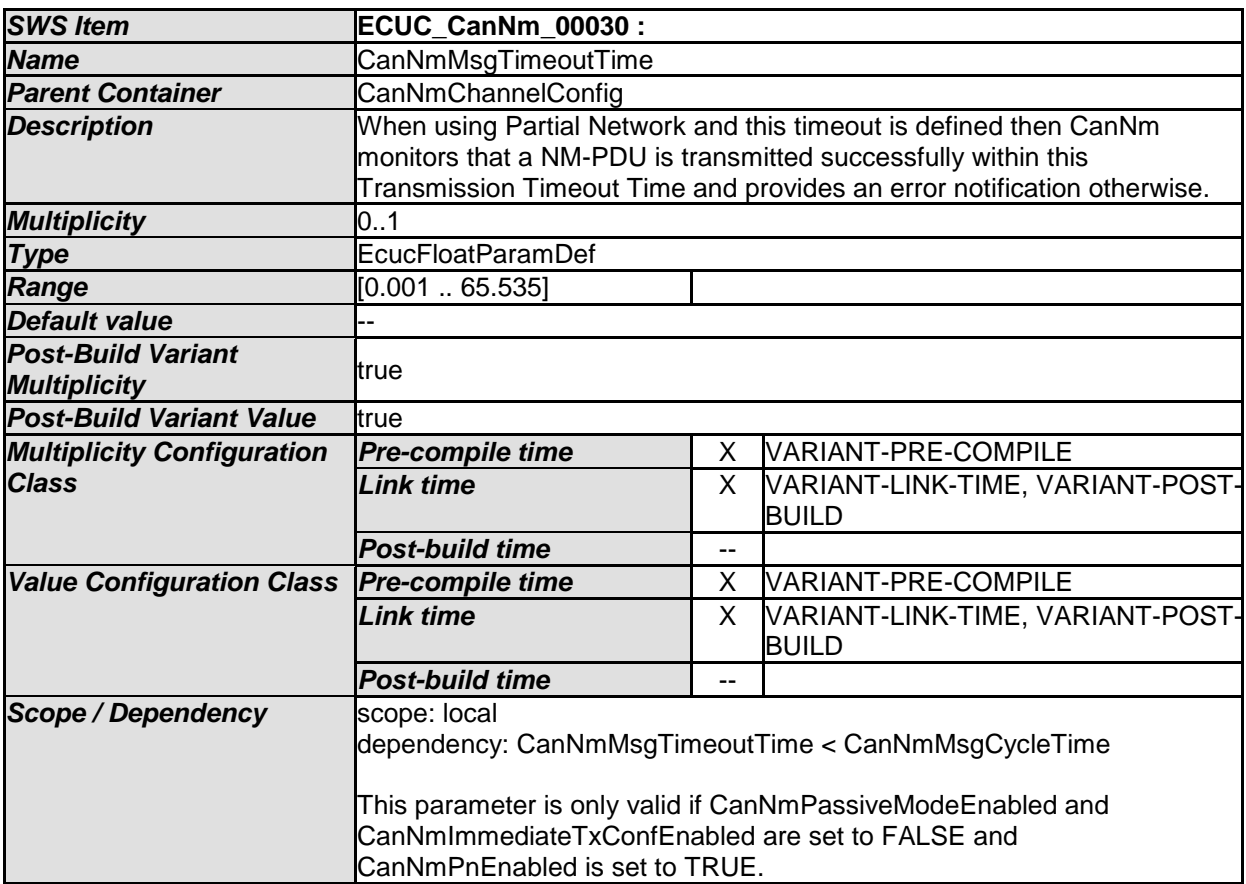

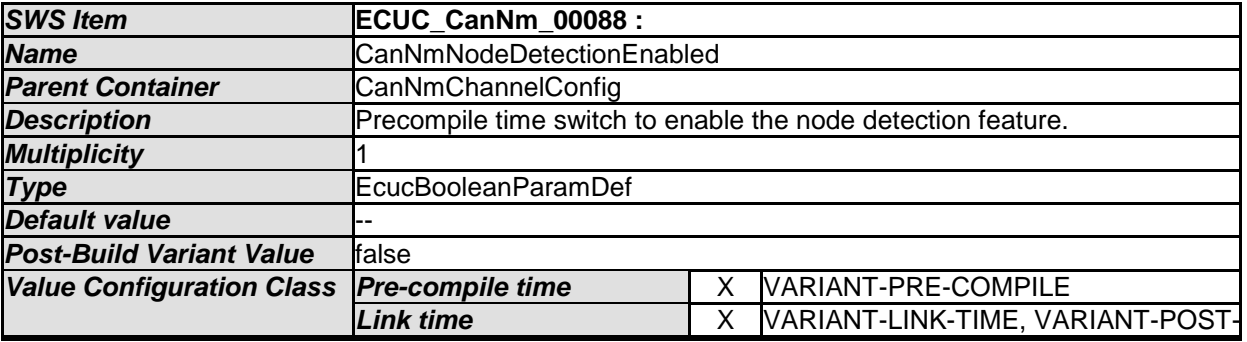

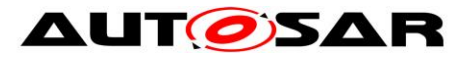

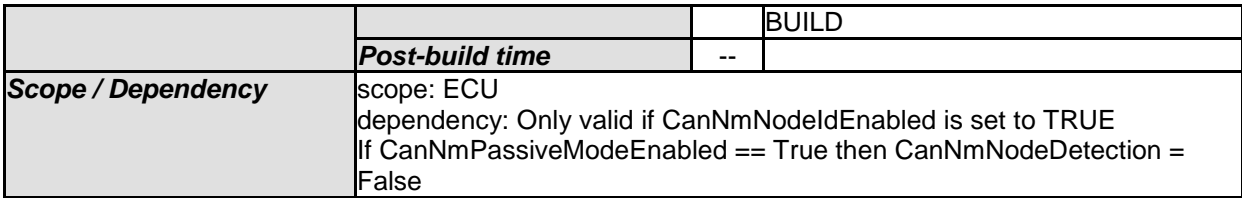

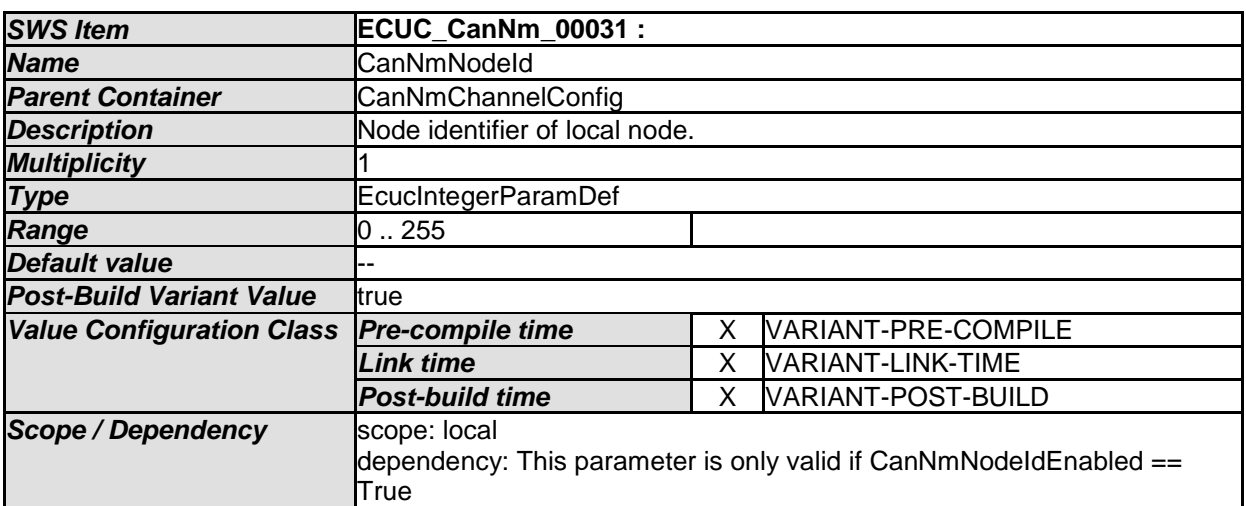

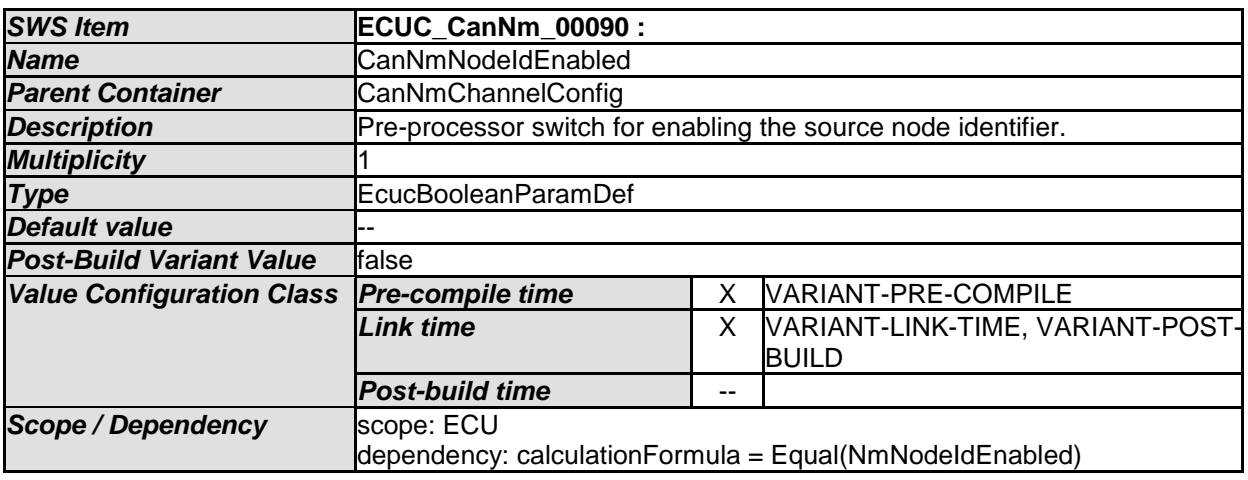

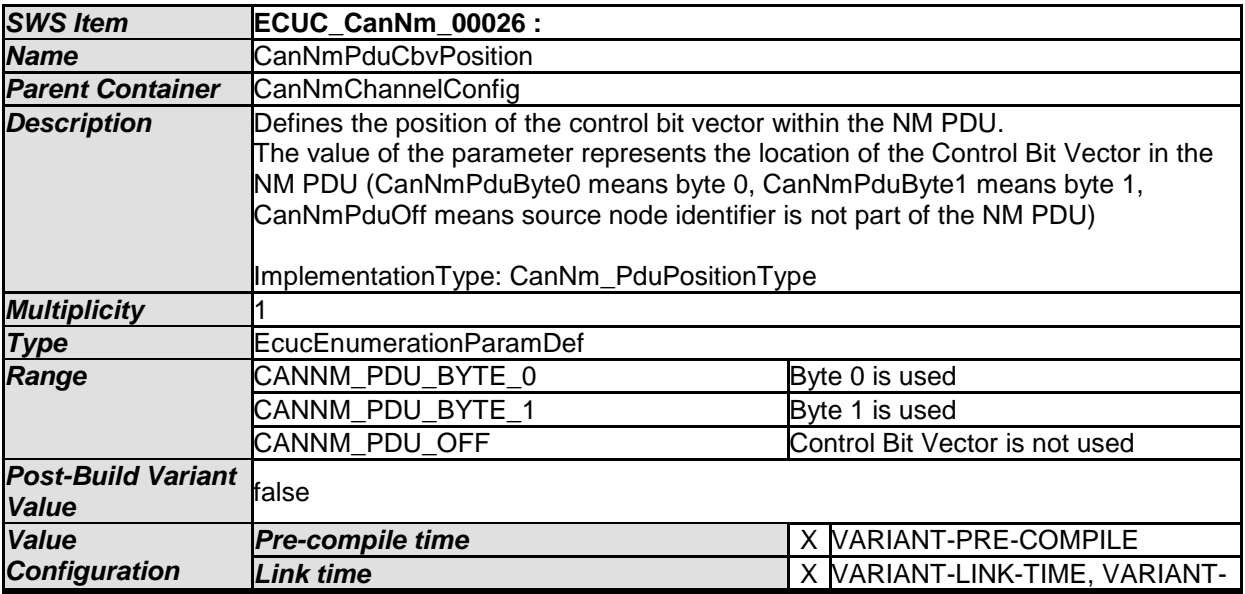

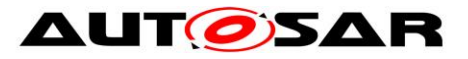

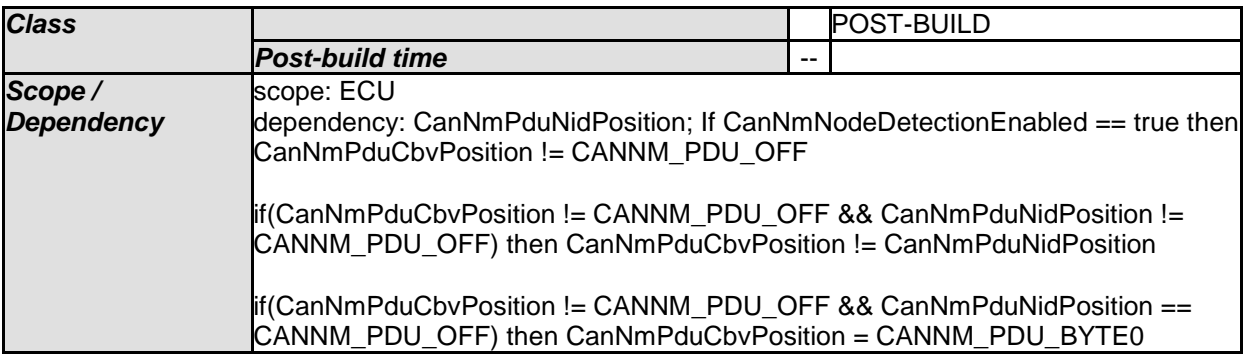

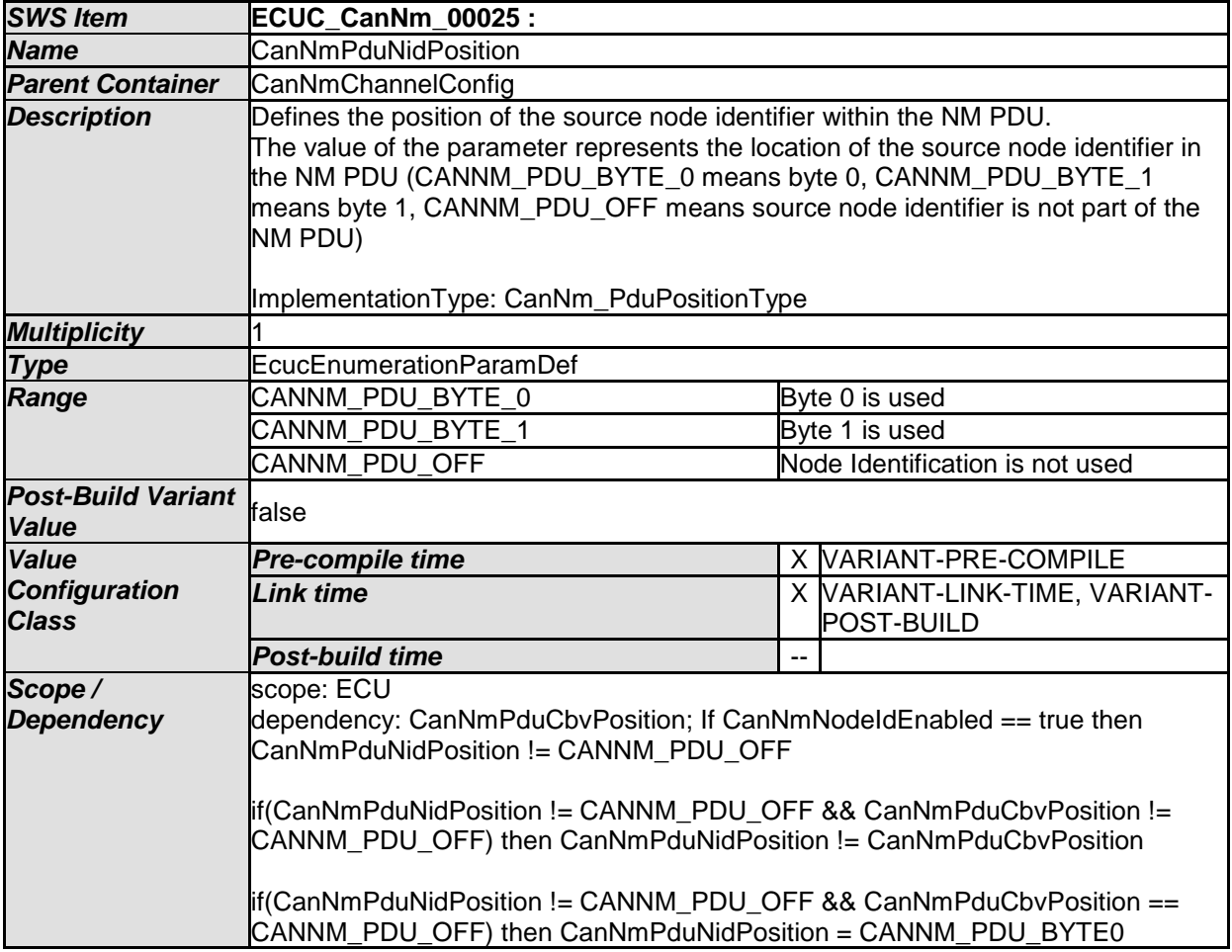

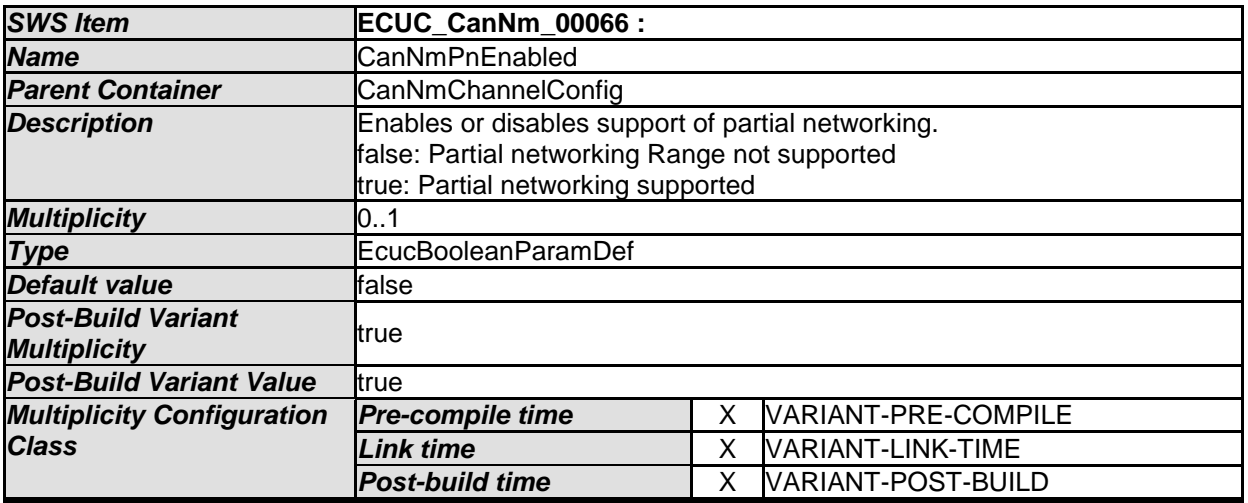

94 of 105 Document ID 13: AUTOSAR\_SWS\_CANNetworkManagement - AUTOSAR confidential -

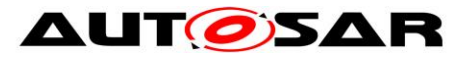

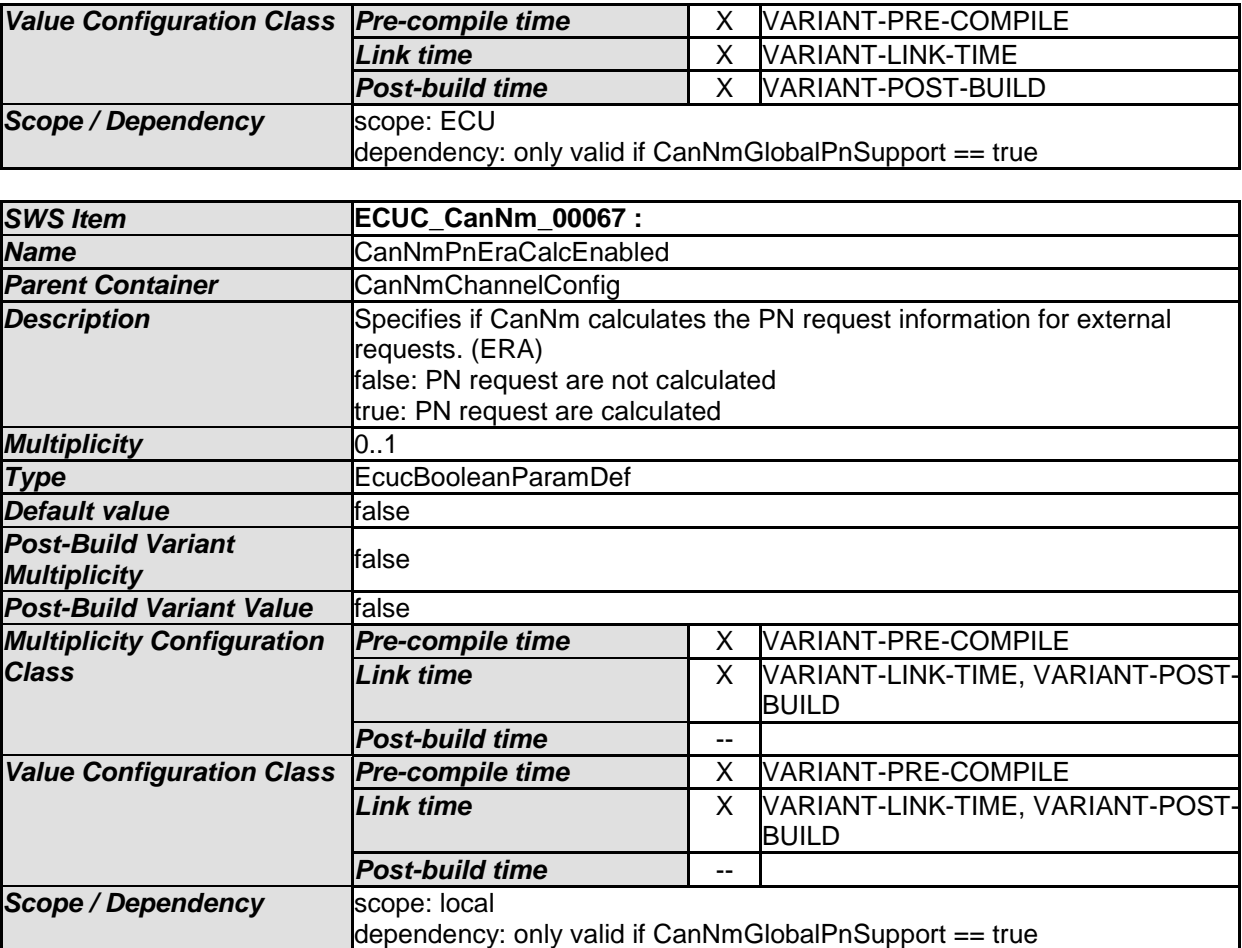

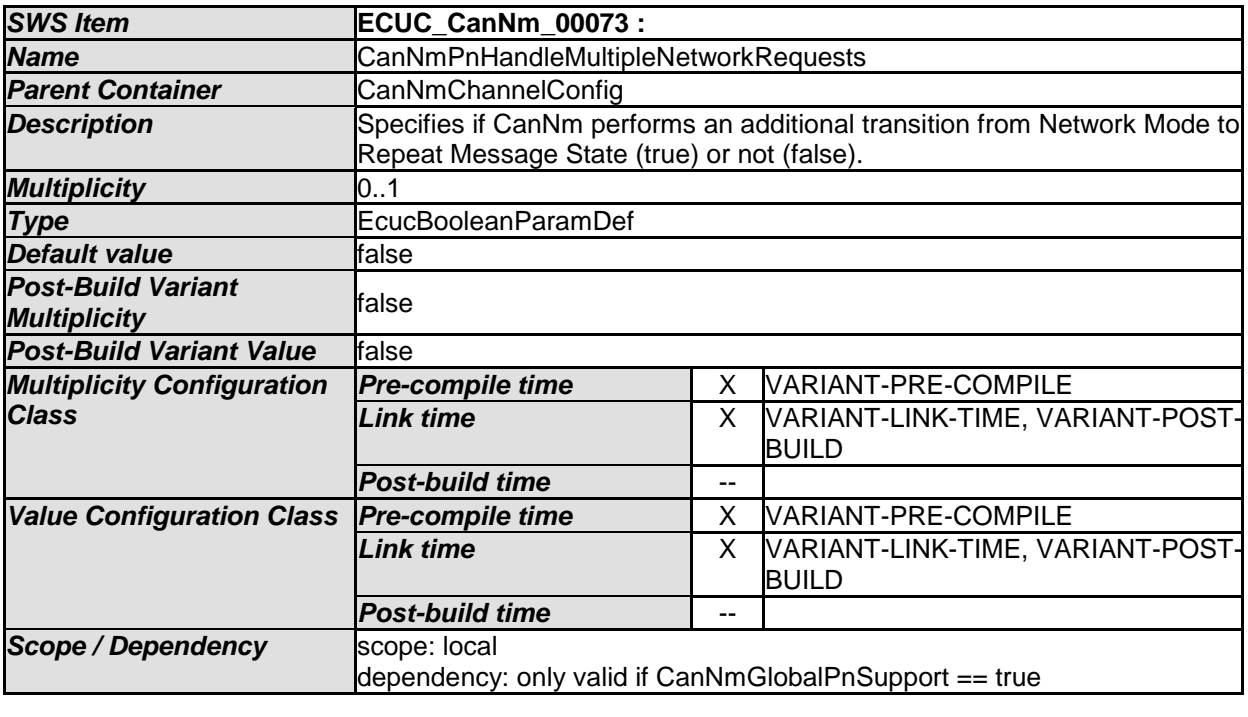

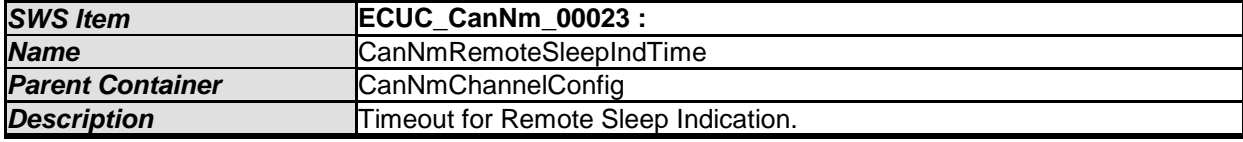

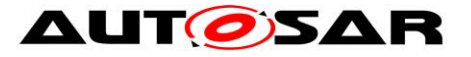

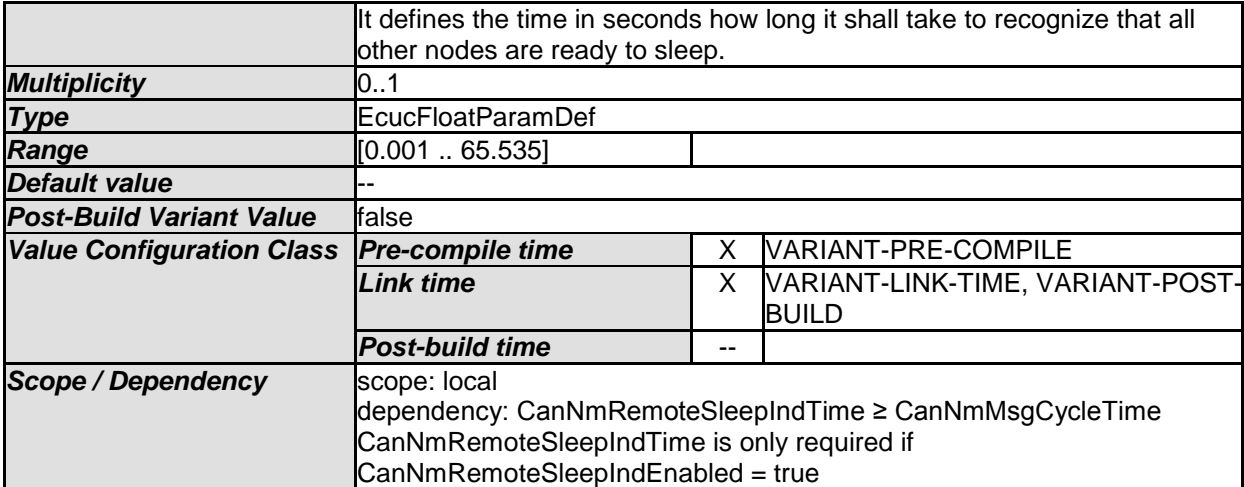

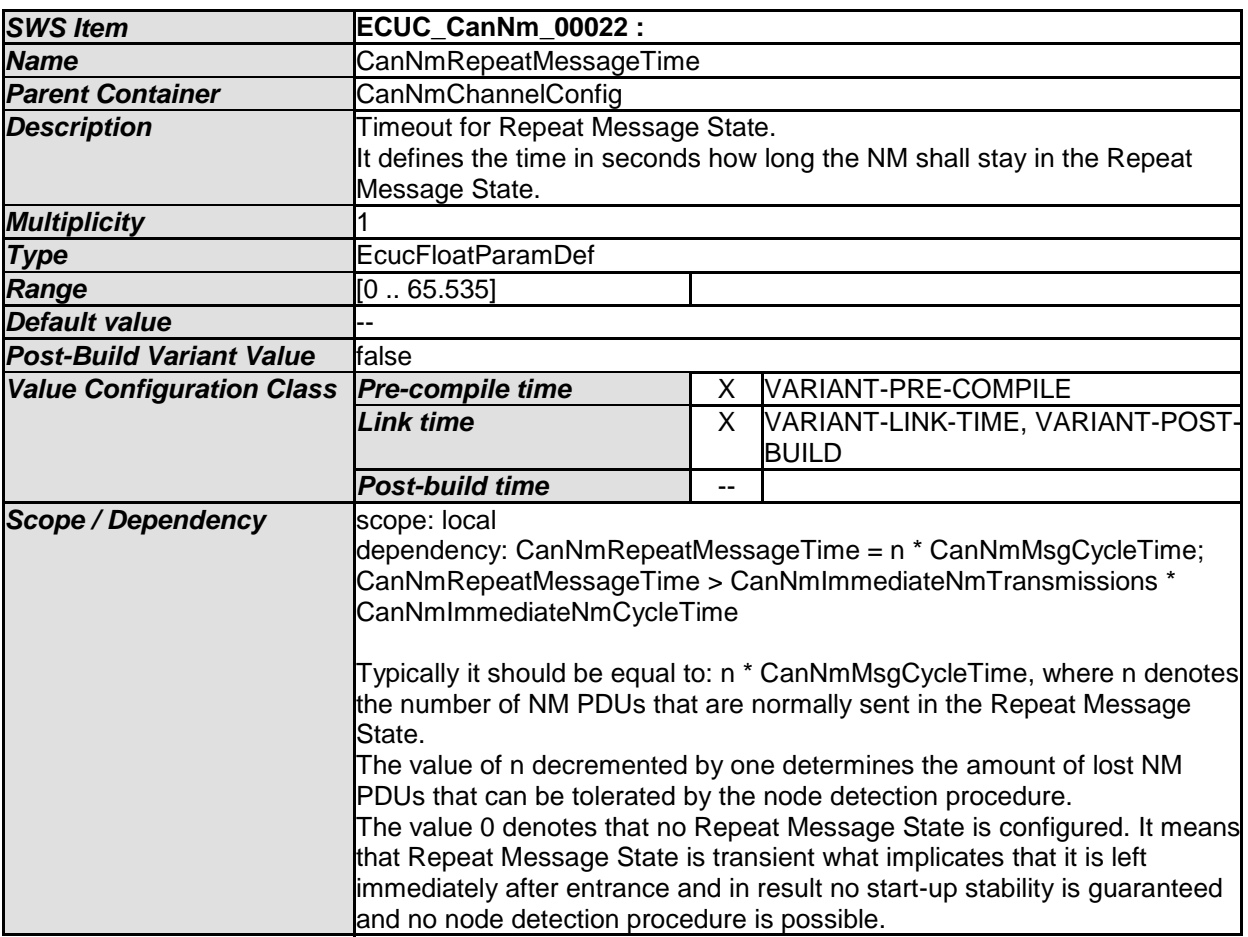

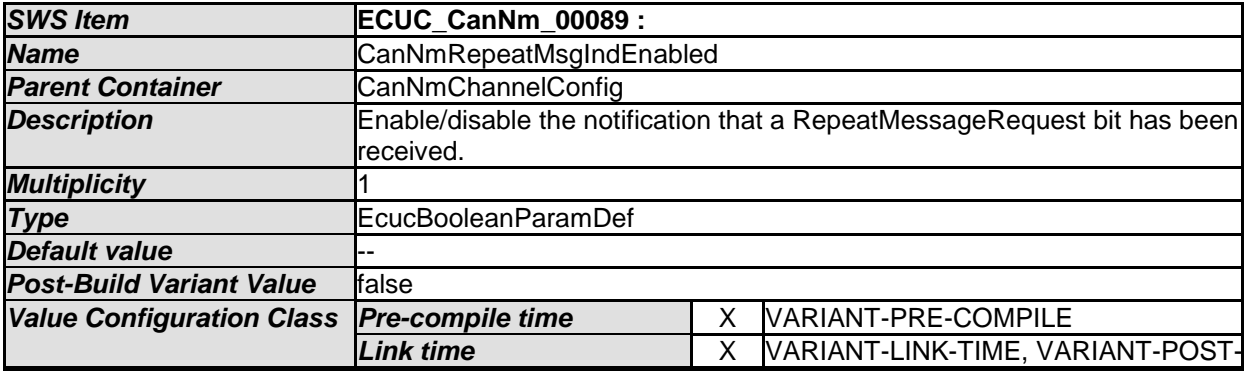

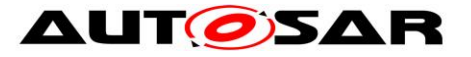

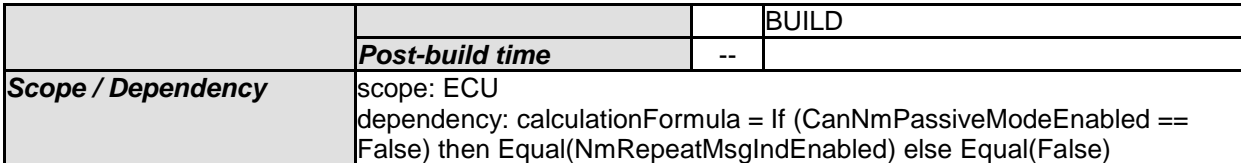

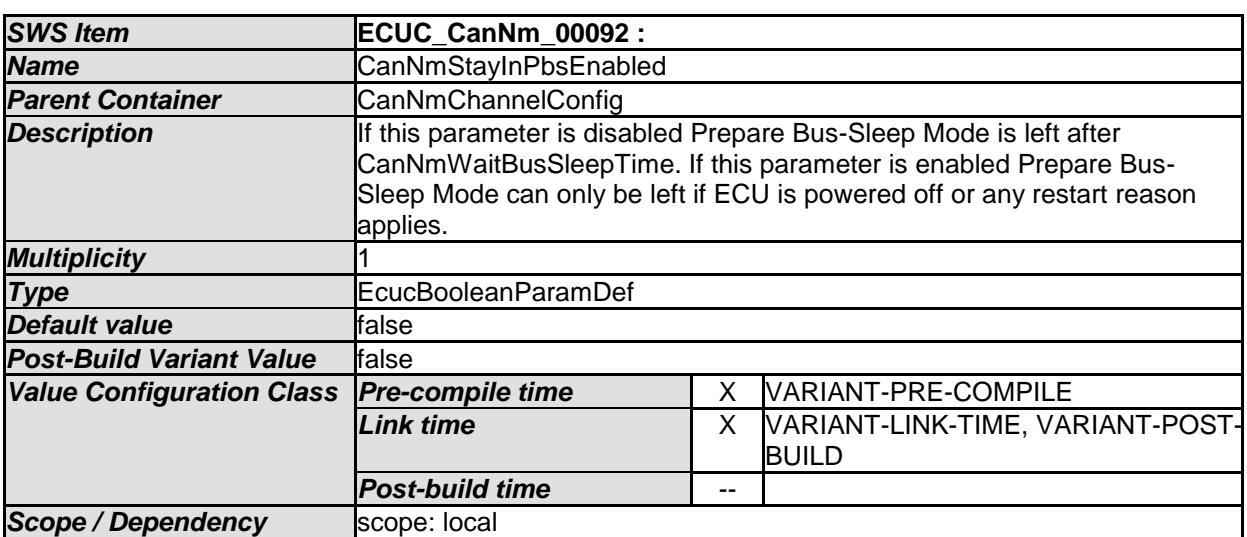

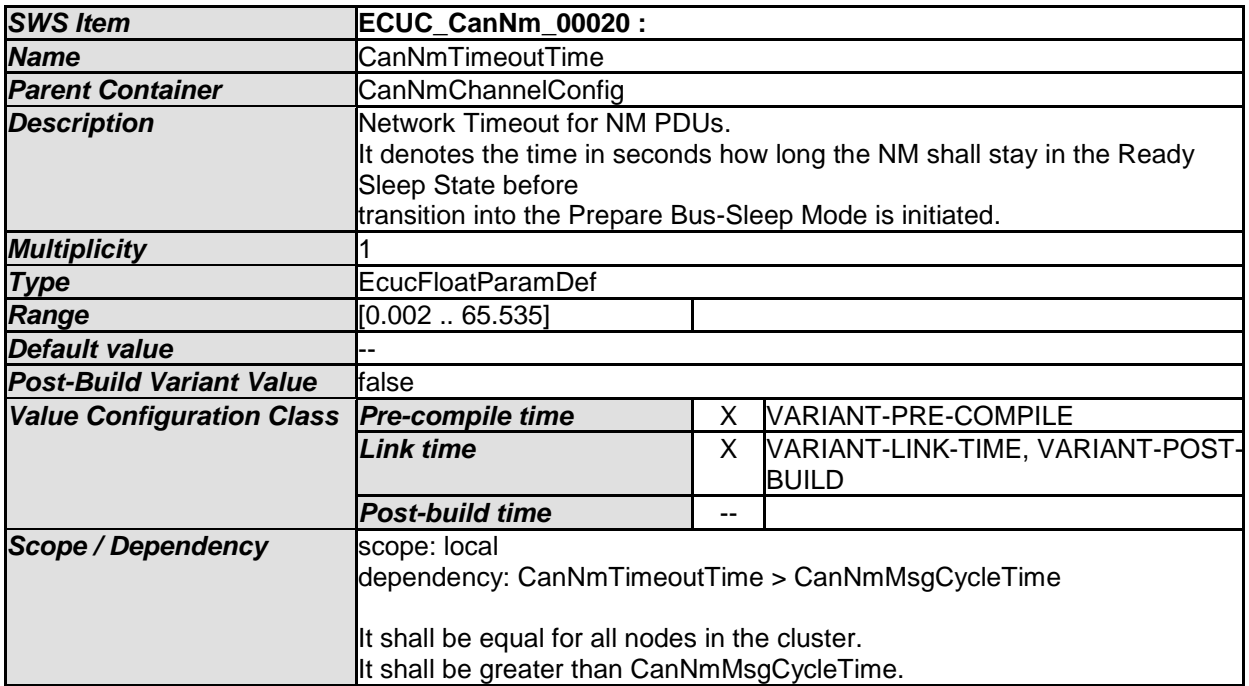

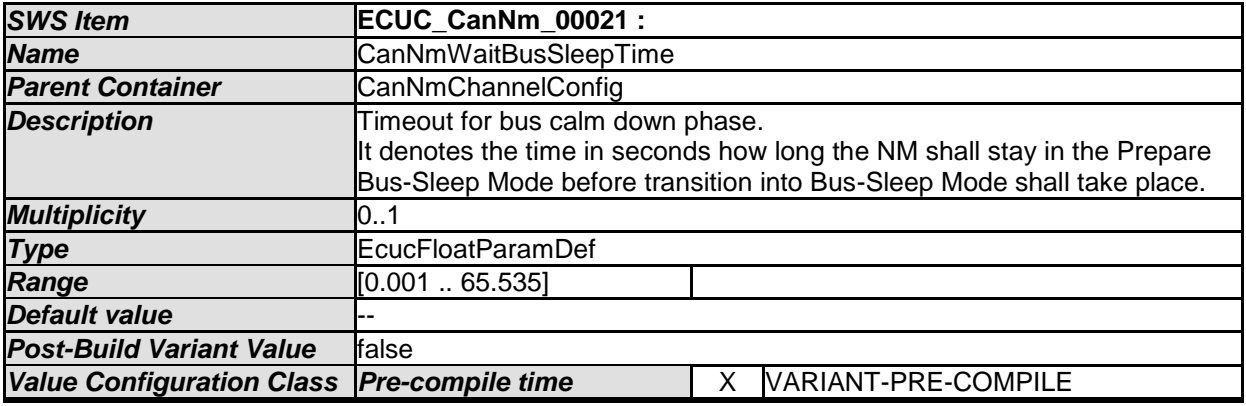

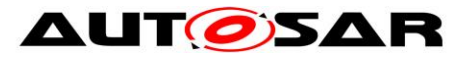

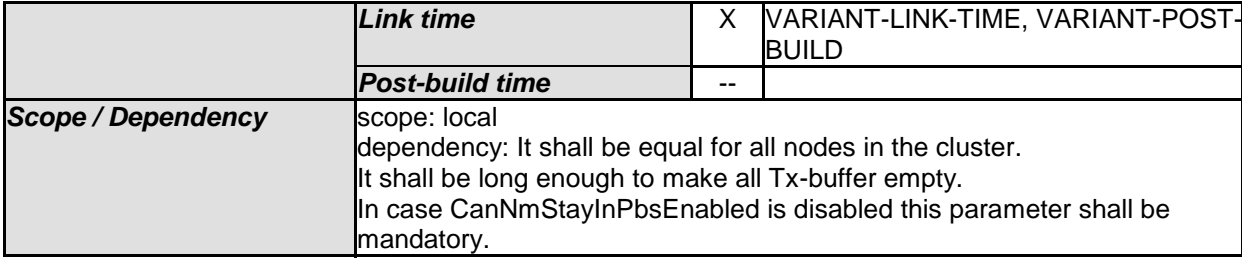

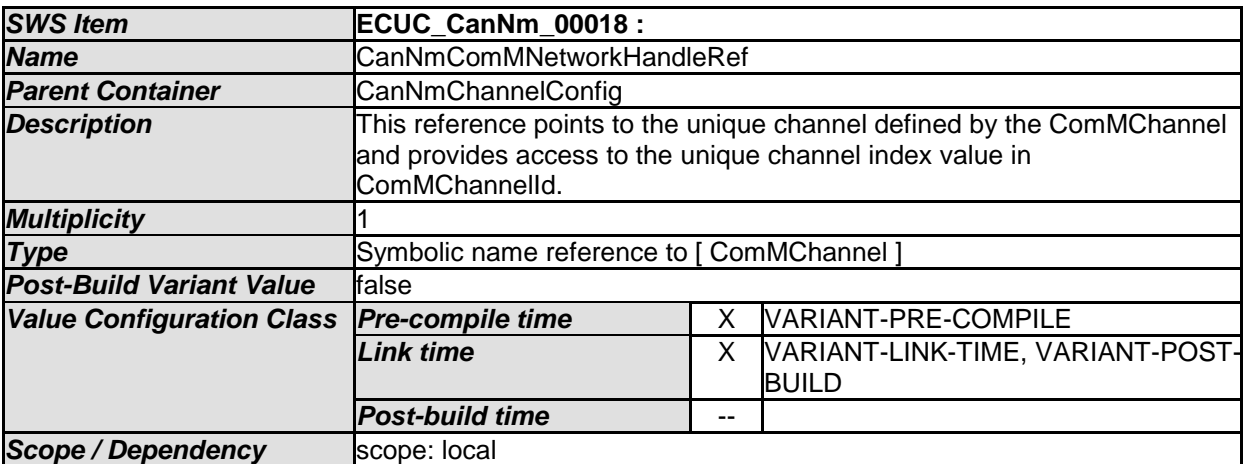

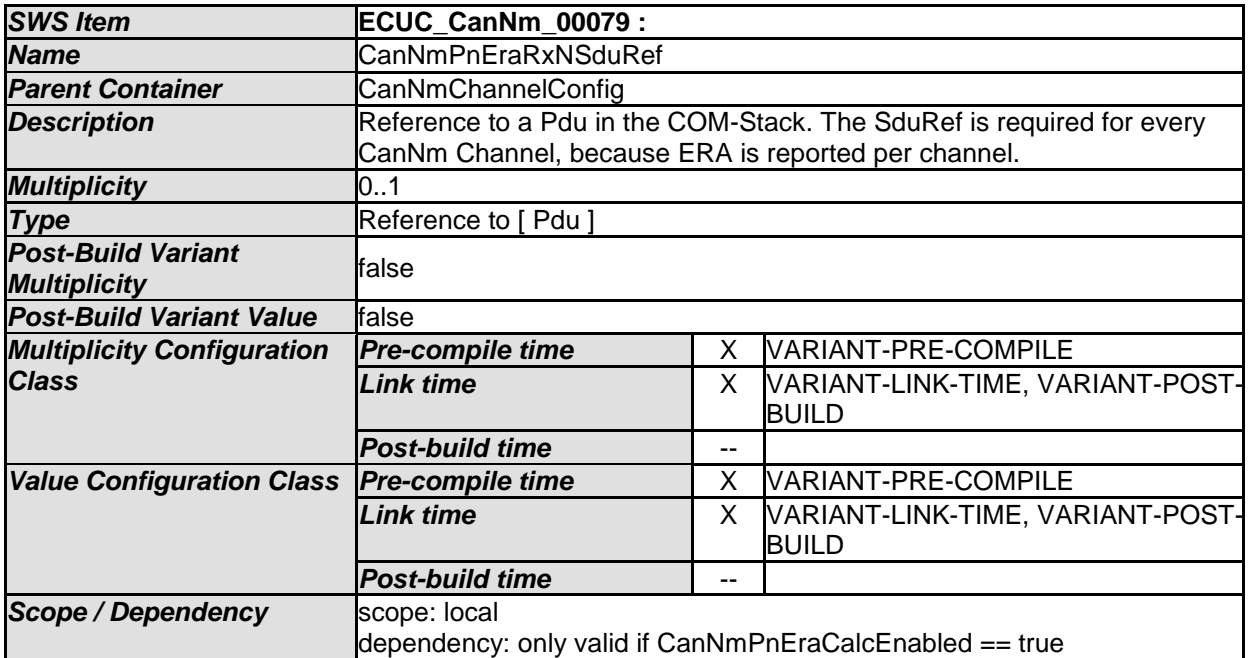

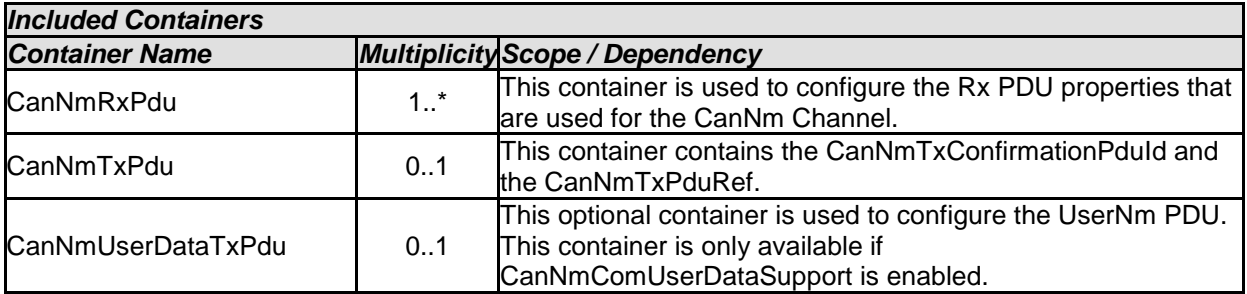

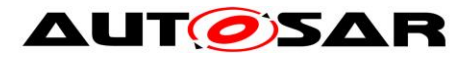

#### **10.2.6 CanNmRxPdu**

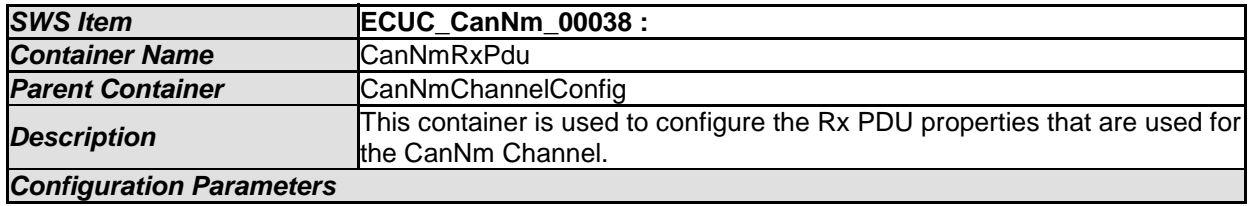

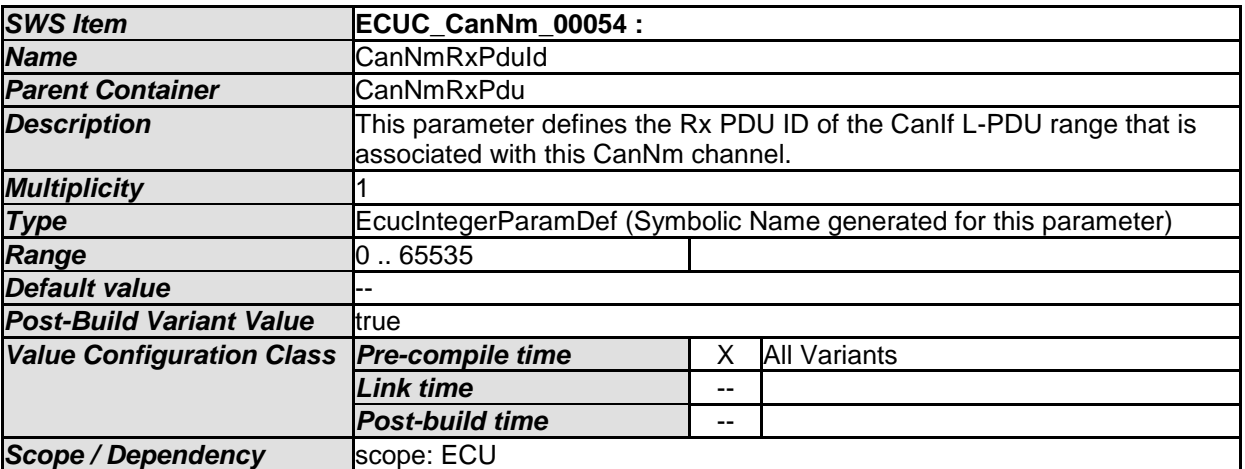

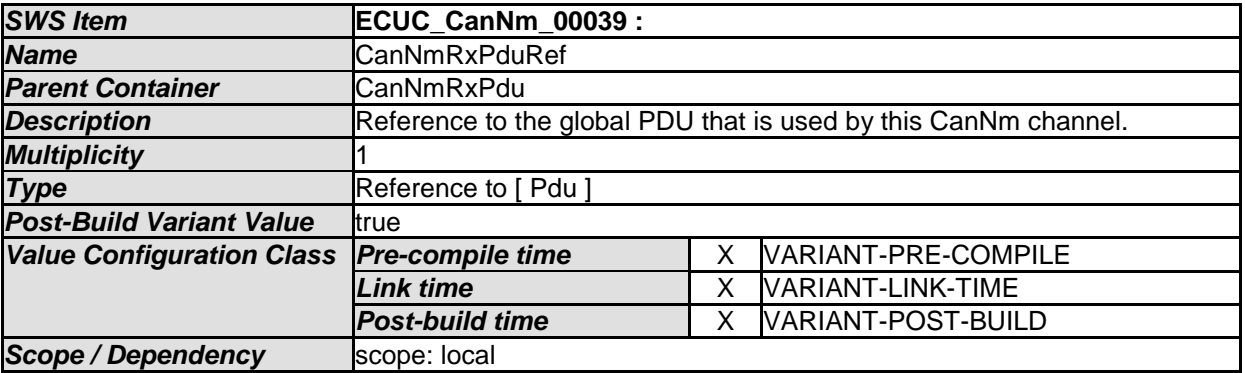

#### *No Included Containers*

#### **10.2.7 CanNmTxPdu**

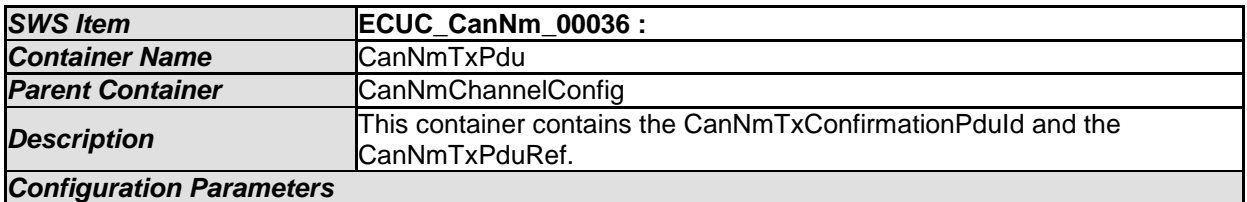

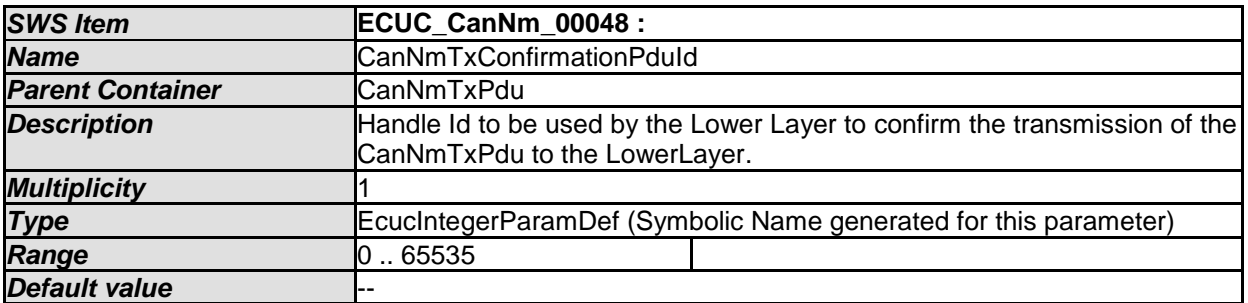

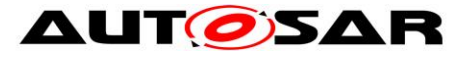

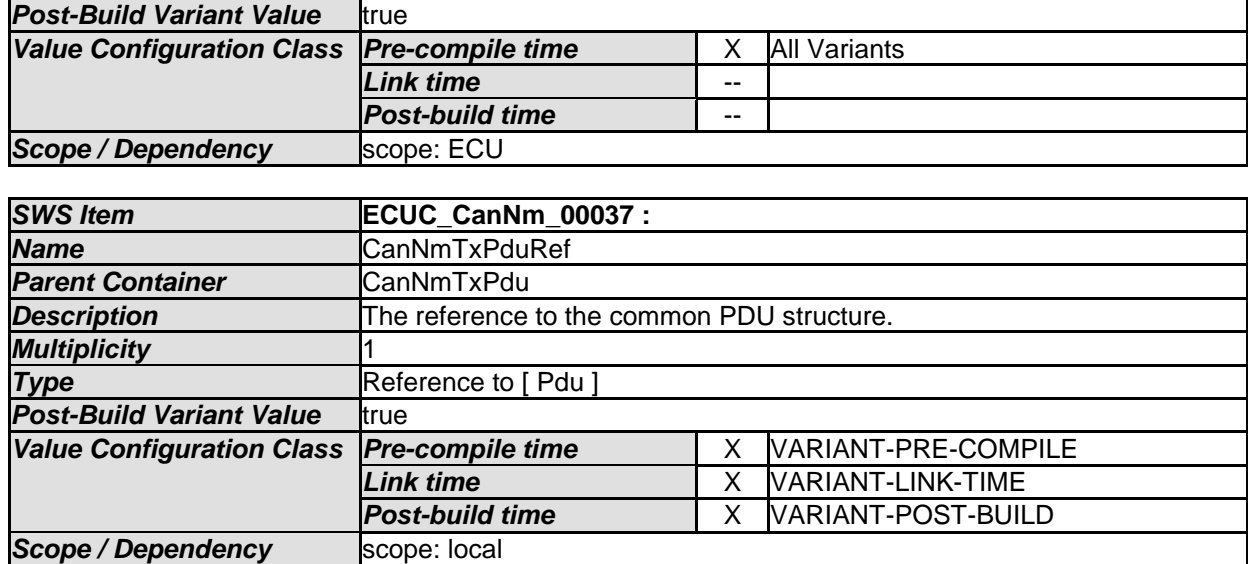

*No Included Containers* 

#### **10.2.8 CanNmUserDataTxPdu**

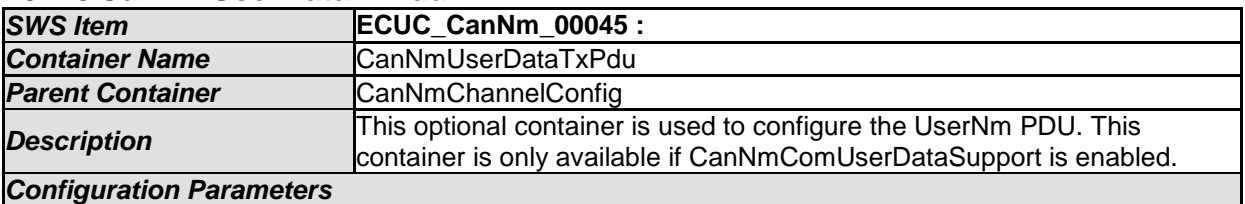

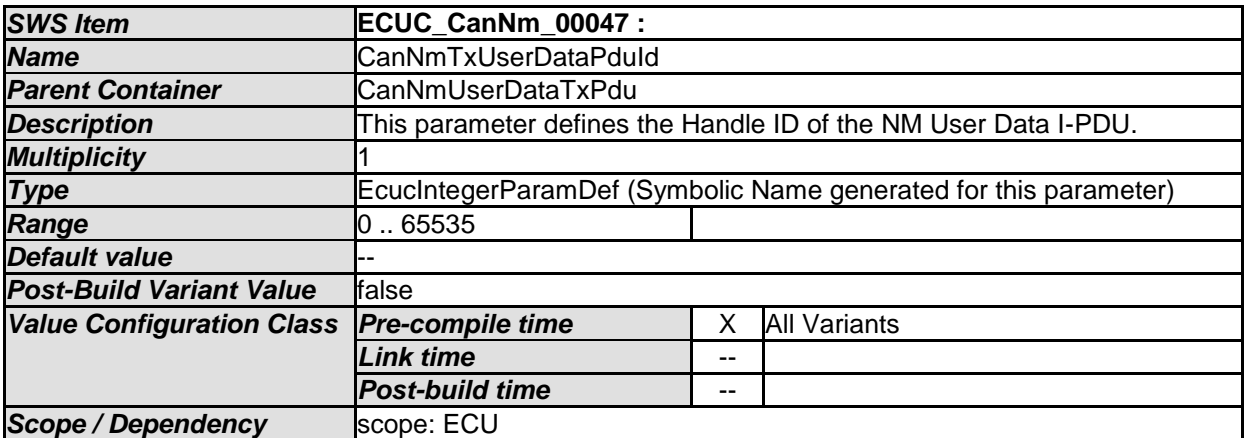

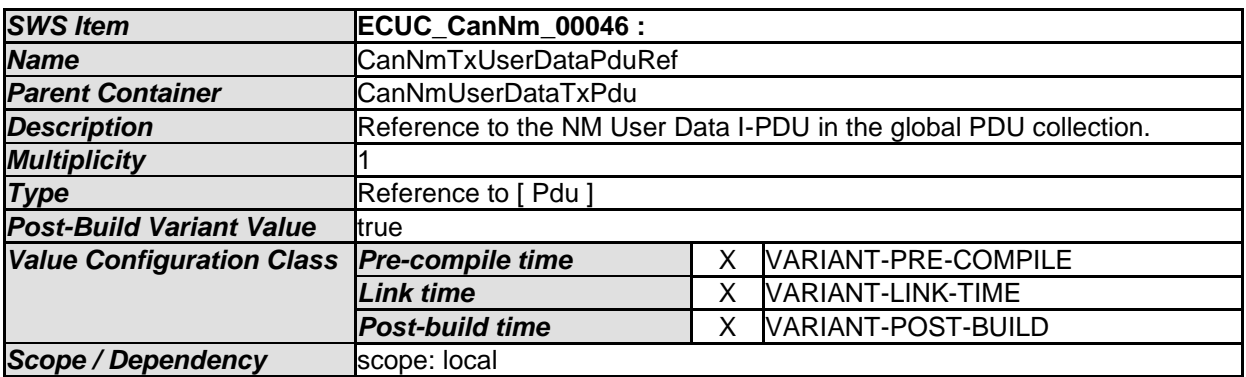

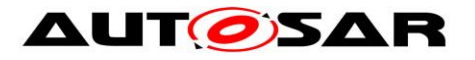

#### *No Included Containers*

#### **10.2.9 CanNmPnInfo**

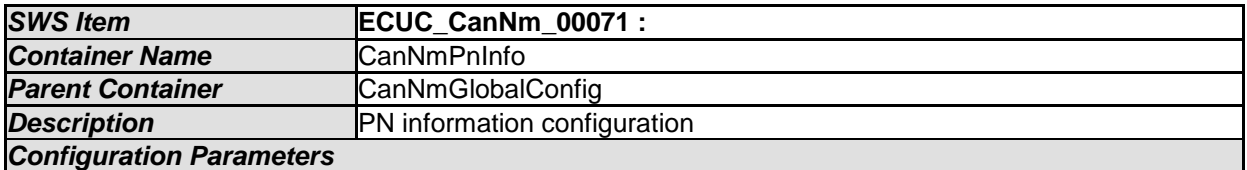

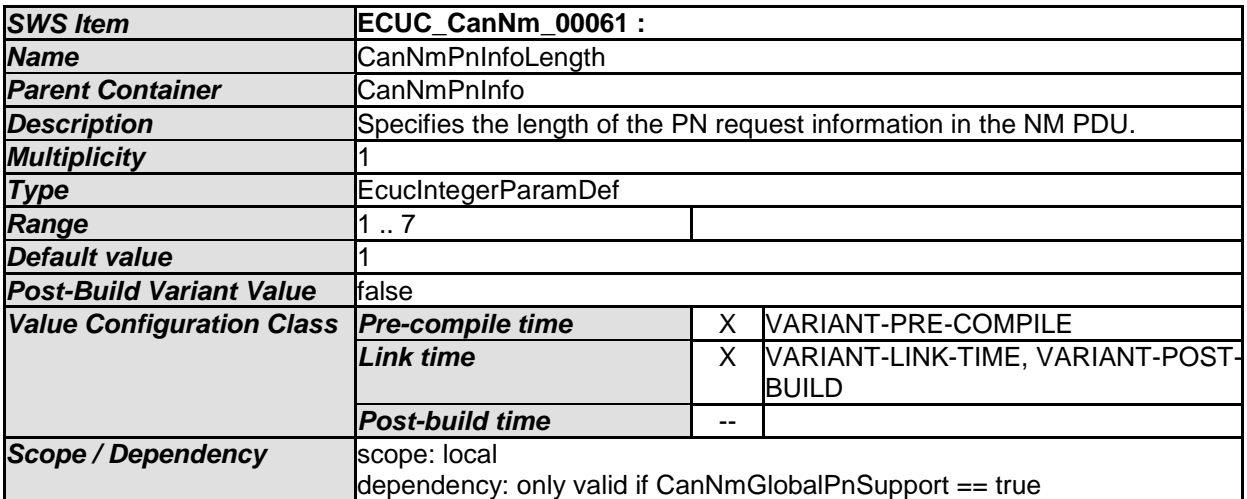

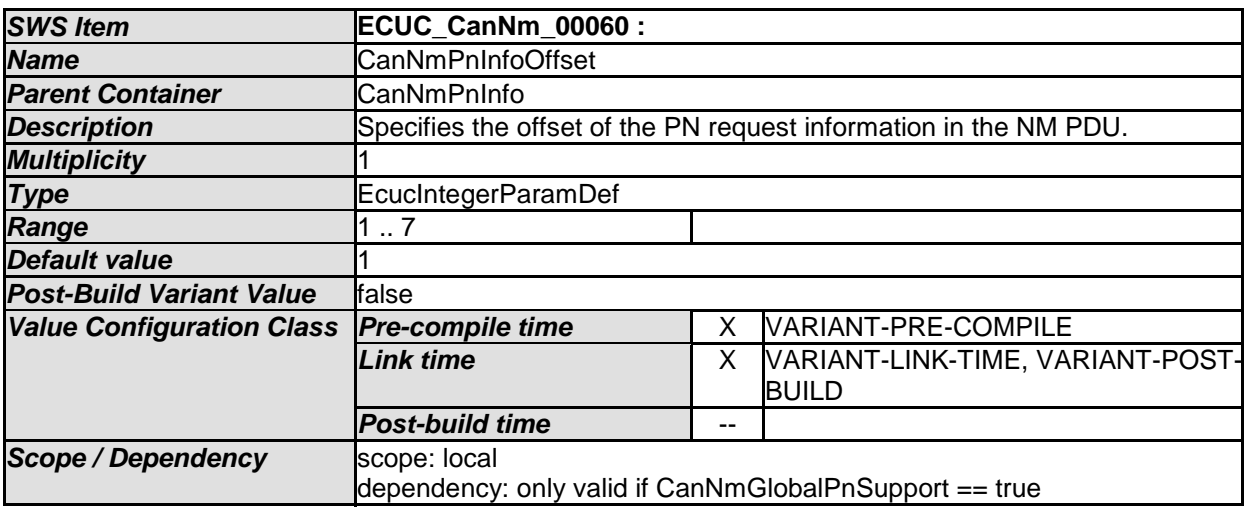

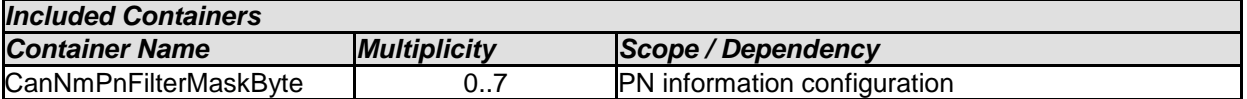

### **10.2.10 CanNmPnFilterMaskByte**

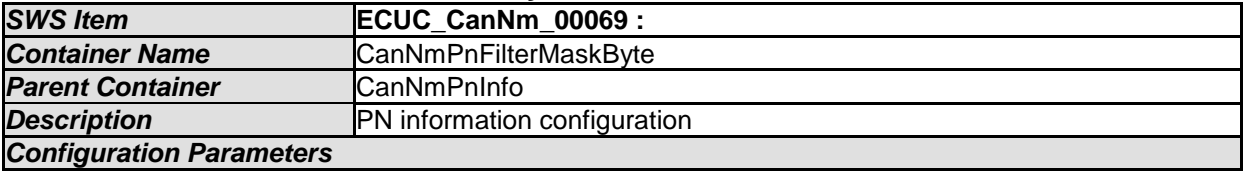

*SWS Item* **ECUC\_CanNm\_00063 :** 

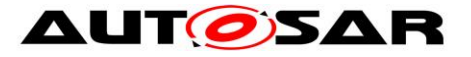

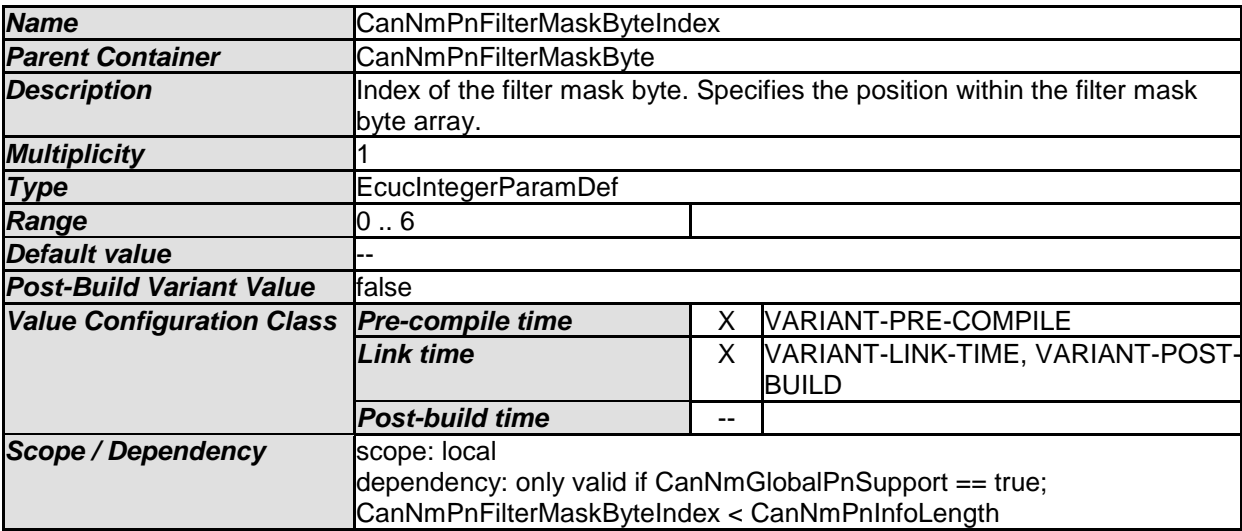

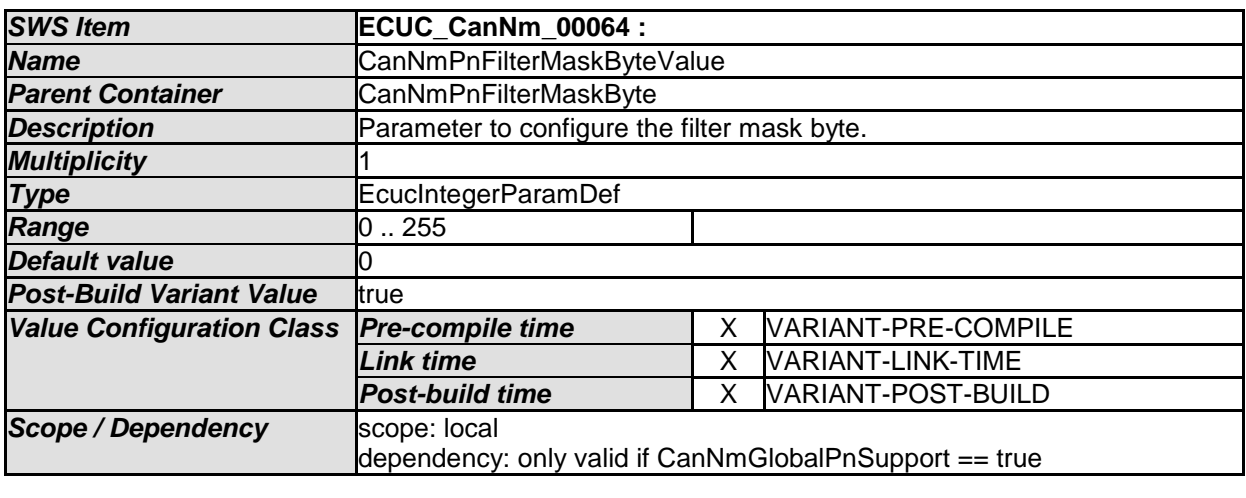

*No Included Containers* 

## **10.3Published parameters**

For details refer to the chapter 10.3 "Published Information" in *SWS\_BSWGeneral [\[9\].](#page-10-0)*

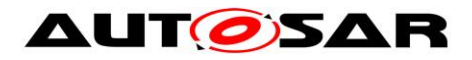

# **11 Examples**

## **11.1 Example of periodic transmission mode with bus load reduction**

Three nodes are connected to the bus and are in "normal operation" state. The nodes (Node 1 and Node 2) with the smallest CanNmMsgReducedTime are sending alternating their Network Management PDUs. After a while node 1 goes into "ready sleep" state. Now node 2 and node 3 are sending alternating Network Management PDU. After a while also node 2 goes into "ready sleep" state. Since node 3 is the last node on the bus only node 3 is sending messages with CanNmMsgCycleTime.

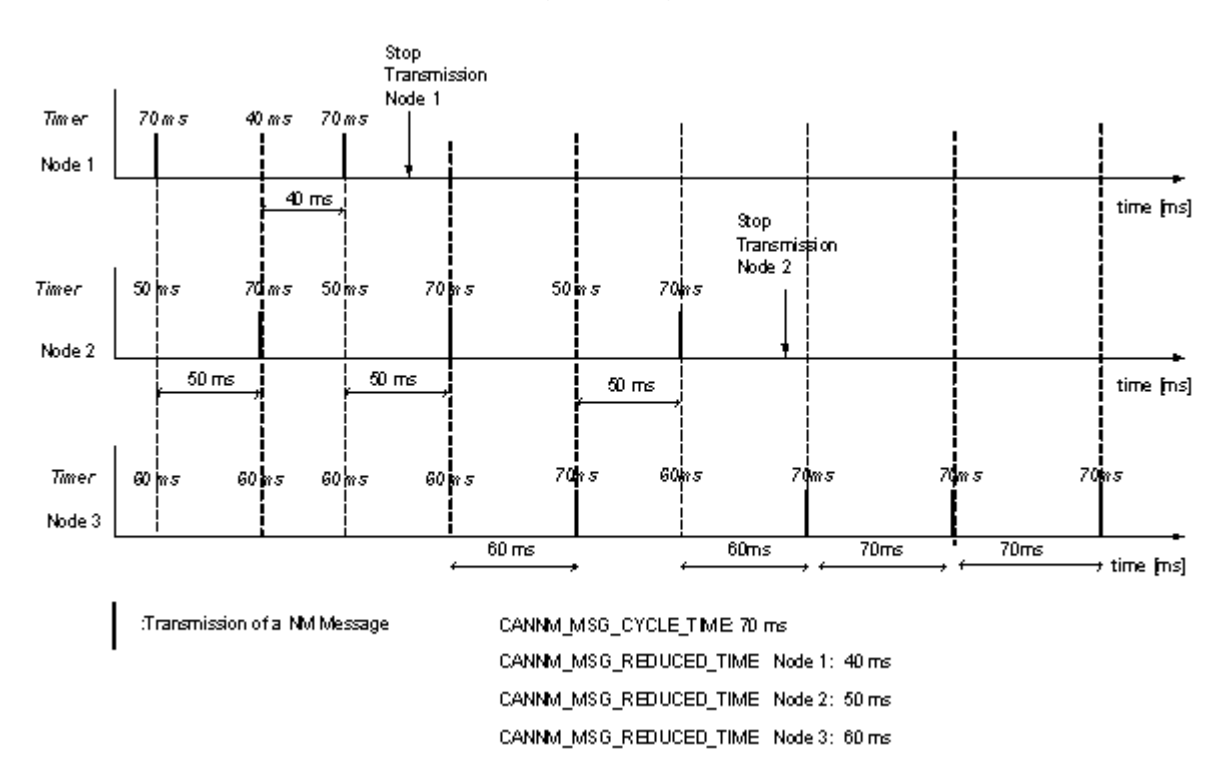

**Figure 11-1Example for Bus Load Reduction**

# **11.2Example timing behavior for Network Management PDUs**

Assume an example network of three nodes 1, 2, 3 (see also Figure 11-2). Nodes specific cycle offsets are equal respectively to  $t1 < t2 < t3 < T$ . NM cycle time is equal to T (see Figure 11-3).

Network Management PDUs sent on the bus within the Repeat Message State are presented in the Figure 11-4, and within the Normal Operation / Ready Sleep State in Figure 11-5. Each dot in Figure 11-5 denotes restart of the NM-Timeout Timer.

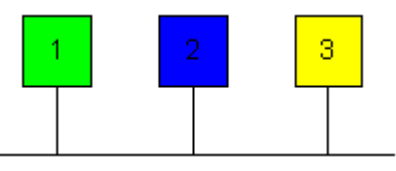

**Figure 11-2 Example for 3 ECUs connected to a network**

103 of 105 Document ID 13: AUTOSAR\_SWS\_CANNetworkManagement - AUTOSAR confidential -

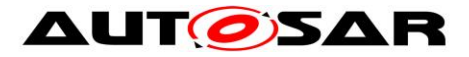

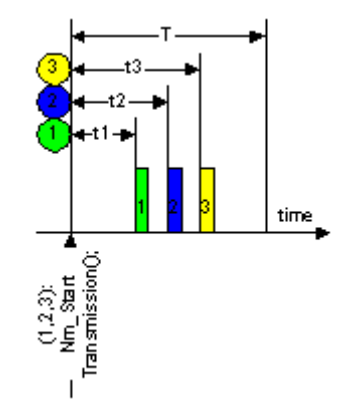

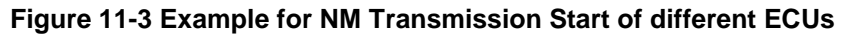

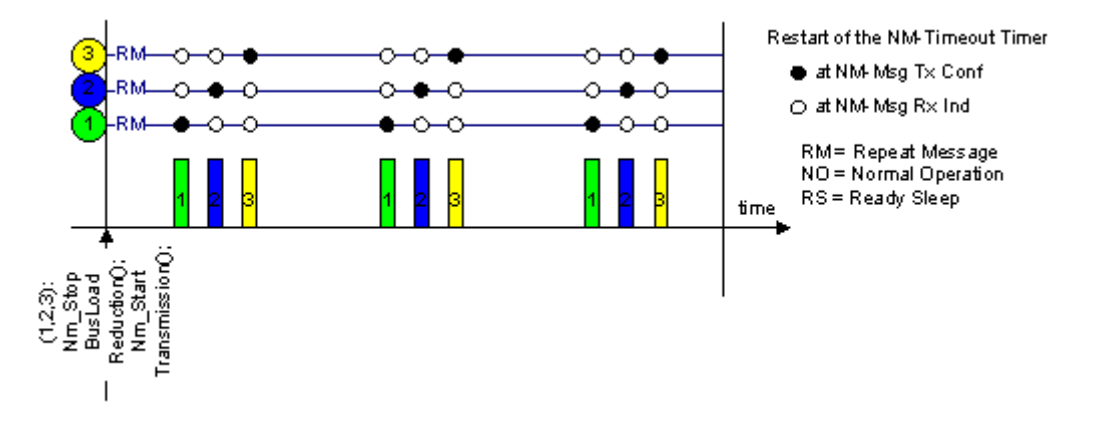

**Figure 11-4 Example for NM Transmission Handling of multiple ECUs**

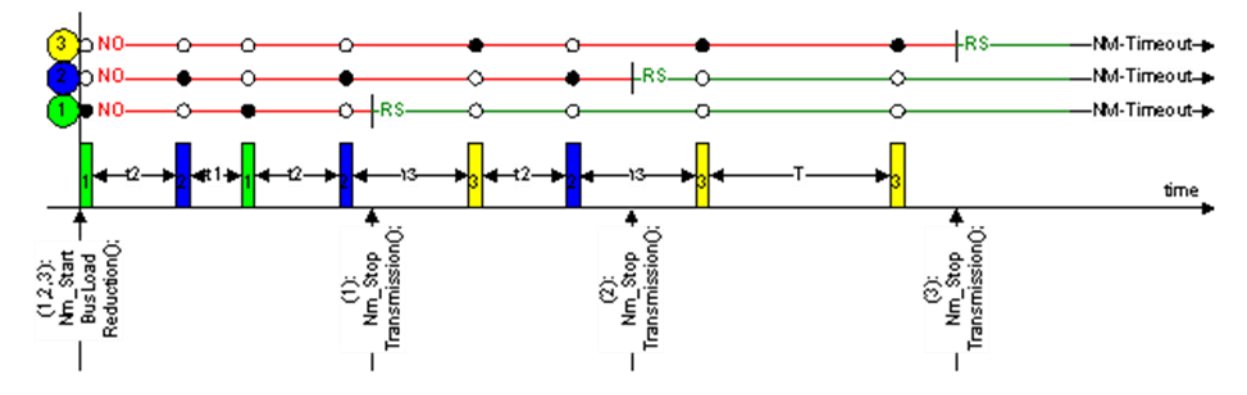

**Figure 11-5 Example for NM Timeout Handling**

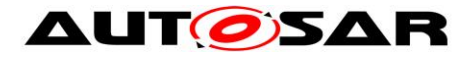

# **12 Not applicable requirements**

**[SWS\_CanNm\_NA\_0] [** This specification item references requirements that are not applicable, because CanNm has no interdepencies to SW Components. (SRS\_BSW\_00170, SRS\_BSW\_00168, SRS\_BSW\_00423)

**[SWS\_CanNm\_NA\_1] [** This specification item references requirements that are not applicable, because CanNm does not implement any interrupts, is not a driver or MCAL abstraction layer or has any direct access to OS.I (SRS\_BSW\_00375, SRS\_BSW\_00424, SRS\_BSW\_00429, SRS\_BSW\_00161, SRS\_BSW\_00162, SRS\_BSW\_00005, SRS\_BSW\_00164, SRS\_BSW\_00325, SRS\_BSW\_00413, SRS\_BSW\_00347, SRS\_BSW\_00314)

**[SWS\_CanNm\_NA\_2] [** This specification item references requirements that are not applicable, because CanNm does not influence sequence of module initialization.  $| \cdot |$ (SRS\_BSW\_00416)

**[SWS\_CanNm\_NA\_3]** ⌈ This specification item references requirements that are not applicable, because BSW module description template is not part of the CanNm SWS.I (SRS BSW 00425, SRS BSW 00427)

**[SWS\_CanNm\_NA\_4] [** This specification item references requirements that are not applicable, because CanNm does not share any data with other BSW.⌋ (SRS\_BSW\_00426)

**[SWS\_CanNm\_NA\_5] [** This specification item references requirements that are not applicable, because CanNm does not propagate data through different layers. (SRS\_BSW\_00432)

**[SWS\_CanNm\_NA\_6]** ⌈ This specification item references requirements that are not applicable, because CanNm does not have any shutdown functionality. (SRS\_BSW\_00336)

**[SWS\_CanNm\_NA\_7] [CDM** This specification item references requirements that are not applicable, because CanNm does not report any DEM errors | (SRS\_BSW\_00417)

**[SWS\_CanNm\_NA\_8] [** This specification item references requirements that are not applicable, because it is no requirement against CanNm SWS or only against ECUC elements. | (SRS\_BSW\_00160, SRS\_BSW\_00172, SRS\_BSW\_00010, SRS\_BSW\_00341, SRS\_BSW\_00334, SRS\_Nm\_00043, SRS\_Nm\_00044, SRS\_Nm\_00048, SRS\_Nm\_00142, SRS\_Nm\_00143, SRS\_Nm\_00145, SRS\_Nm\_00146, SRS\_Nm\_00147, SRS\_Nm\_00148, SRS\_Nm\_00149, SRS\_Nm\_00150, SRS\_Nm\_00154, SRS\_Nm\_02508, SRS\_Nm\_02514, SRS\_Nm\_02515, SRS\_Nm\_02525, SRS\_Nm\_02526, SRS\_Nm\_02530, SRS\_Nm\_02531, SRS\_Nm\_02532, SRS\_Nm\_02533, SRS\_Nm\_02534, SRS\_Nm\_02535, SRS\_Nm\_02537)